# 6.1040: Software Design **Visual Design**

Arvind Satyanarayan & Daniel Jackson

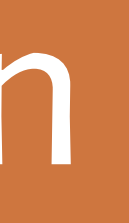

Make things look aesthetically pleasing?

Yes! But also help

**guide** users by conveying structure, relative importance, relationships **pace** users by drawing them into your

app, orienting them, and showing where to go.

Based on slides by Scott Klemmer and Philip Guo.

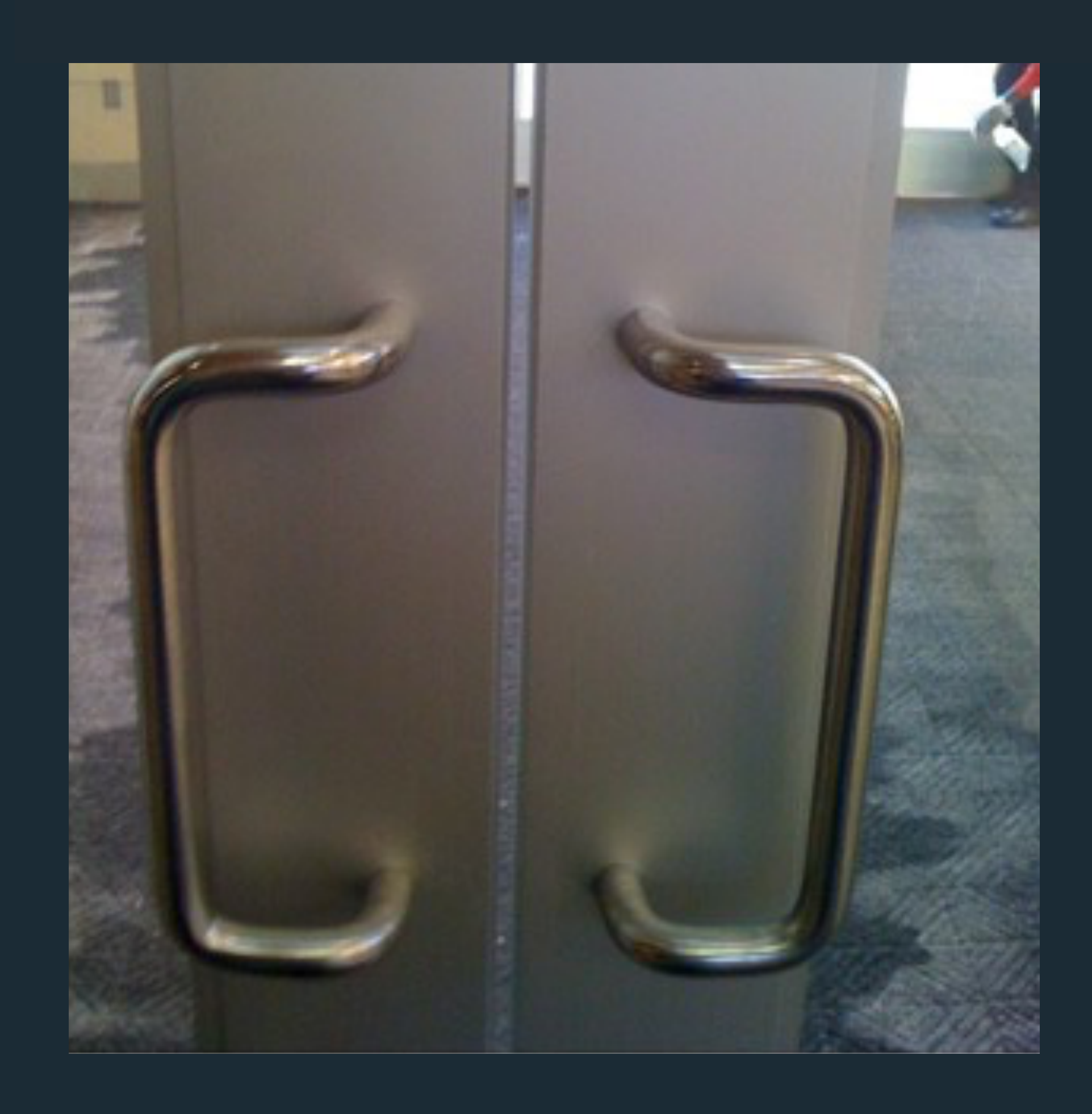

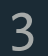

Make things look aesthetically pleasing?

Yes! But also help

**guide** users by conveying structure, relative importance, relationships

**pace** users by drawing them into your app, orienting them, and showing where to go.

Based on slides by Scott Klemmer and Philip Guo.

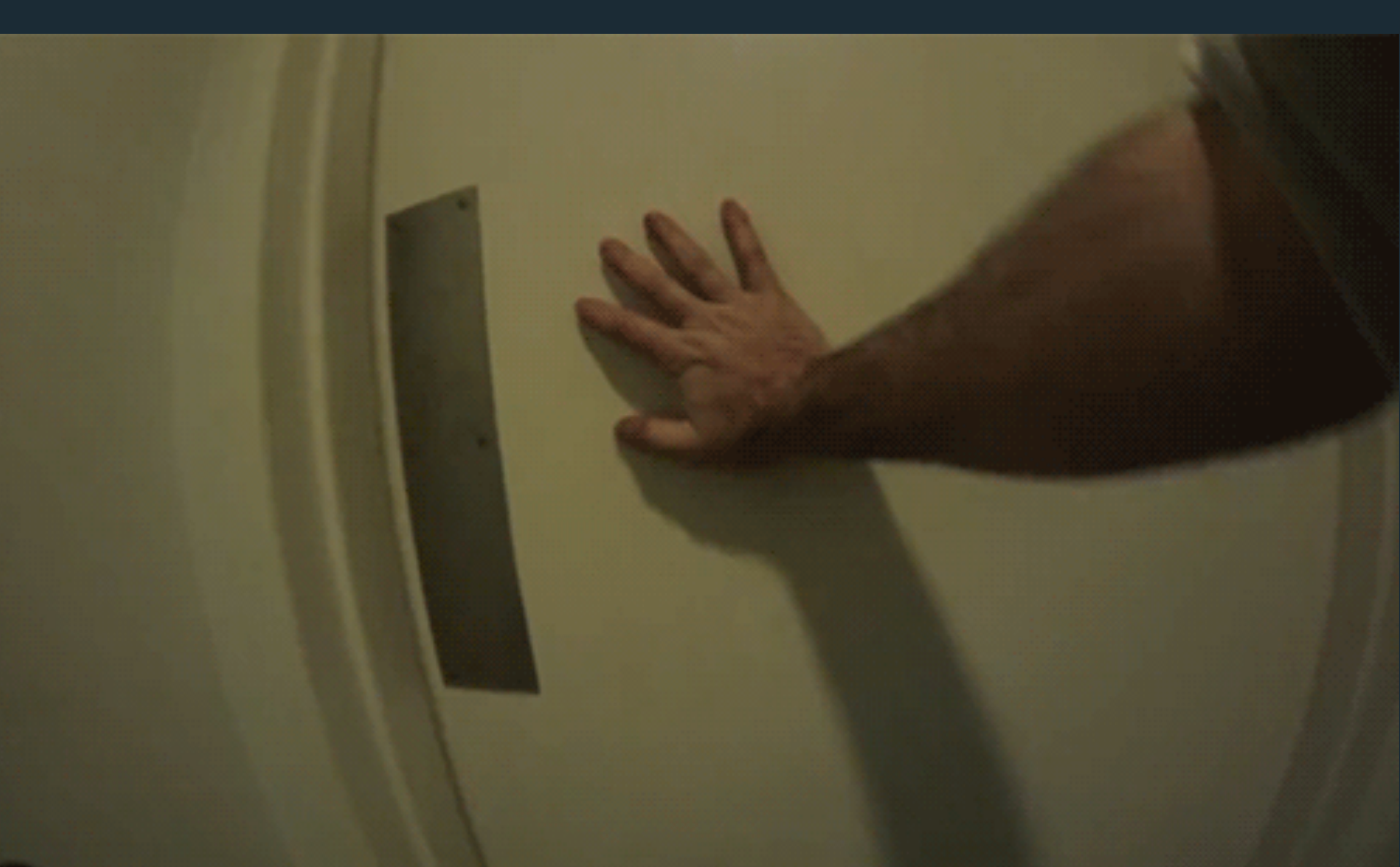

Make things look aesthetically pleasing?

Yes! But also help

**guide** users by conveying structure, relative importance, relationships

**pace** users by drawing them into your app, orienting them, and showing where to go.

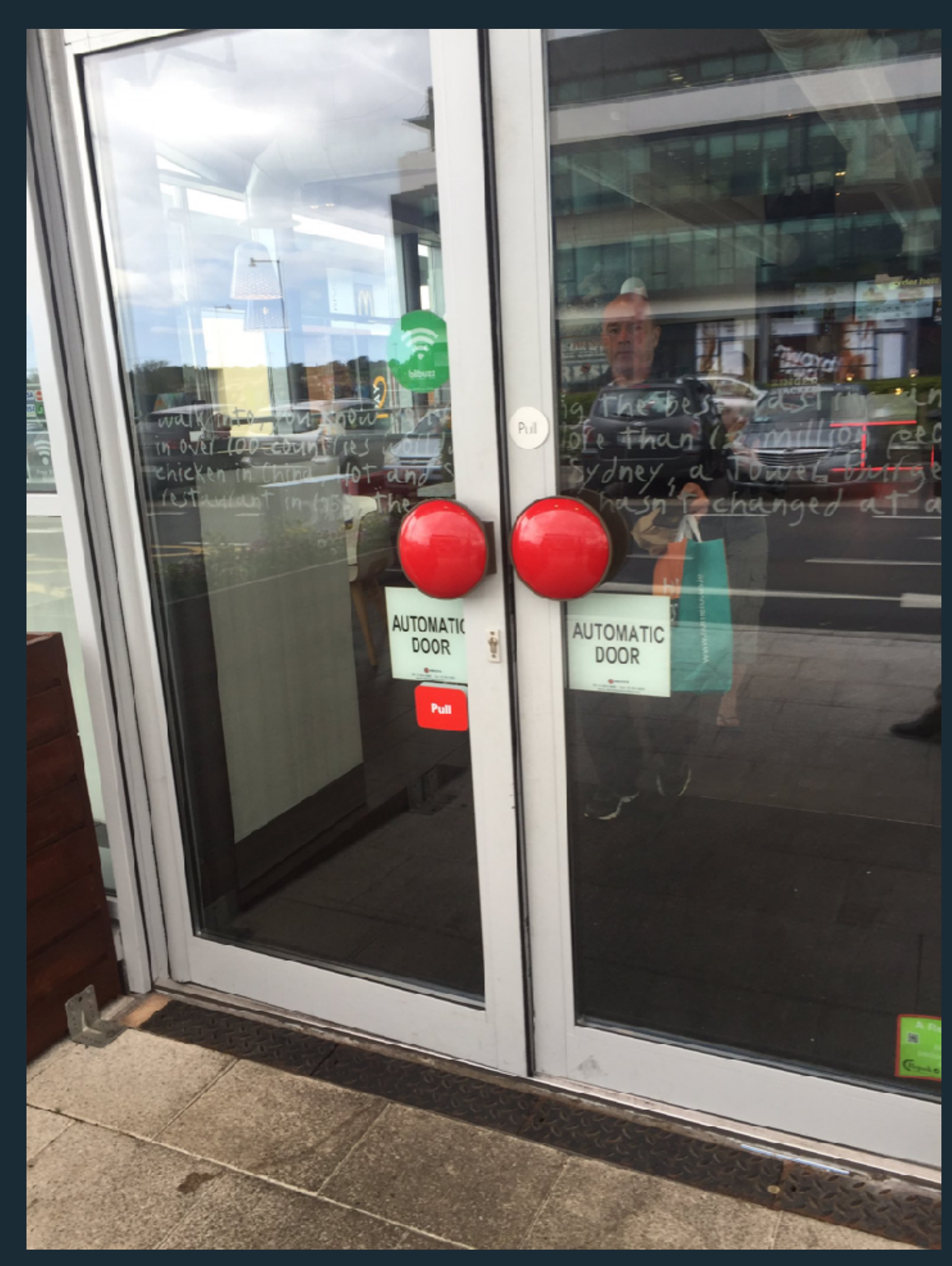

Based on slides by Scott Klemmer and Philip Guo. https://twitter.com/RobGriffinIADT/status/734723300593700864

Make things look aesthetically pleasing?

Yes! But also help

**guide** users by conveying structure, relative importance, relationships

**pace** users by drawing them into your app, orienting them, and showing where to go.

Based on slides by Scott Klemmer and Philip Guo. which is a state of the state of the state of the pike iOS Keyboards from <u>[Allen Pike](https://allenpike.com/2014/schrodingers-shift-key)</u>

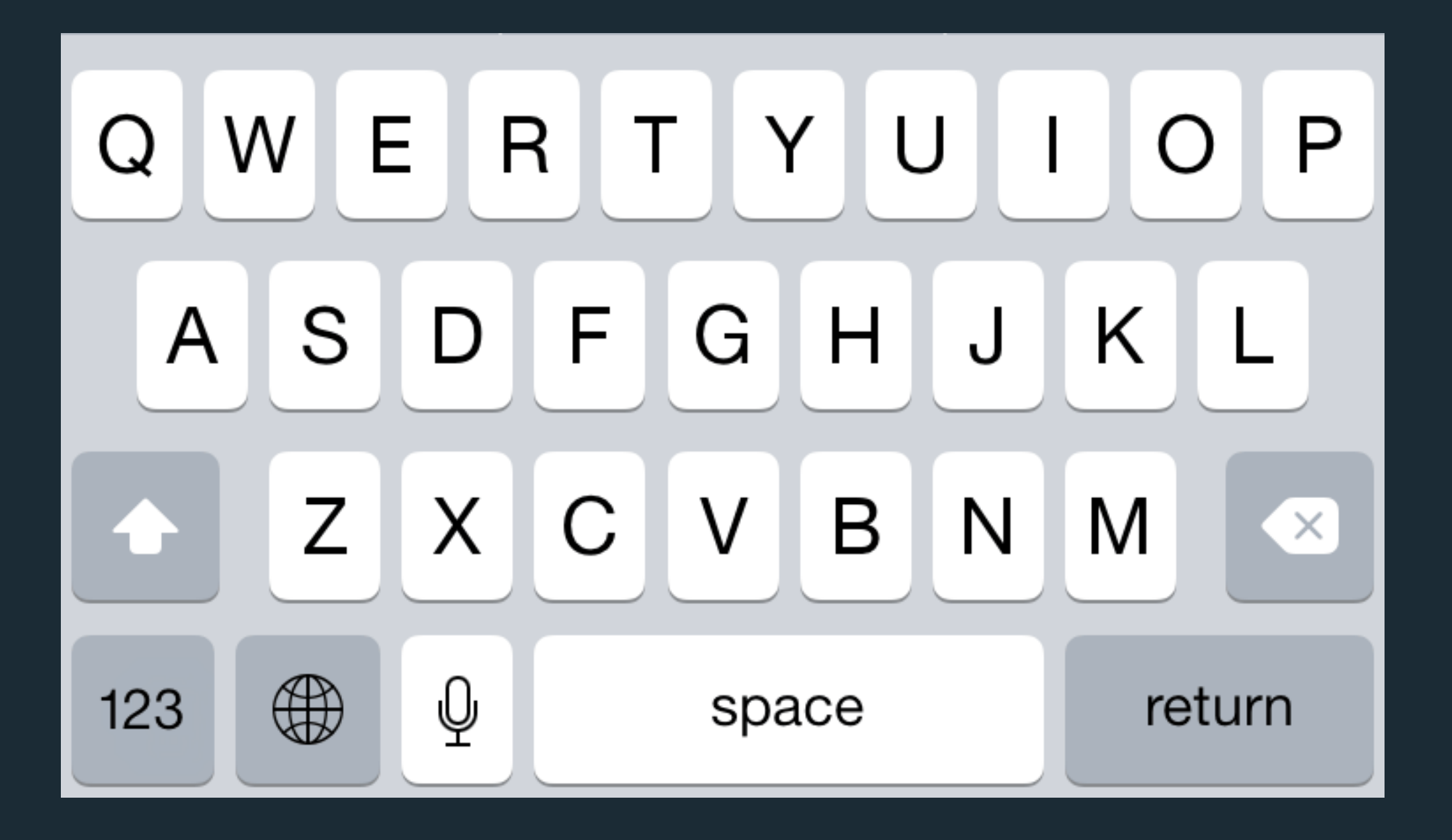

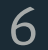

Make things look aesthetically pleasing?

Yes! But also help

**guide** users by conveying structure, relative importance, relationships

**pace** users by drawing them into your app, orienting them, and showing where to go.

Based on slides by Scott Klemmer and Philip Guo. The contract of the contract of the state of the pike of the contract of the pike of the contract of the contract of the contract of the contract of the contract of the cont

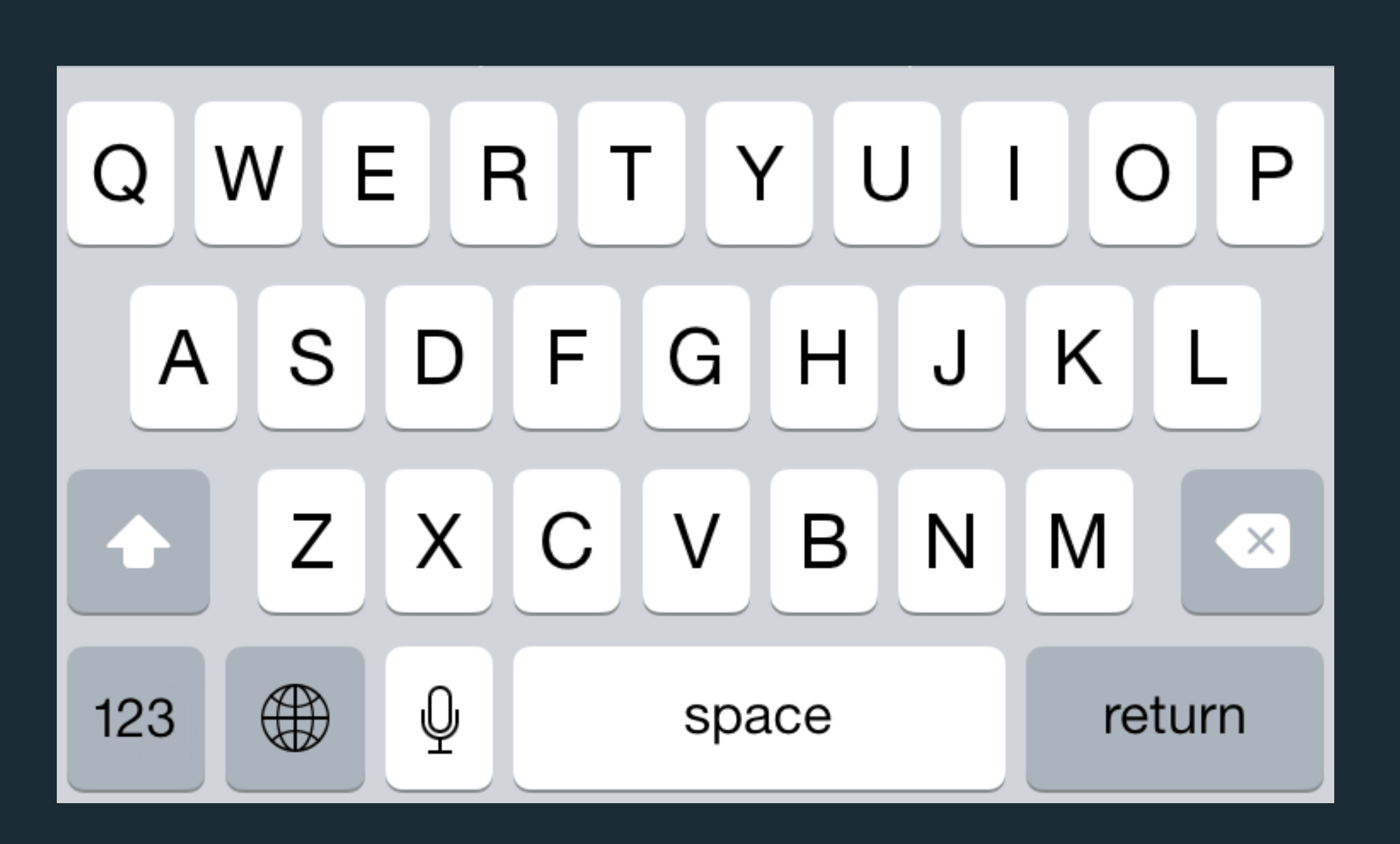

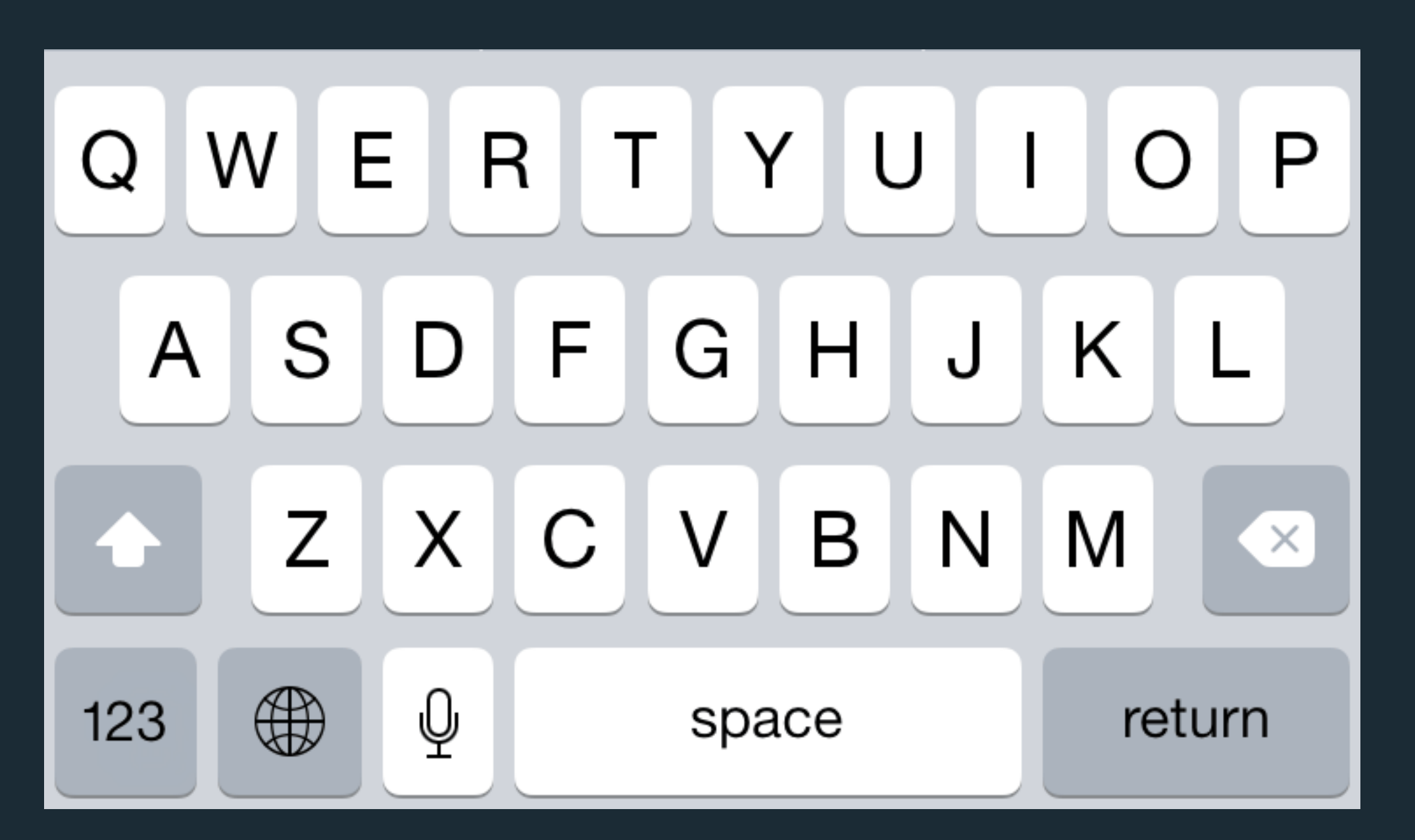

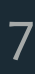

W q е O V u Make things look aesthetically pleasing? k d h S g a b Ζ ⇧ Χ С V n m .?123 space return Yes! But also help From [Eli Schi](http://elischiff.com/blog/2015/9/29/keyboards-smorgasbord)ff $\rightarrow$  0  $*$  100%  $\bullet\bullet\circ\circ$  AT&T 11:35 PM **guide** users by conveying structure, < Accessibility Keyboard relative importance, relationships **pace** users by drawing them into your SOFTWARE KEYBOARDS app, orienting them, and showing Show Lowercase Keys

where to go. This affects keyboards that use a Shift key to switch between uppercase and lowercase letters.

Based on slides by Scott Klemmer and Philip Guo.

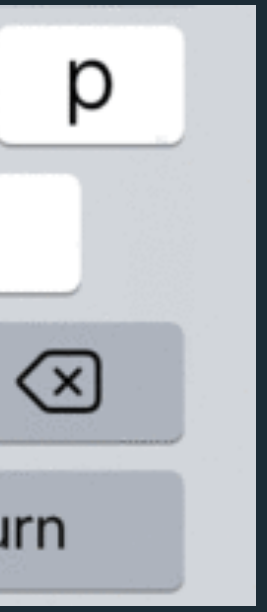

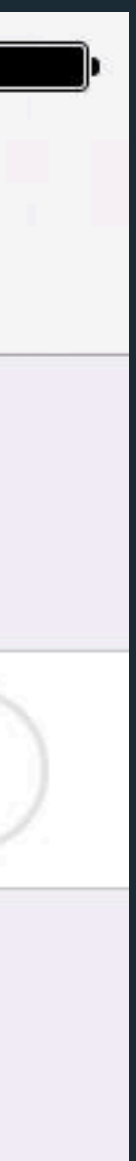

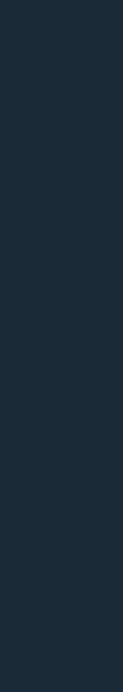

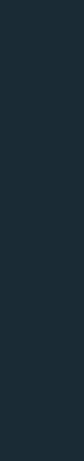

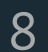

Make things look aesthetically pleasing?

Yes! But also help

**guide** users by conveying structure, relative importance, relationships

**pace** users by drawing them into your app, orienting them, and showing where to go.

Based on slides by Scott Klemmer and Philip Guo.

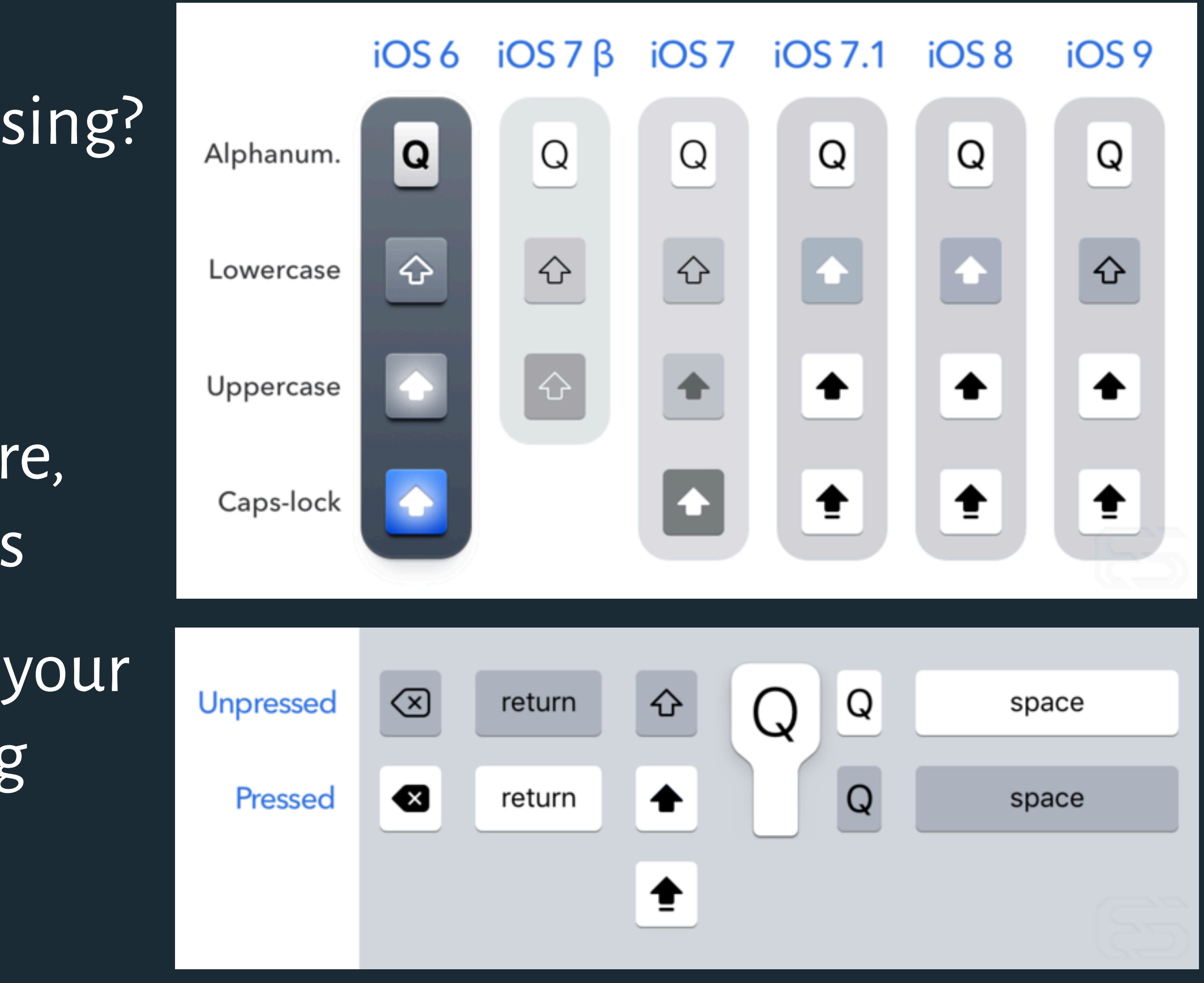

From [Eli Schi](http://elischiff.com/blog/2015/9/29/keyboards-smorgasbord)ff

Figure / Ground Proximity Similarity Symmetry Connectedness Continuity Closure Common Fate

# Gestalt Principles *pragnänz:* we favor the simplest and most stable interpretations

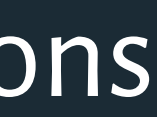

Figure / Ground Proximity Similarity Symmetry Connectedness Continuity Closure Common Fate

# Gestalt Principles *pragnänz:* we favor the simplest and most stable interpretations

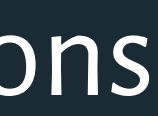

# Gestalt Principles

Figure / Ground Proximity Similarity Symmetry Connectedness Continuity Closure Common Fate

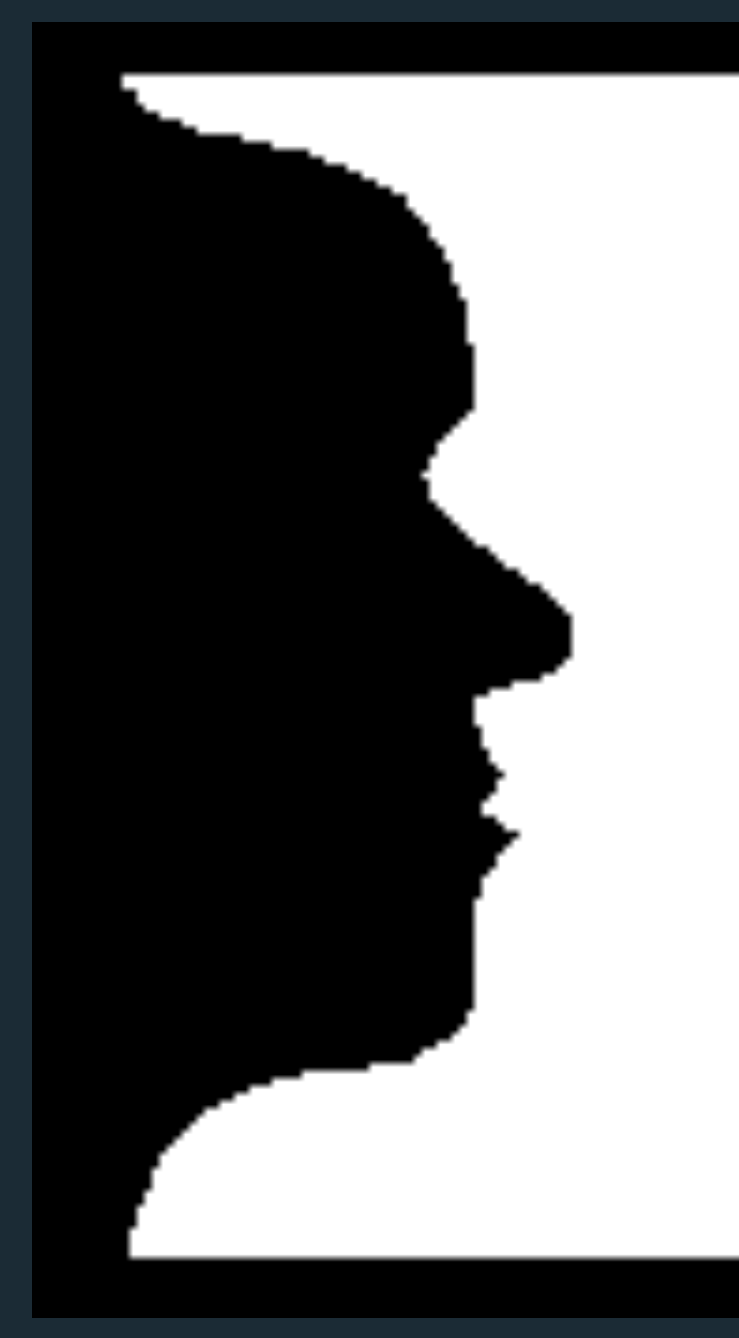

## Ambiguous – vase or faces?

# pragnänz: we favor the simplest and most stable interpretations

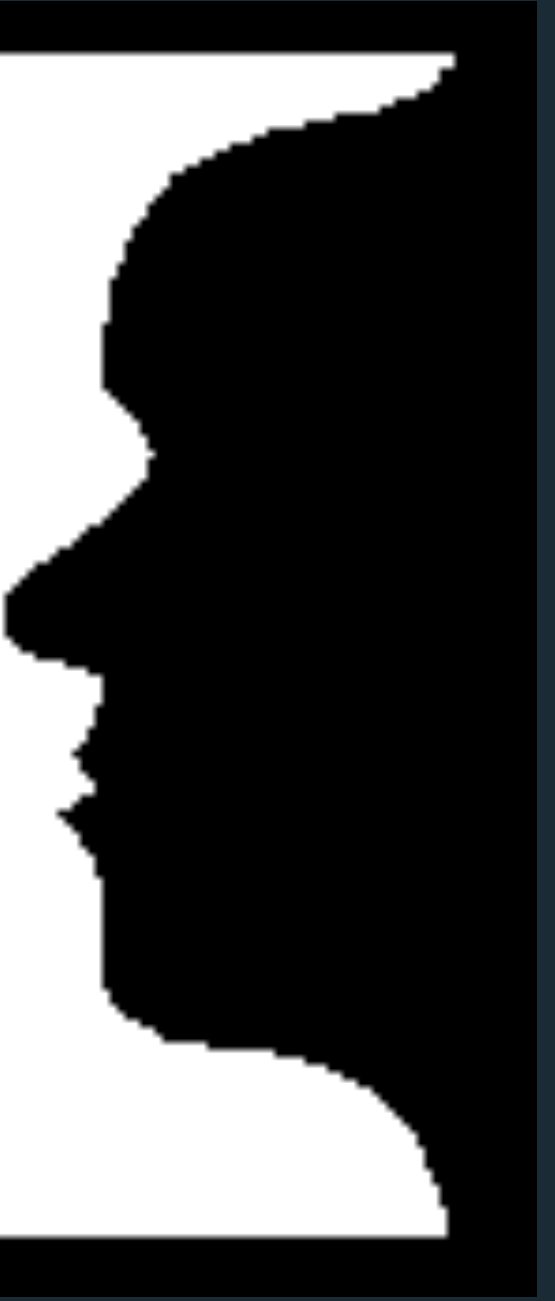

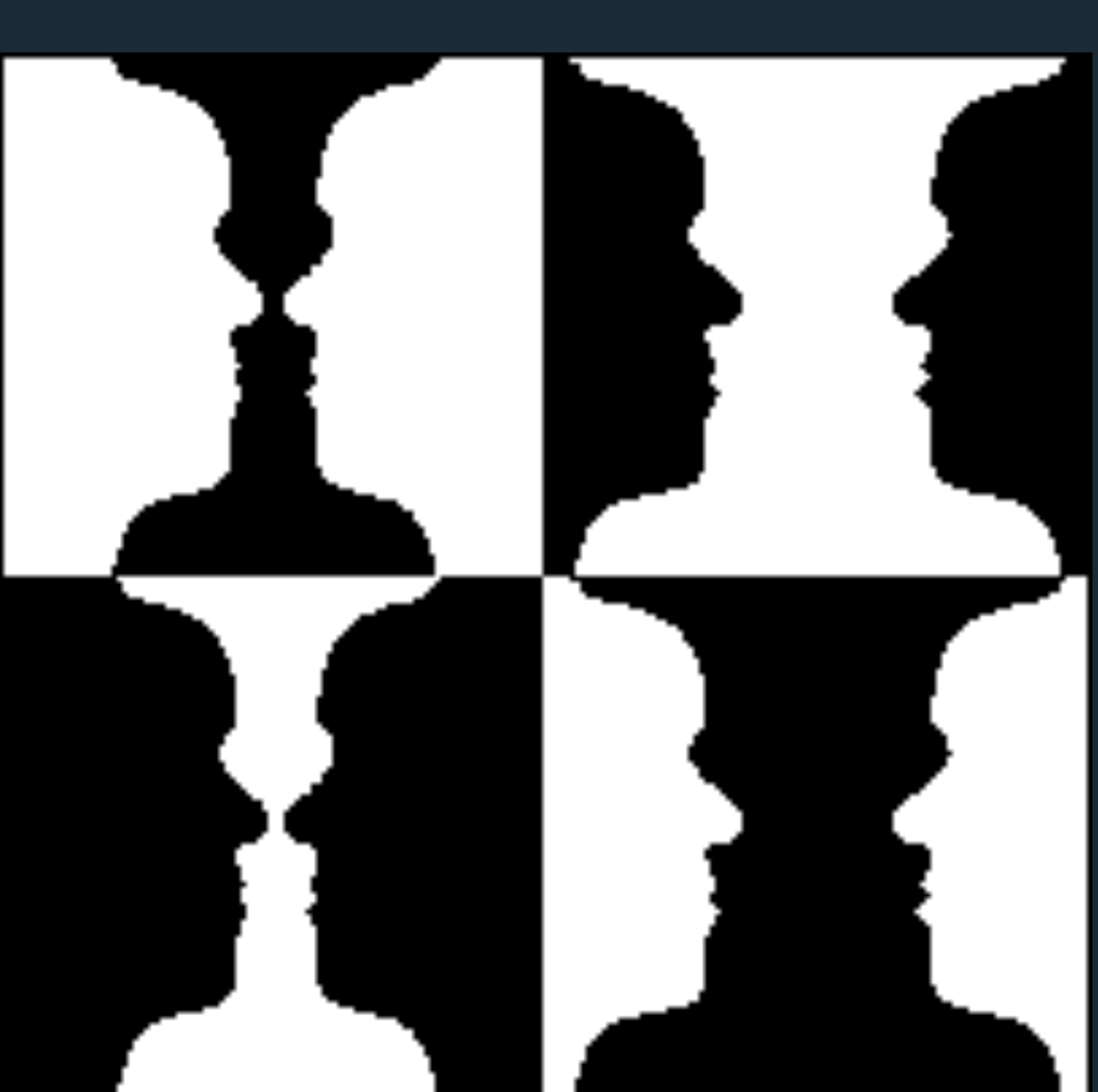

## Unambiguous (?)

http://visual-memory.co.uk/daniel/Modules/FM21820/visper07.html

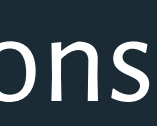

# Gestalt Principles

Figure / Ground Proximity Similarity Symmetry Connectedness Continuity Closure **Common Fate** 

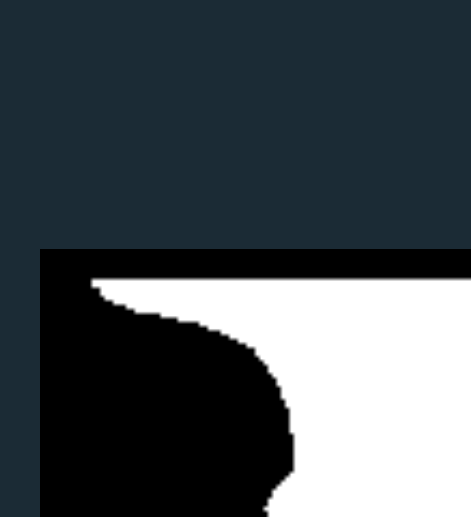

Ambiguous – vase or faces?

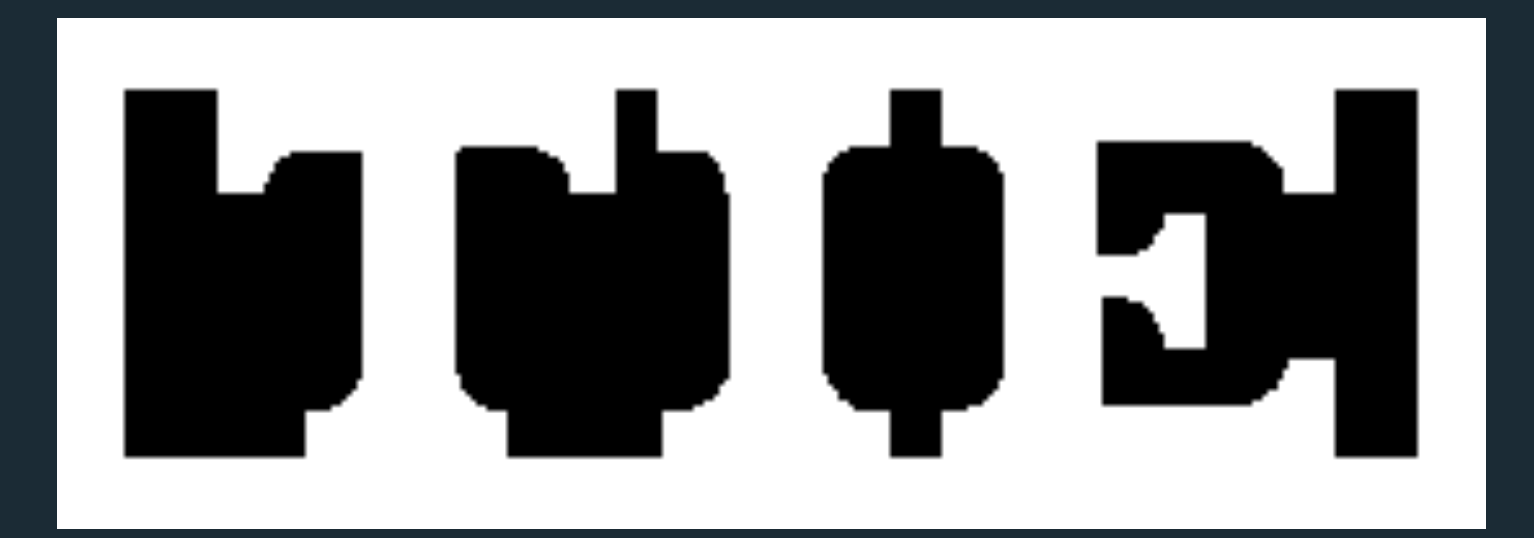

Principle of surroundedness.

# pragnänz: we favor the simplest and most stable interpretations

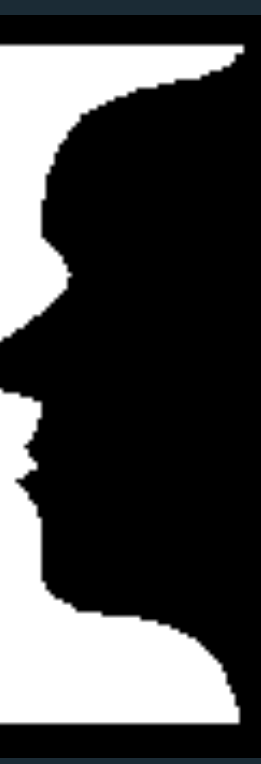

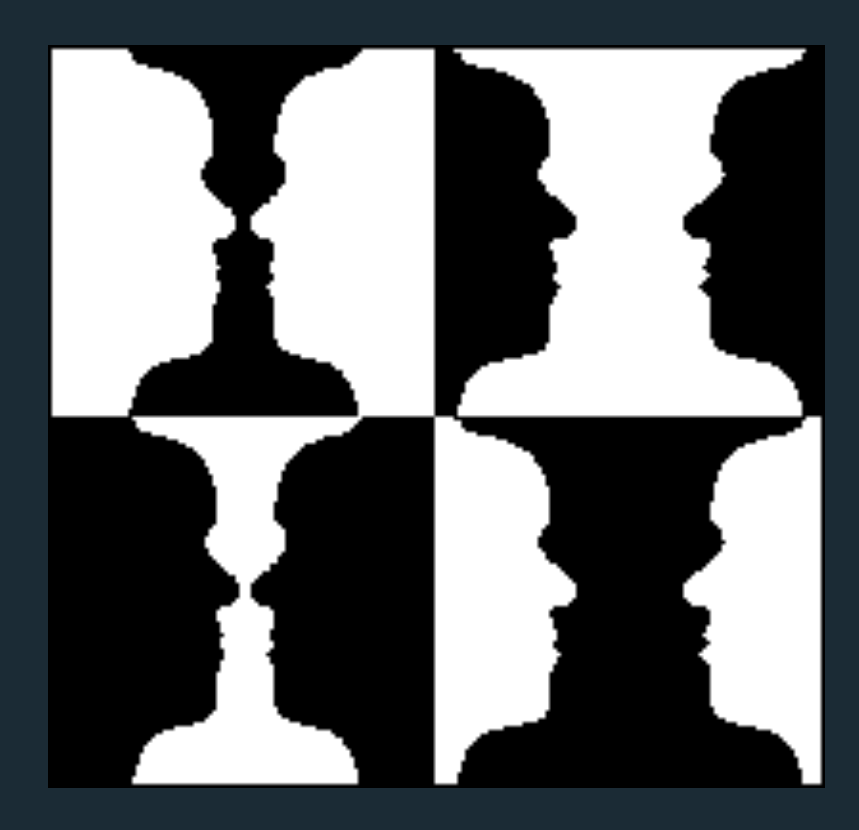

Unambiguous (?)

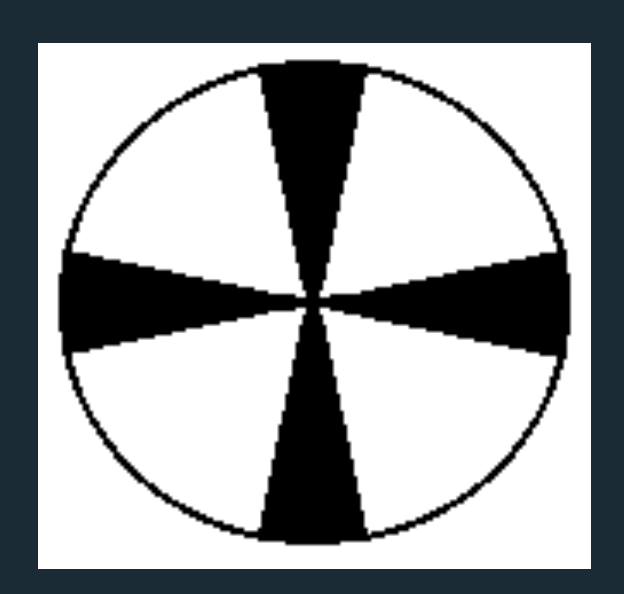

Principle of relative size.

http://visual-memory.co.uk/daniel/Modules/FM21820/visper07.html

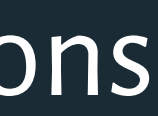

# Gestalt Principles *pragnänz:* we favor the simplest and most stable interpretations

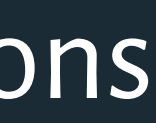

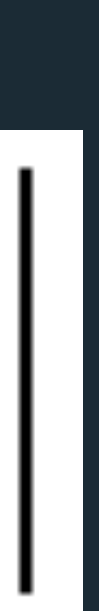

Figure / Ground Proximity Similarity Symmetry Connectedness Continuity Closure Common Fate

<http://visual-memory.co.uk/daniel/Modules/FM21820/visper07.html>

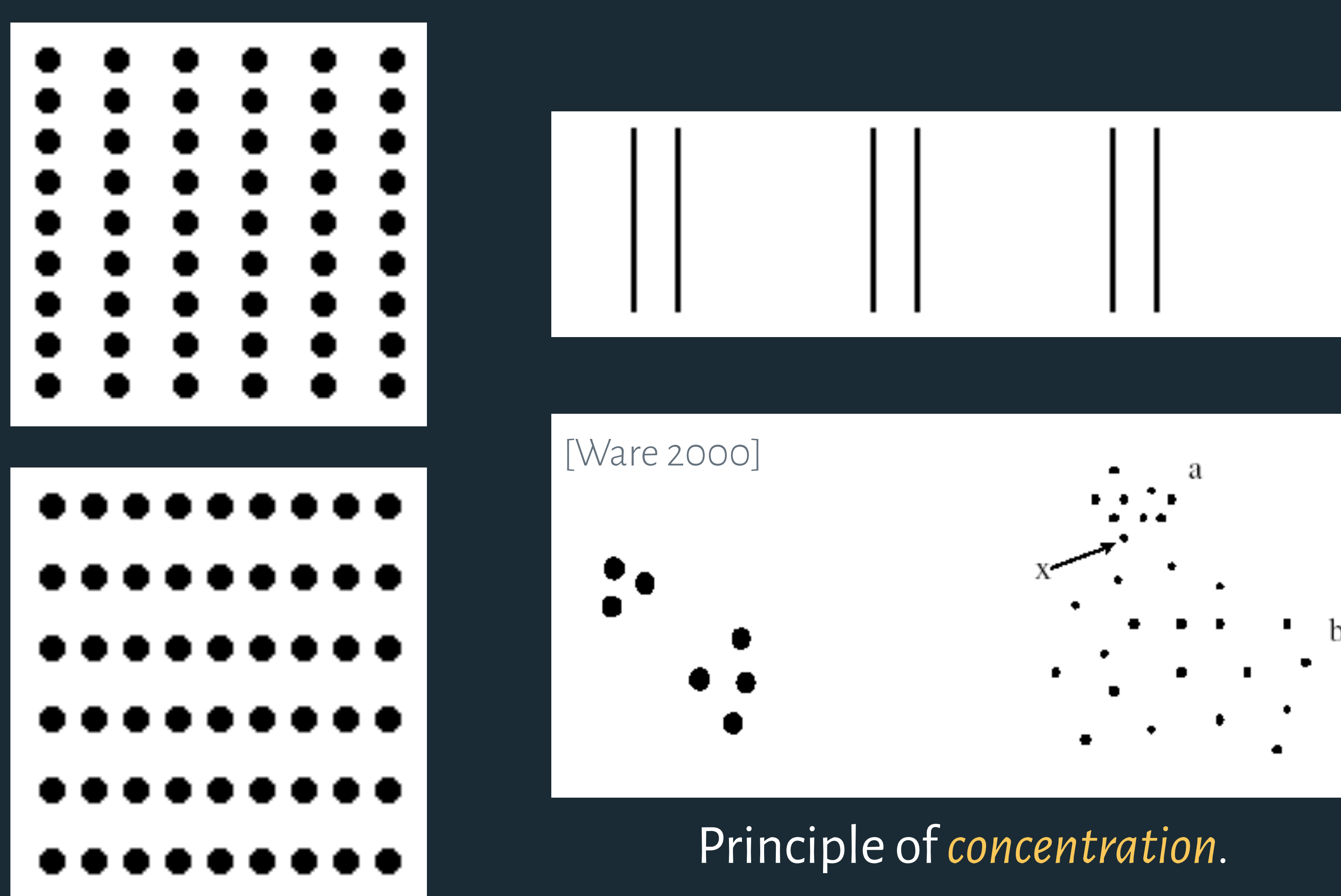

Figure / Ground Proximity Similarity Symmetry **Connectedness** Continuity **Closure** 

# Gestalt Principles *pragnänz:* we favor the simplest and most stable interpretations

a

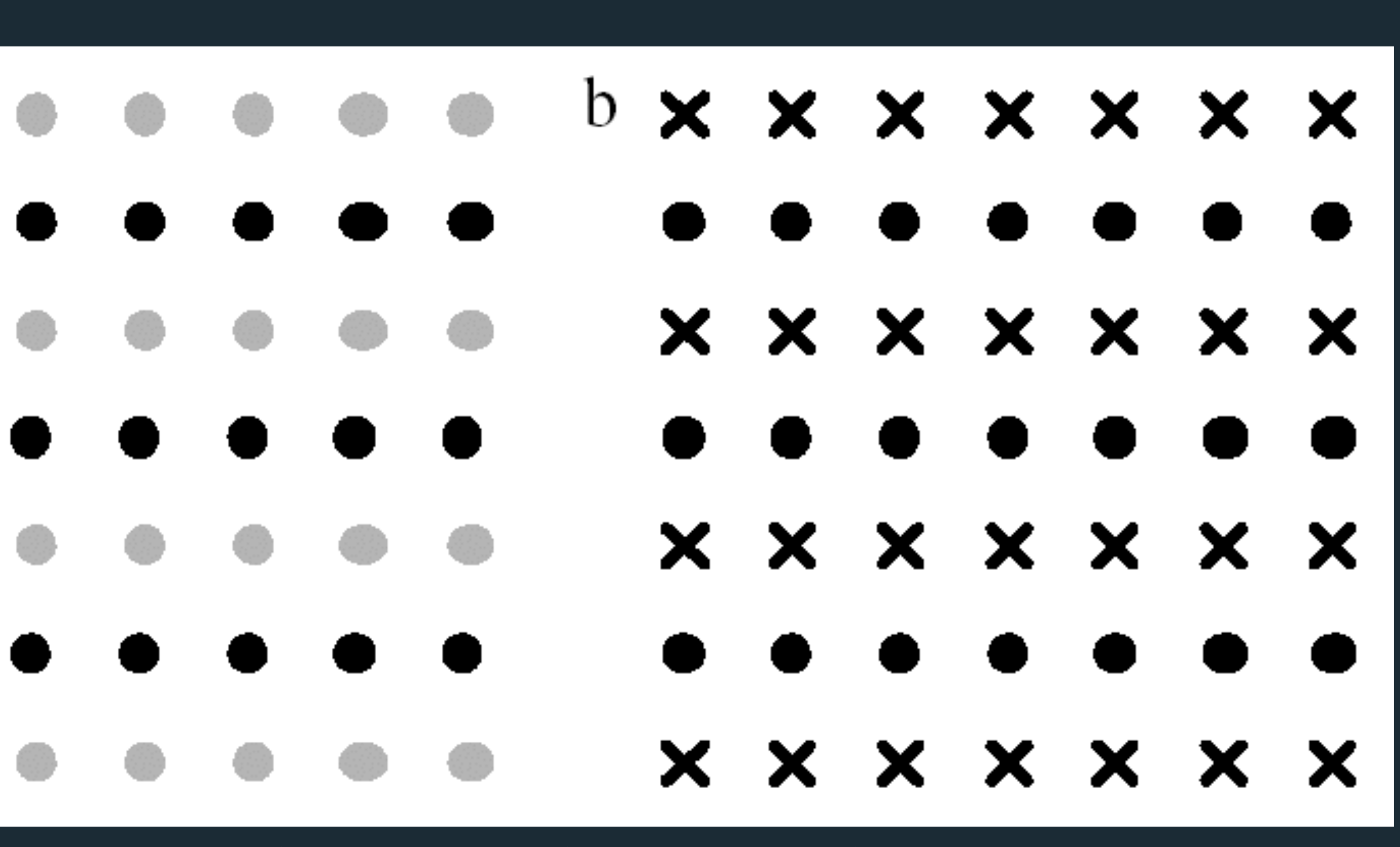

**Common Fate Rows dominate due to similarity.** Electric property and the contract of the contract of the contract of the contract of the contract of the contract of the contract of the contract of the contract of the con

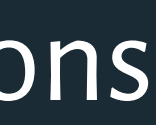

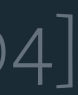

# **THE ELEMENTS OF VISUAL DESIGN**

**Layout**

**Typography**

**Color**

# **THE ELEMENTS OF VISUAL DESIGN**

**Layout**

# **Typography**

**Color**

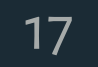

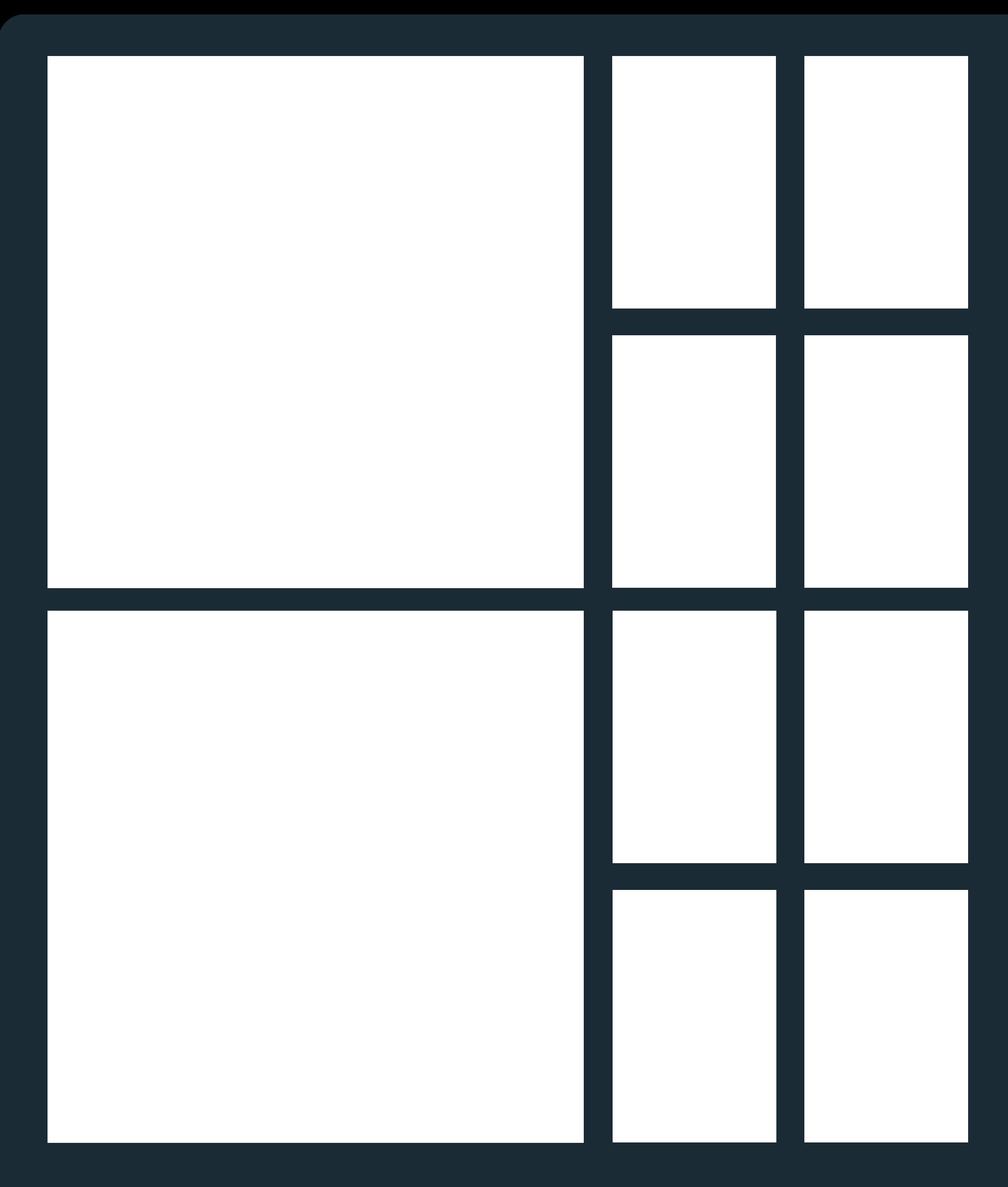

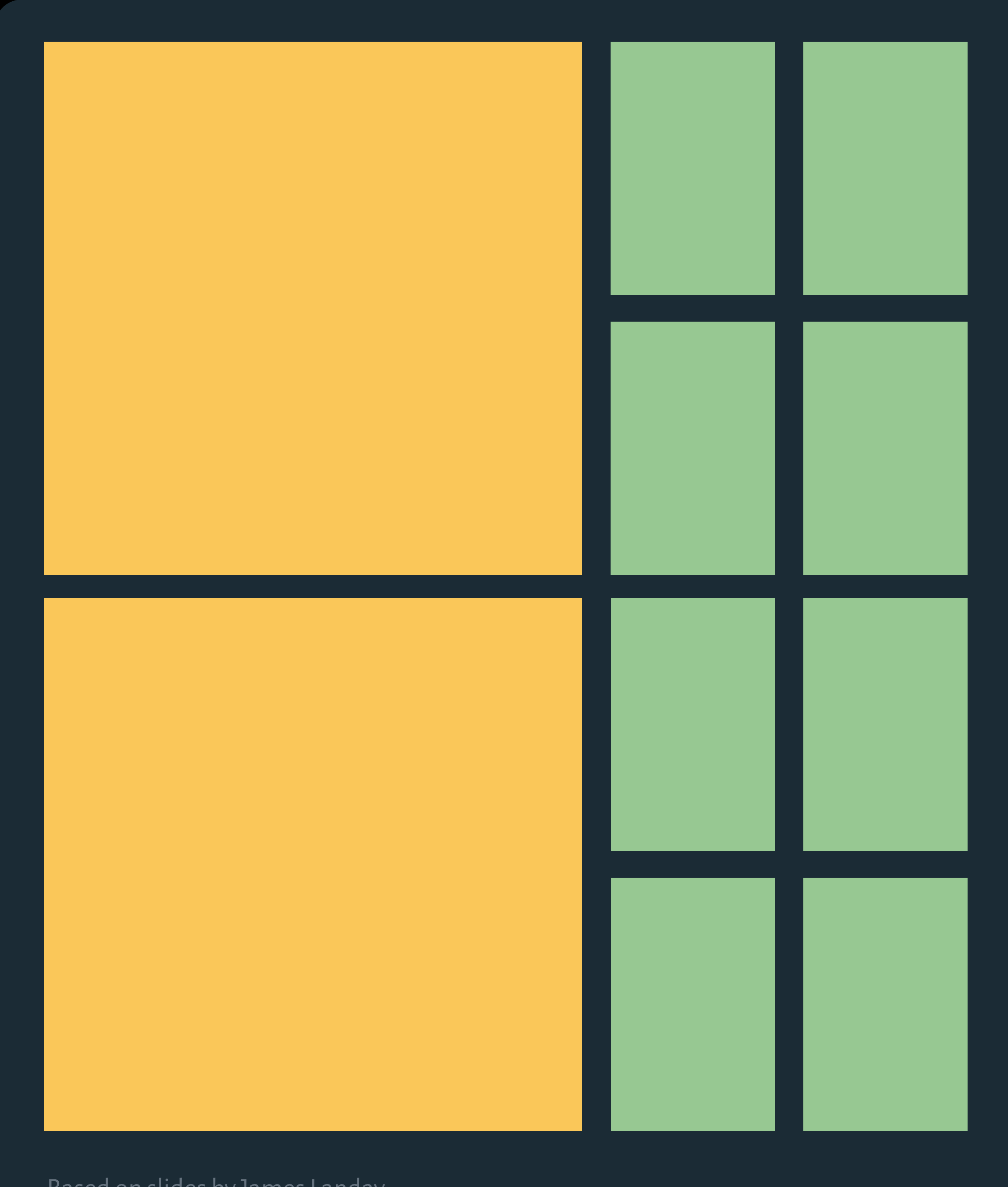

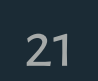

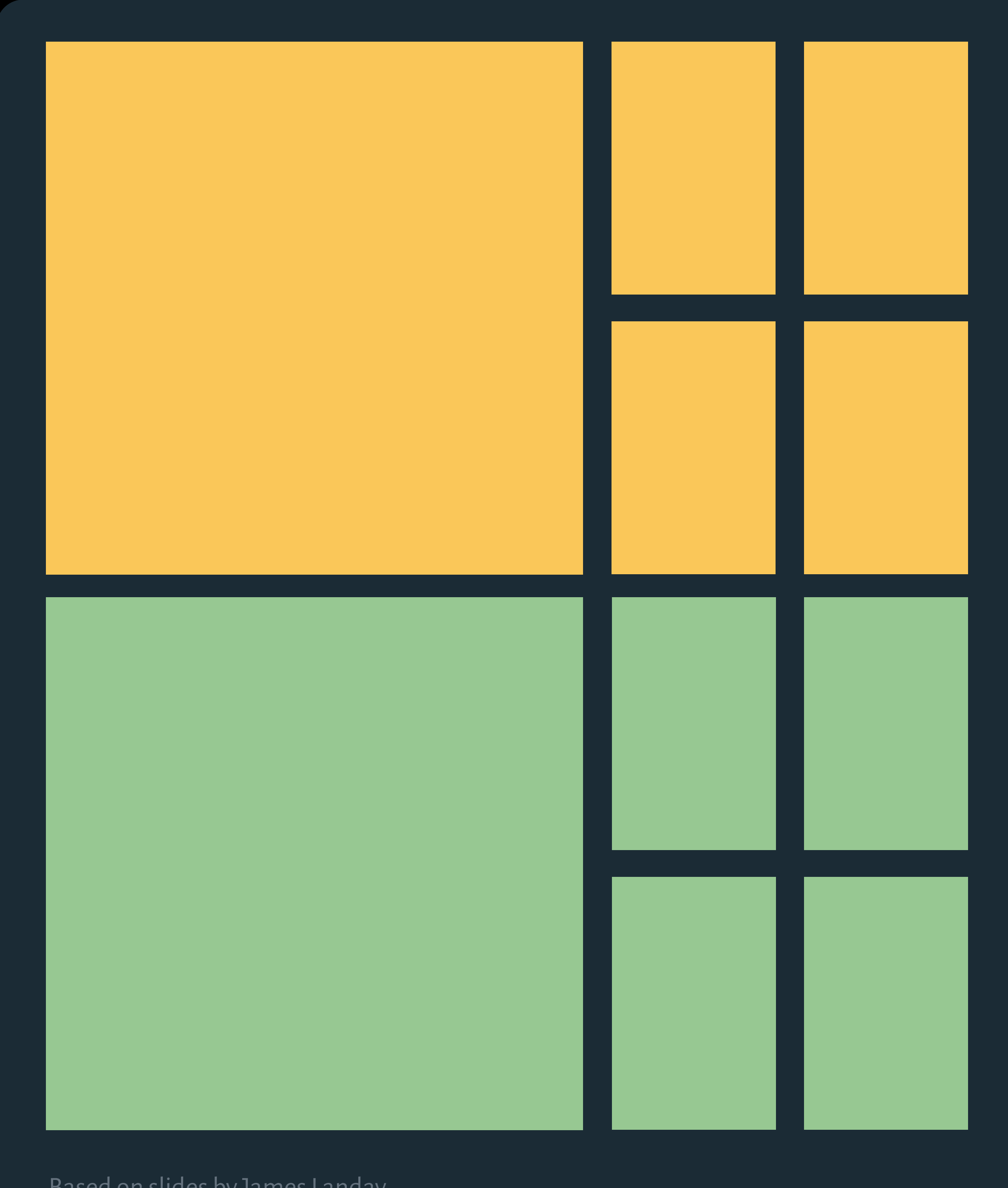

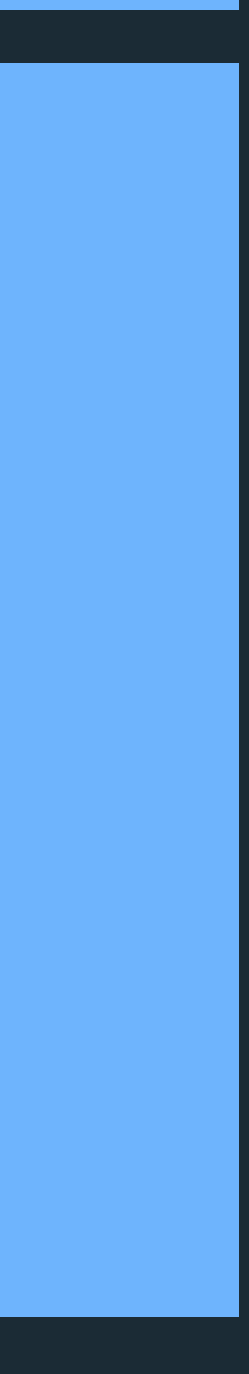

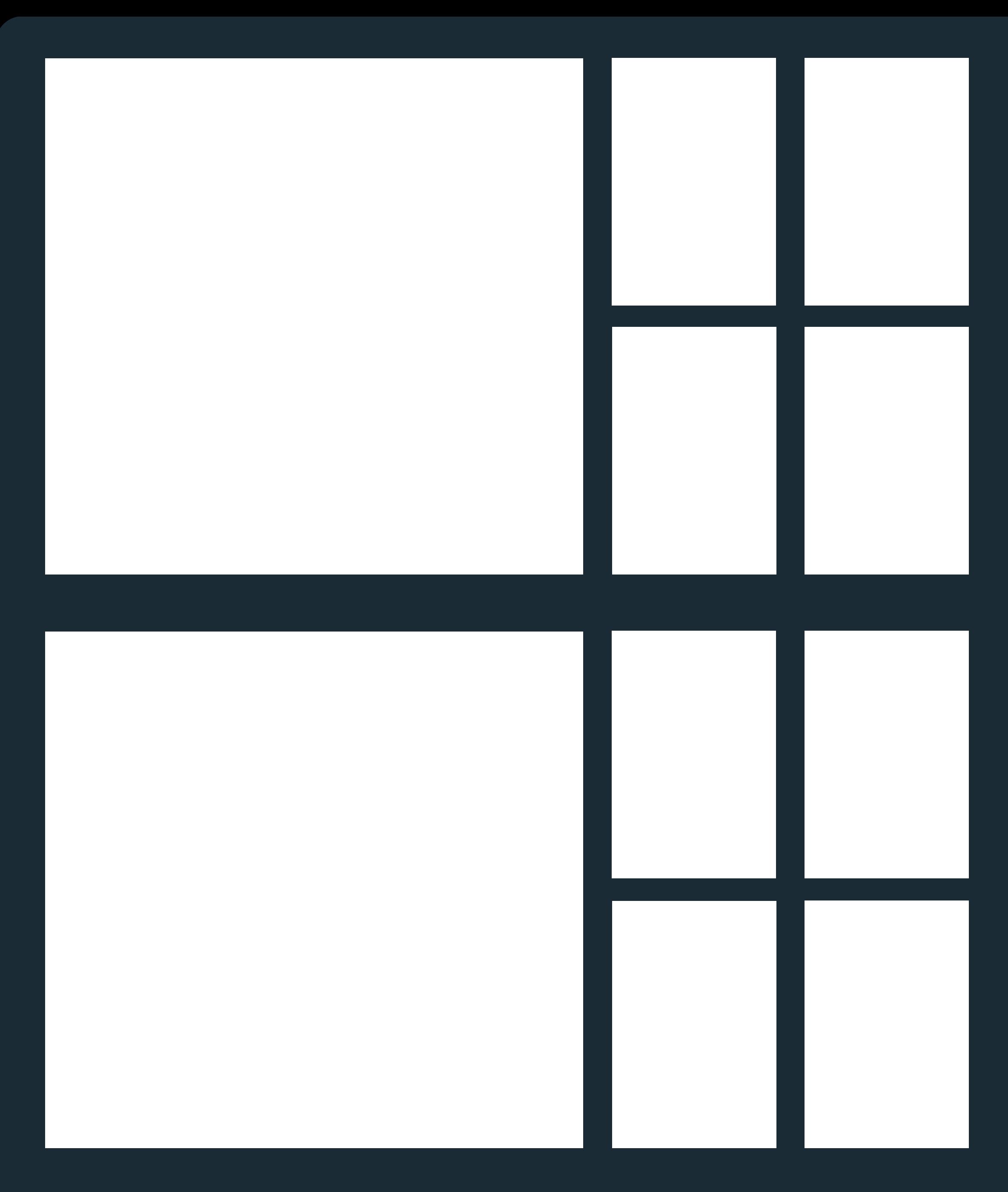

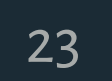

*Information Architecture* What is the structure of your application? How do elements relate to each other?

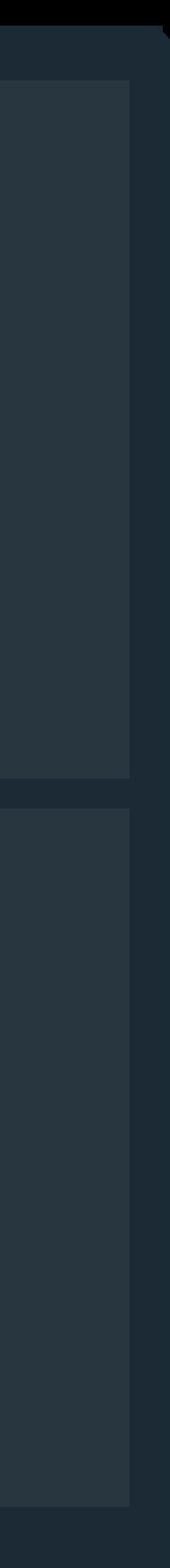

# How do users navigate it?

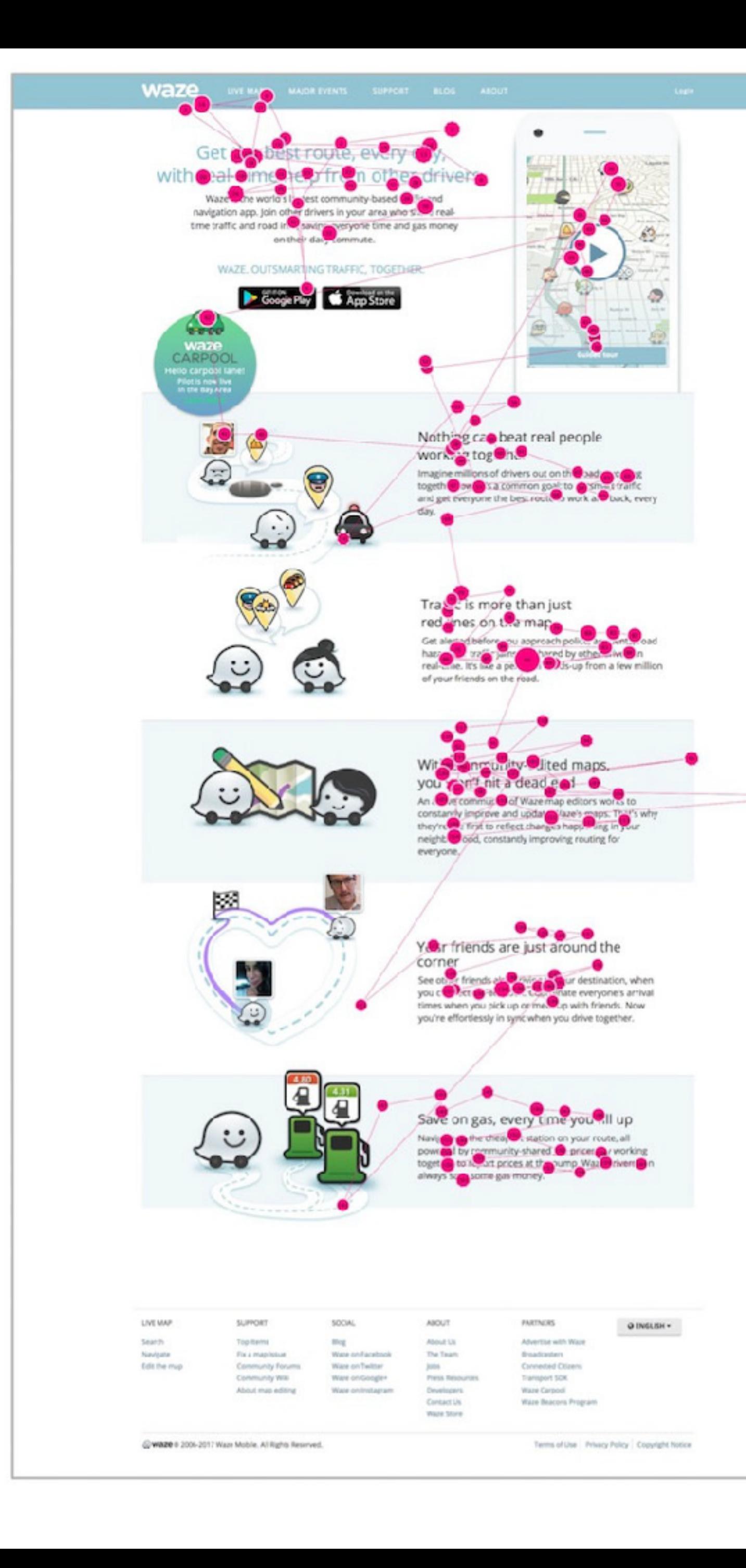

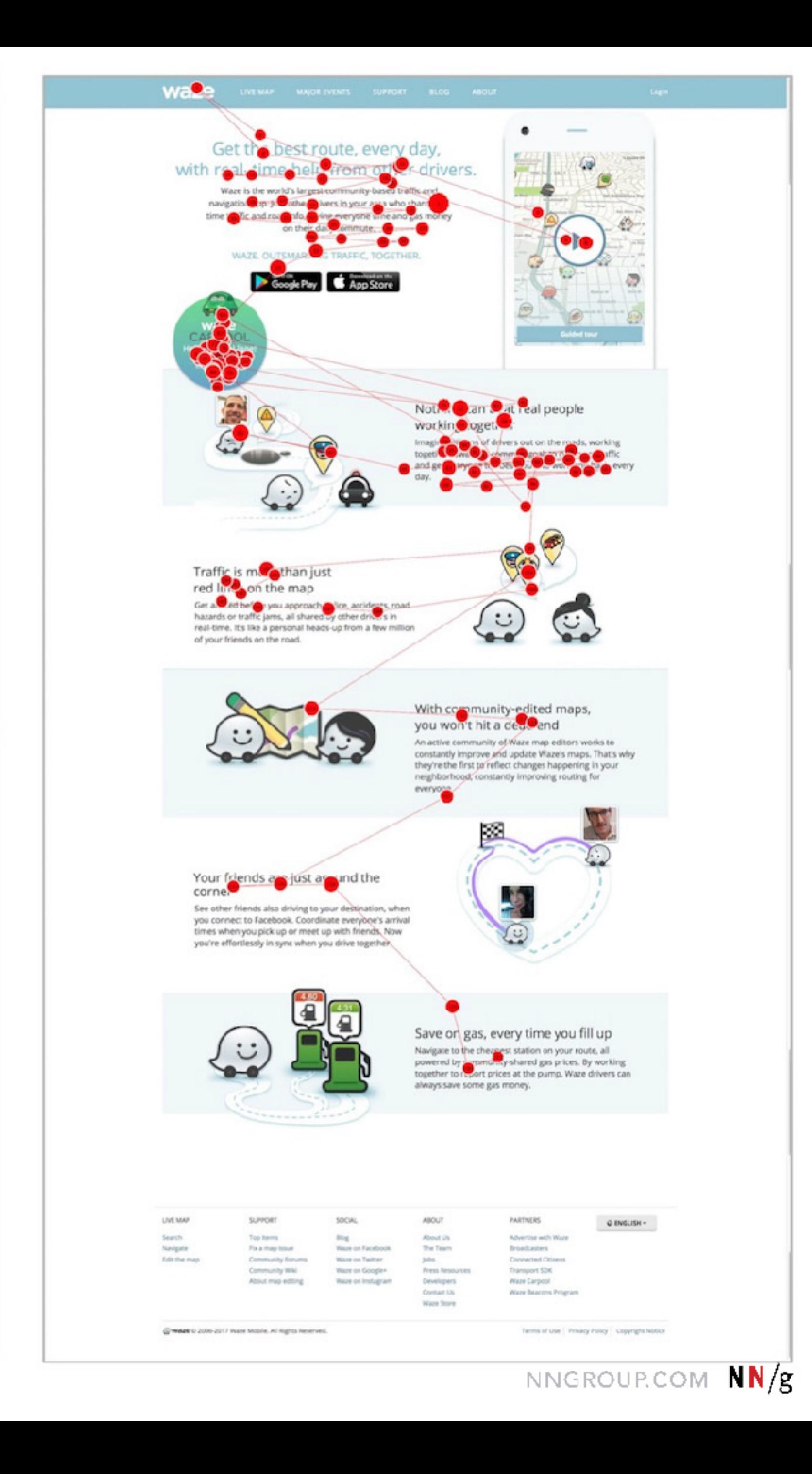

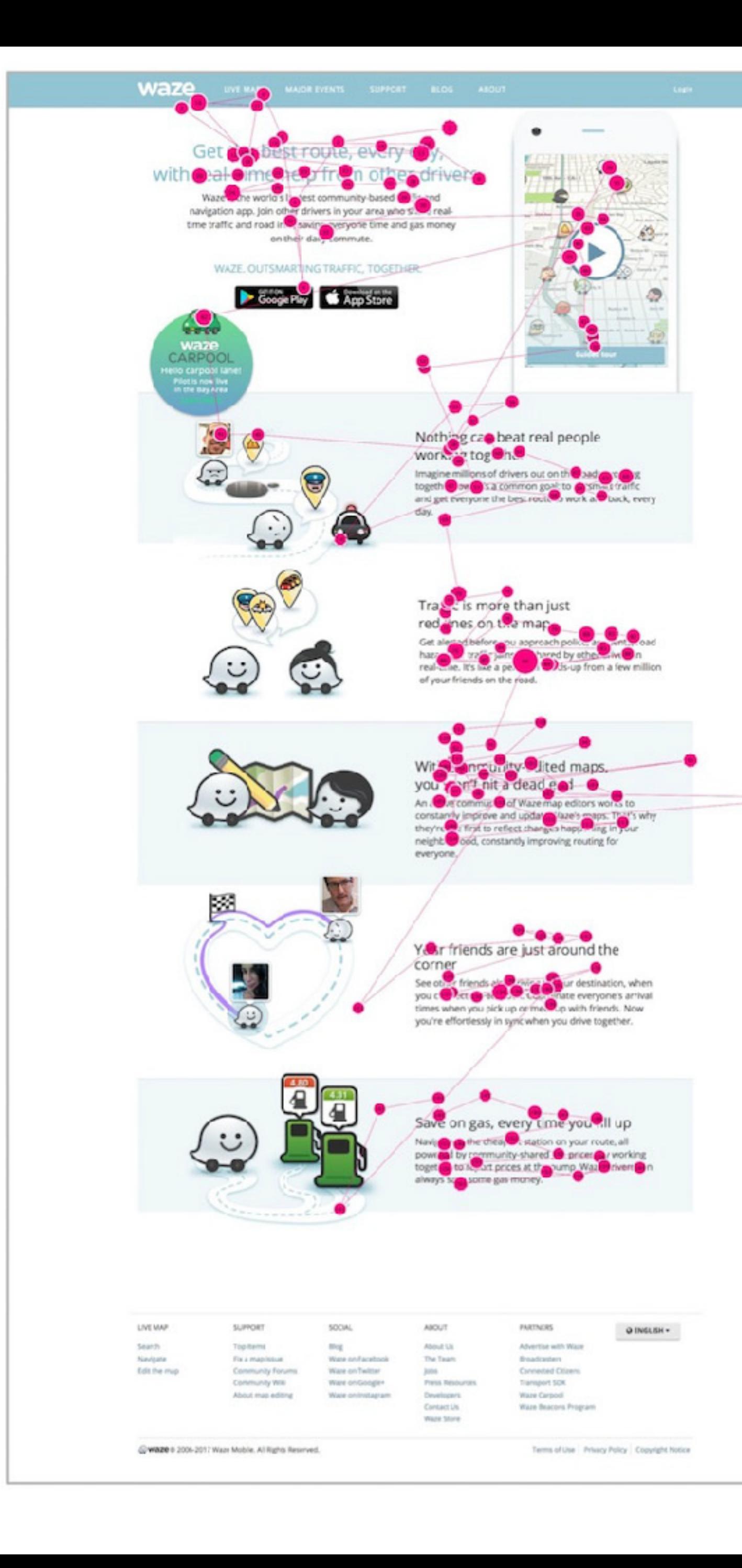

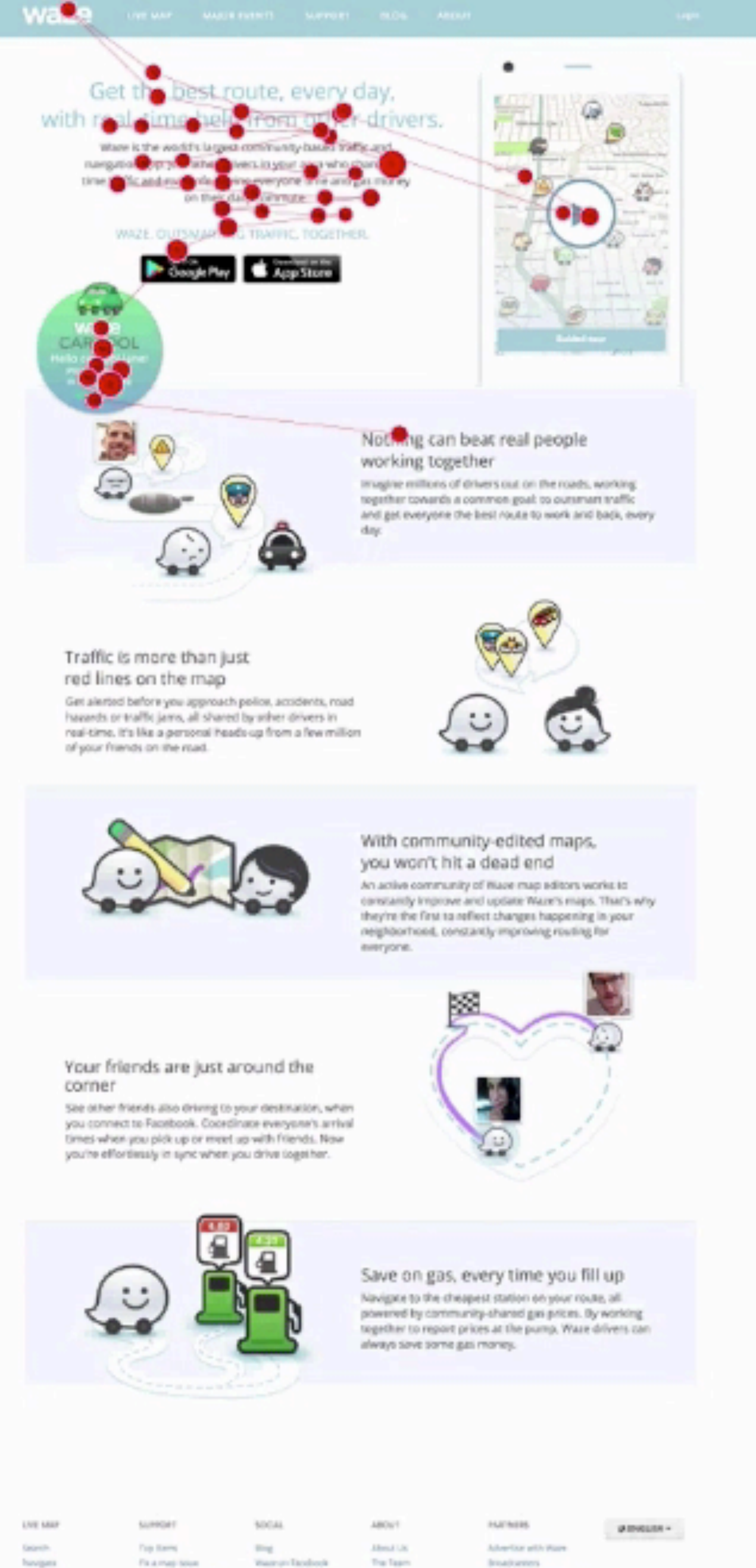

Fix a map toon Entis and many Community WW

@1400000 2005-2017 Waze Motive, All Agres Asserted.

Community Events Waren's Talent Warron Bogjer his out may saliting. Wasan International

Tra Tages jobs ... Fresh Resources **Beerington** CEFANT LK. **Ware Born** 

Insultaneos Connected Olivers Europez, SOIL Wark Carpool **Water Beacons Programs** 

Terms of Ltd. Privacy Policy - Copyright Notice.

#### **PERSONAL** æ E **CLIMBER** 111.00 **Commercial Street (1981) DOM NOTE ESTATISTIC Literature SAMAGE HAR 1000**

<u> a shekara ta 1971 ya Tsar</u>

# **ALL VINGES TREET**

out of the complete than the

or comment is one or provided to ; Mark St Vindo I 10 St Libraria (Av.) **Belgiam of State Of FRANCISCO ANGELES PRO TEN** *MAIN CRAIN - CONTROLLS* 

- **MANUEL DISTANCING A REPORT FOLLOWING Chair State Association 12**
- **WIND TO WHEN THE PARTY CONTINUES.** that gave against and holds on **SAN DIE SERVICE AND ANGELES FOR**
- **SEARCH COMMERCIAL COMPANY NATIONAL WARE SERVICE**
- **PROFESSION CONTROL** Lifetime to be supply **COMPANY**

**JOINT VALUE OF** the figure is a party of a second detection of the first party

- **CONSUMITY CONTRACTOR AND INC.**
- www. Child I had not the 1. In Lacked May, Interly to built by **Call for Market's and The New Delay controller product**
- a fact continuous parts in a torn well believe. and college are being an instituted. Hist, we will there is the injectivity for. **Birde and firms overall prints assisted by DESCRIPTION OF REAL PROPERTY**
- **A May 19 and mark there are an analysis full assessed** at the well have a cut the partiest further as to rested of 17678 A mainfast restrict private and tax-ranging and in the low Alle, with a which seto second 1 kg/Bal Web is process their cost tract off. **REPAIR**
- a like the passes on term hourt from her
- **Service & McBoor Concrets and 3) Well.**<br>The concerns of the property case in the concernsion of the con-Nylon legiciers (Brint riadiotic, and BB) **BANCHARAS AFTER TRAGAIN ALD INC. MILANOVA IS EMPERING SCIENCE**

m **Bank Co** 

**Construction** 

===

--**Marine REPAIRING BUCHER COLORADO ALCOHOL: NOTE LASTER AN LINE ANTIQUES IN CASE OF CONTRACTOR CONTRACTOR**  $-100$ **BOTTLESSEN CALCULATION Participate of A LIKE HE WANTED MAJARAHAMAS** *<u>PERSONAL PROPERTY</u>* **PRODUCE** 

*REASTER AT THE ART* 

**CENTRE SAVA NORTHERN HERMANNEL PARTIES** ---÷ **SOUTH 1** 

> --640 **START** m

**Charles** 

m. **THE SHIP** 

**CONTRACTOR** 

**COMPANY HEATH MODERN** *<u><u>ALLENDER</u>*</u> **SHILL Ballislav and In** 

**CONTRACTOR FOR SHAFT STORY LES** 

## **Mail Store**

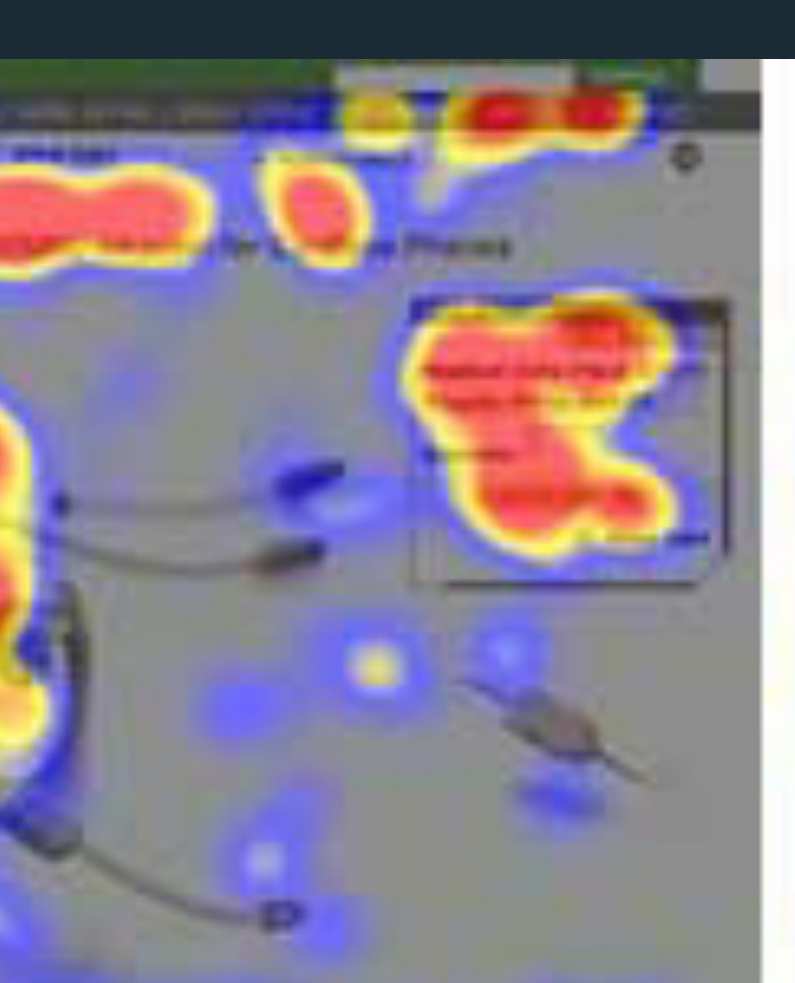

**with the contract** . .

advance MXDLETT underlies and detailers.

40 Milconness C **STATE AND RELEASE CONSULT** and a charge of the state. and traffic and of relation will make and may back them.

#### *District Members*

Edmont Trivitorist" How ? "I mike a "Executive... **HALLMARK** Particular avenue formation constant analysis person.

**EXPERIENCE CHARLES COMMUNICATION CONTINUES.** 

AND Distributed in Lower Company and with Property Product country. some to heart system in the con-

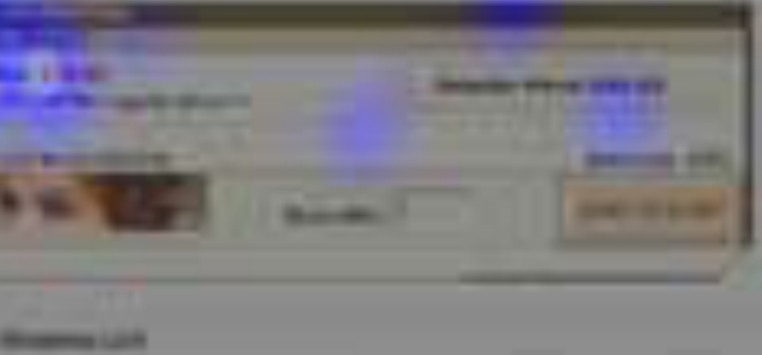

#### **Web** 1 **CONTRACT** Cor **Small**

Incards 1 : 10 of street 183,000 to Greensthers day 2004 15

#### **EDry** pas a promotival bages an Group meg Day Galleryle share the world with the season and the season of the season are set of

**DIE - Die Scholar, Site al der Francischen** abling They 2004 collected in a member is counter magnetic link circulation in the let

**UGG one Feature LEV** 

smore Event Guide - HP Houston LEEA, LX; Depoint Bancard Dr., LLEE BOOK 15/001 participants will acad LLG first of the surgest in rota day approve events held in Healthe, Taxas, ... () superintendent market are little to the price of the

sound 12000 Groundhop Ony Justicers Fest Commercial and Andrew Commercial Commercial Andrew Commercial Andrew Commercial Andrew Commercial Andrew Commercial Andrew Commercial Andrew Commercial Andrew Commercial Andrew Commercial Andrew Commercial Andrew Commercia WWW.TOOM EDITION/VEHICLE/201-204 LCD/2021-12 Knoc bronz.

tion Hot Franklin 2005 Groundhog ... 1984 C. Australian Day Juguary Federal Posted by Justin Albram (Pillagorick Limited)<br>August 13, 2003 12, 2004 C. The 2006 Federal Autor: In Creative Nova WAS EXCHANGED WITHOUT ROOM AND LOCATED CONSULTED. **Ittes and the community** 

Commerce 2005 Stat The District Connecting City Condition of an international City Constant Club on a second water part Fight party 2nd for this 2004 than Phases, Greenwilling Day controlled us ... With the CODE Will be control of the company of the company of the company of the company of the company of the

Groundhop Days by Libb Hd Vatil Conductor Con-Mon Chil 3 a Groundhey Cat's Deput H . Chili The loads growinghey, study **COMMERCIAL** means, but it for you may make the basic and the season. The contract of the season of the contract of the contract of the contract of the contract of the contract of the contract of the contract of the contract of the con

2008 Sale within Convey of Countries Countries in a strike and it is the fire at up ... but the **REAL PROPERTY OF A REAL PROPERTY AND CONTROLLED AND REAL PROPERTY.** 

Eyetracking by Nielsen Norman Group nngroup.com NN/g

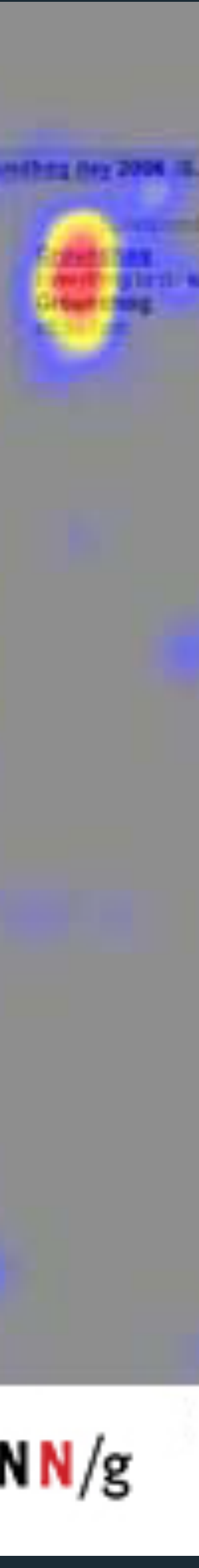

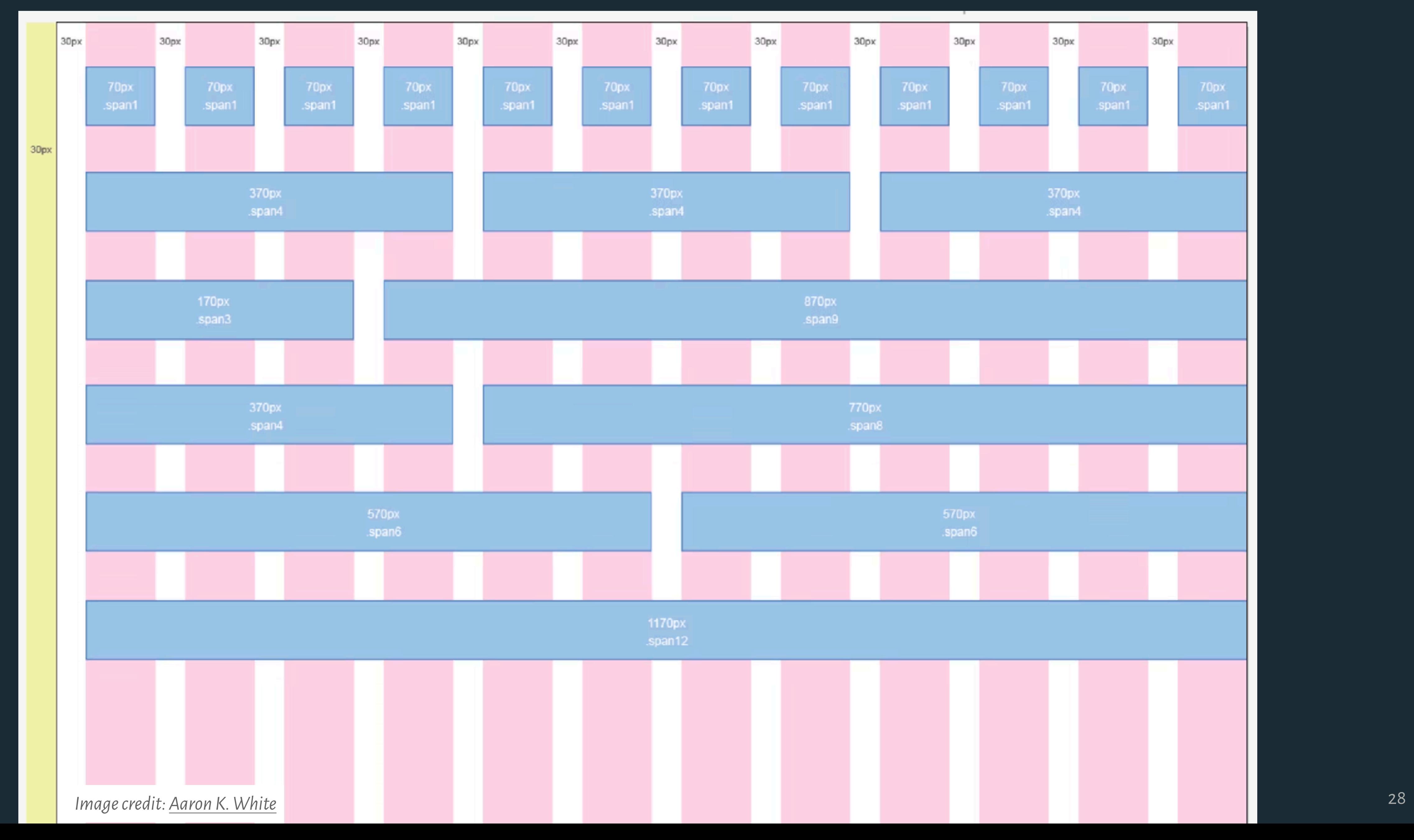

**Margin**

# **Gutter/Alley 12 Columns = easy division (1, 2, 3, 4, 6, 12)**

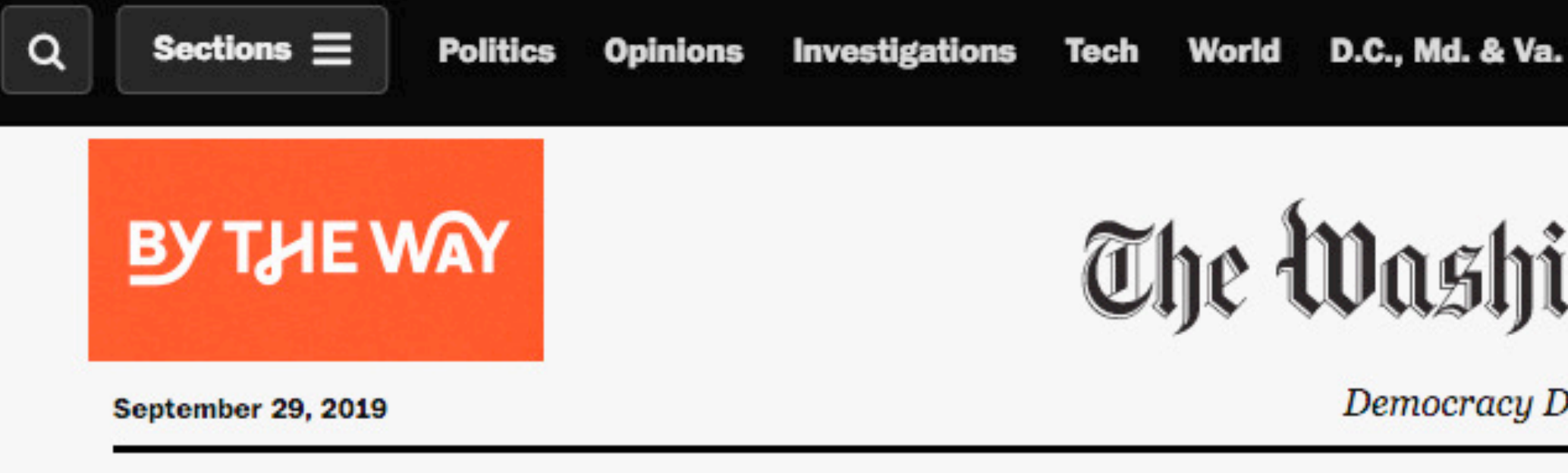

In the News Kurt Volker FEC chair Frank Nucera Jr. Trump 'Idiot' Harvard Sikh deputy GM wedding Tetris challenge POTUS calls Spider-Man Missing gator

## State Dept. questions more than 100 former Clinton aides about emails

Investigators have spoken to as many as 130 people in recent weeks, including senior officials who reported directly to Hillary Clinton while she was secretary of state, as well as others whose emails were at some point relayed to her inbox, according to current and former officials.

By Greg Miller, Greg Jaffe and Karoun Demirjian

## **Pelosi turns to Schiff to** lead House Democrats' **impeachment inquiry**

Democrats facing tough reelection bids privately told House Speaker Nancy Pelsoi that Intelligence Committee Chairman Adam Schiff needs to be the face of the probe.

By Rachael Bade and Mike DeBonis · 2 hours ago

## Staring down impeachment, Trump sees himself as a victim of historic proportions

President Trump is not the first U.S. leader facing impeachment to nurse a sense of persecution and self-pity. But he is the first to broadcast that mentality to the world.

**By Philip Rucker** 

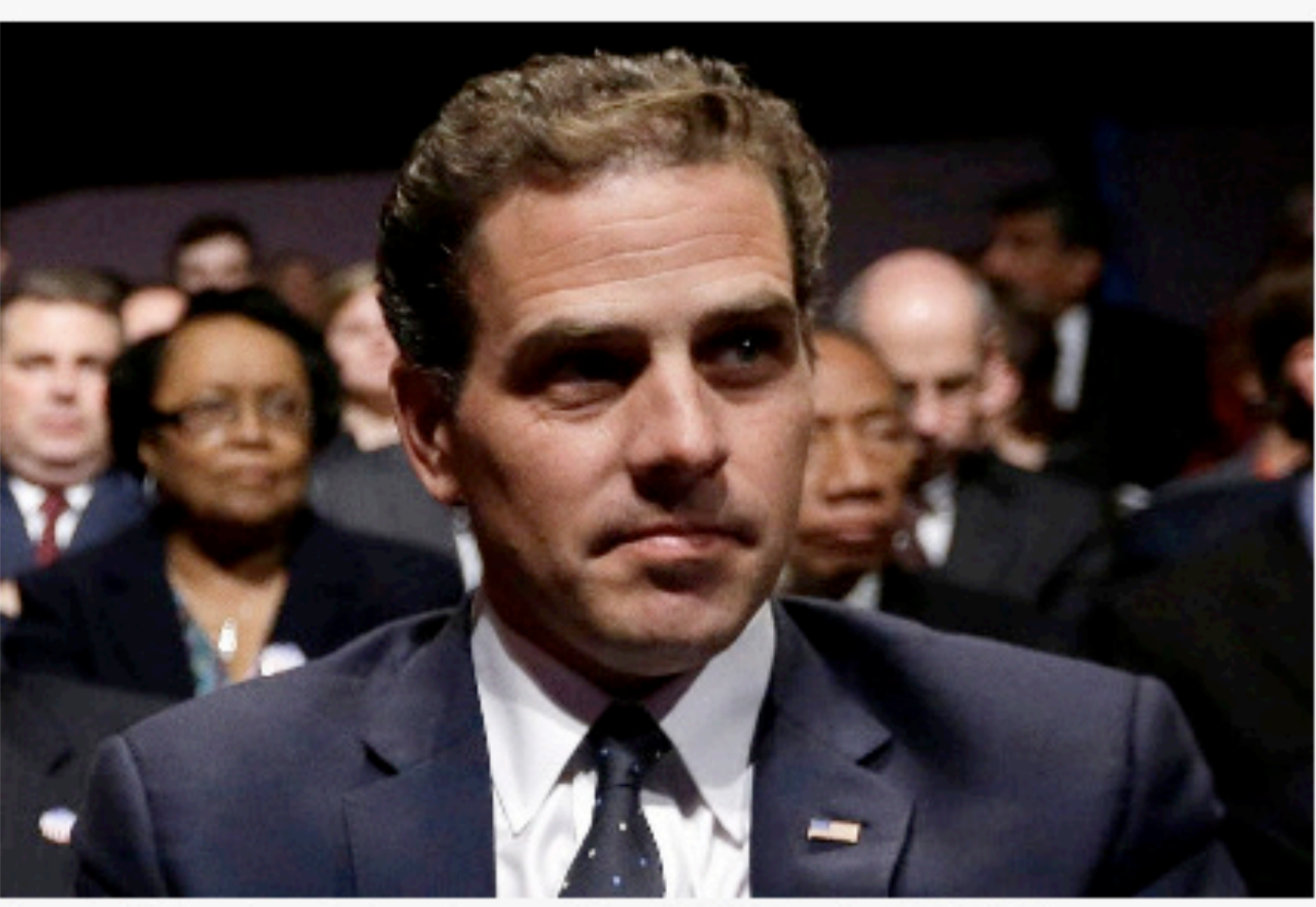

Hunter Biden attends the vice-presidential debate in 2012. (AP)

## A gas tycoon and the vice president's son: Hunter Biden's foray into Ukraine

More than five years after Joe Biden's son become involved with a Ukrainian firm, the decision has become the backdrop of an inquiry

# The Washington Post

Democracy Dies in Darkness

There's more to see.

Edition: U.S. & World | Regional

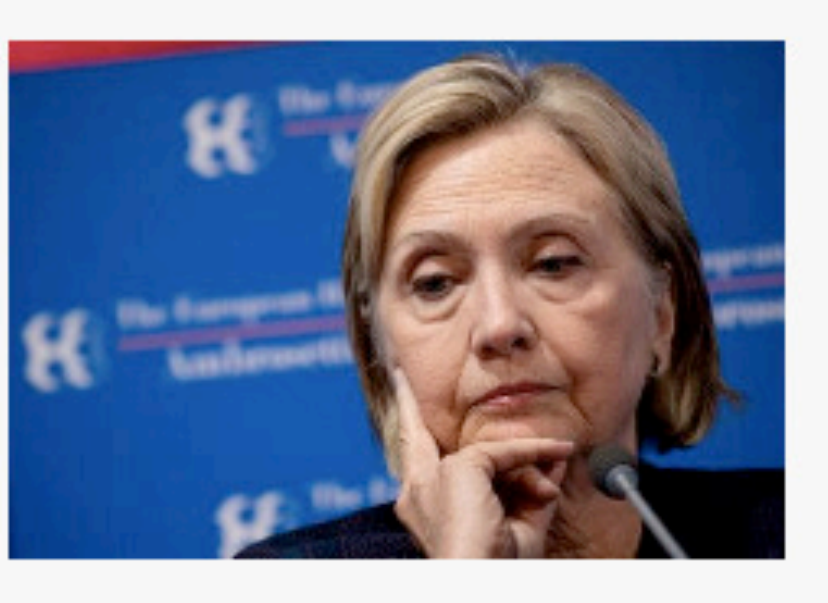

#### **Video**

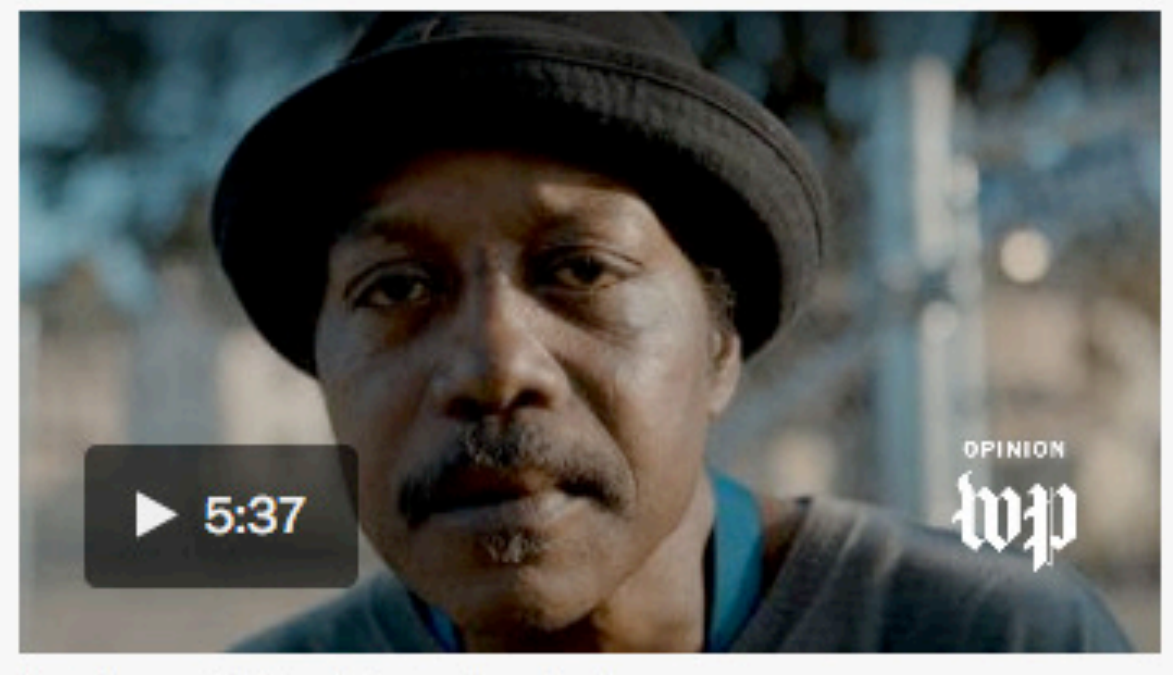

(Joy Sharon Yi/The Washington Post)

**Opinion | Facing gentrification, D.C. residents** fight to preserve historic neighborhood

**UP NEXT** 

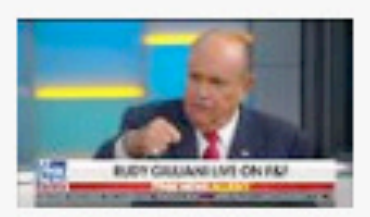

Rudy Giuliani's wild week of television interviews

Play Video 2:35

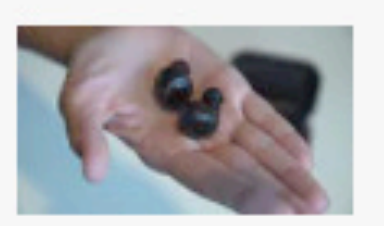

From earbuds to eyeglasses, **Amazon wants Alexa to be** everywhere you are

Play Video 2:30

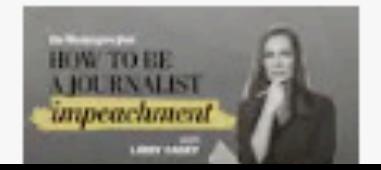

The impeachment inquiry: What happens next

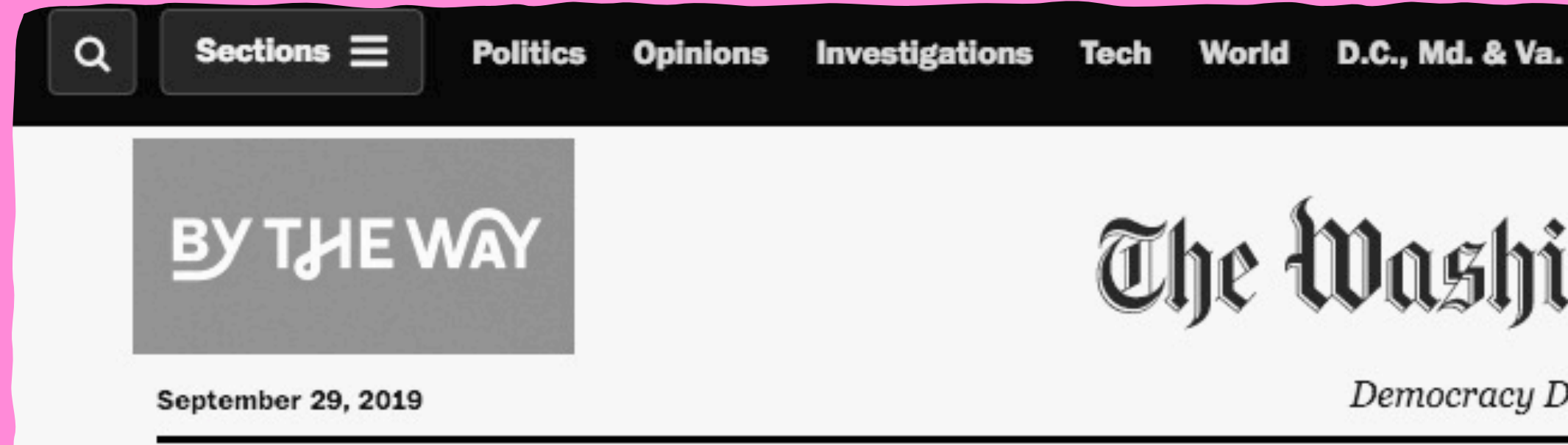

In the News Kurt Volker FEC chair Frank Nucera Jr. Trump 'Idiot' Harvard Sikh deputy GM wedding Tetris challenge POTUS calls Spider-Man Missing gator

## State Dept. questions m re than 100 former Clinton aides about emails

Investigators have spoken to as many as 130 pe ple in recent weeks, including senior officials who reported directly to Hillary C ton while she was secretary of state, as well as others whose emails were at ome point relayed to her inbox, according to current and former officials.

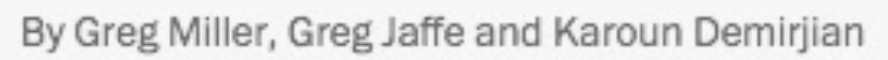

## Pelosi turns to Schiff to lead House Democrats' impeachment inquiry

Democrats facing tough reelection bids privately told House Speaker Nancy Pelsoi that Intelligence Committee Chairman Adam Schiff needs to be the face of the probe.

By Rachael Bade and Mike DeBonis · 2 hours ago

## Staring down impeachment, Trump sees himself as a victim of historic proportions

President Trump is not the first U.S. leader facing impeachment to nurse a sense of persecution and self-pity. But he is the first to broadcast that mentality to the world.

By Philip Rucker

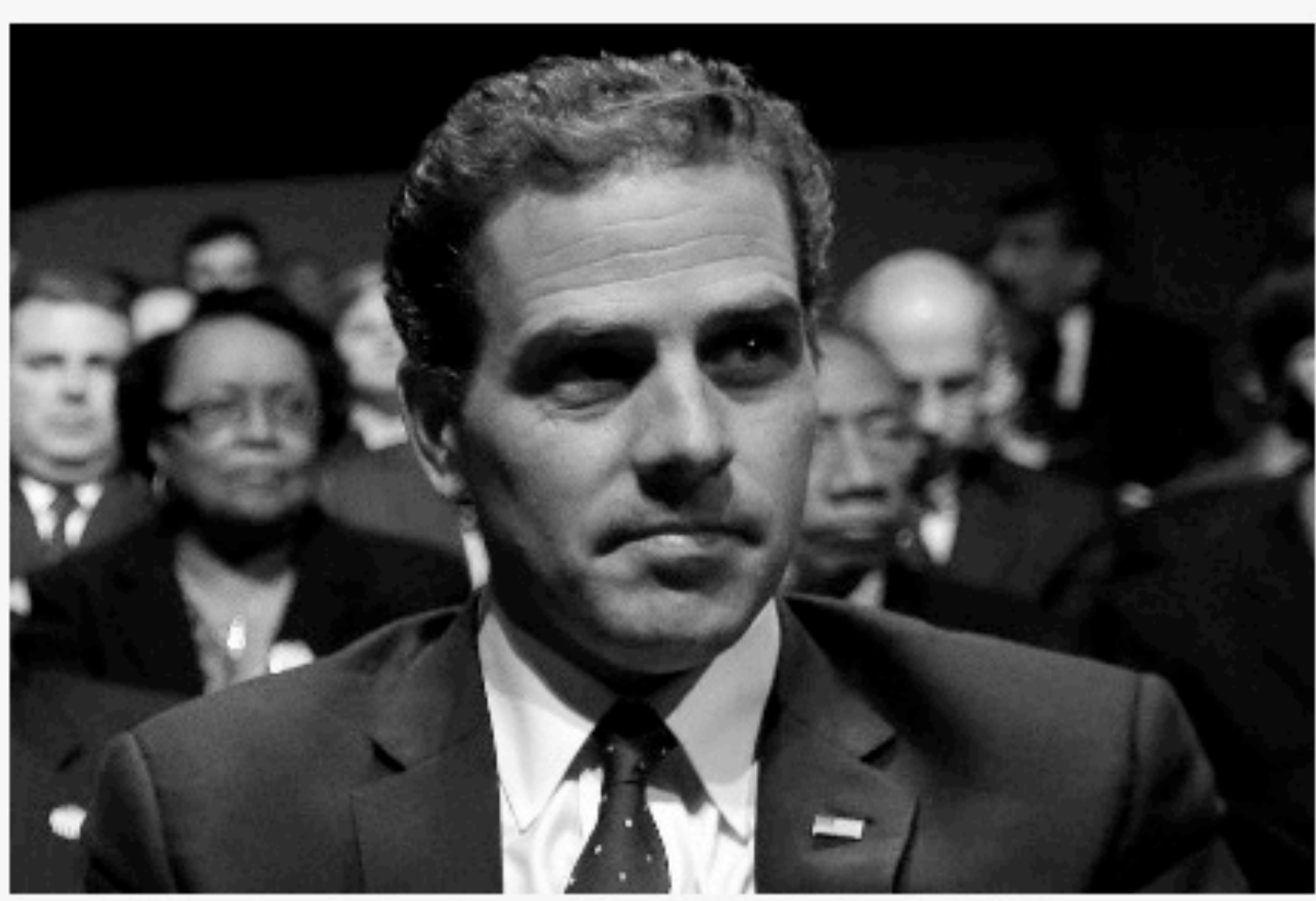

Hunter Biden attends the vice-presidential debate in 2012. (AP)

## A gas tycoon and the vice president's son: Hunter Biden's foray into Ukraine

More than five years after Joe Biden's son become involved with a Ukrainian firm, the decision has become the backdrop of an inquiry

# The Washington Post

Democracy Dies in Darkness

There's more to see.

Edition: U.S. & World | Regional

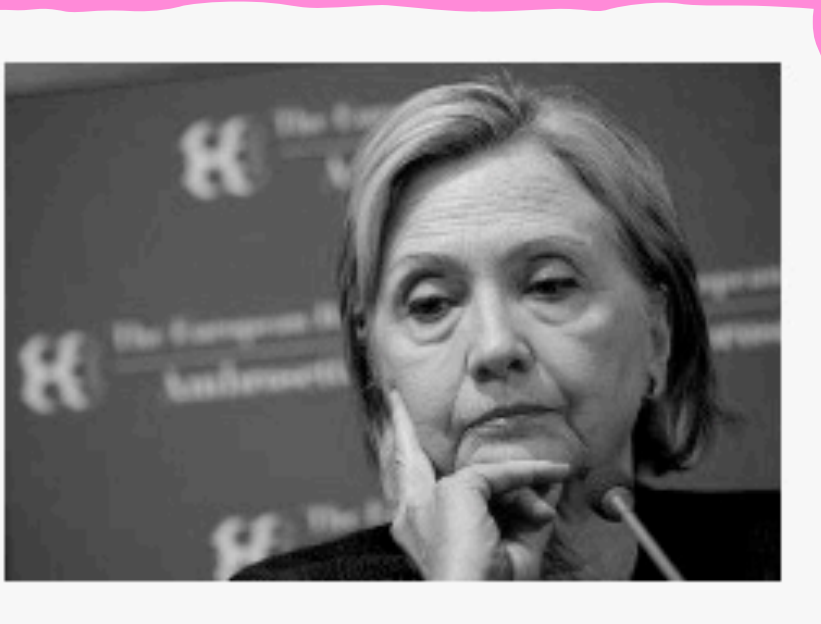

#### Video

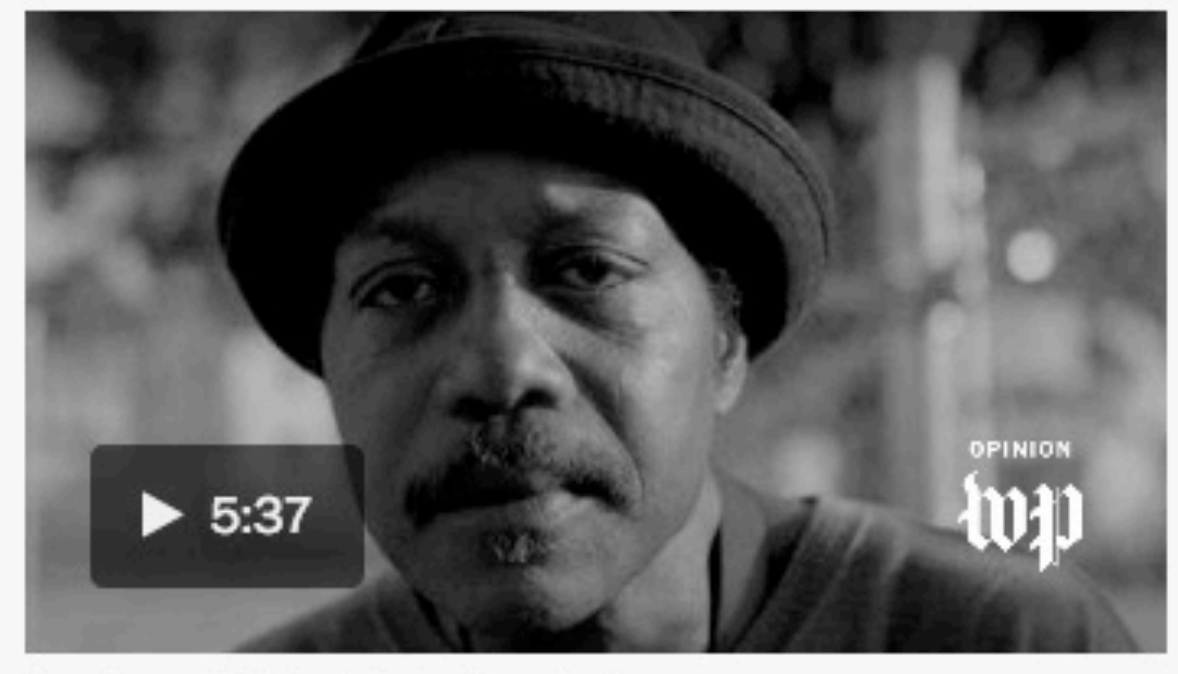

(Joy Sharon Yi/The Washington Post)

Opinion | Facing gentrification, D.C. residents fight to preserve historic neighborhood

#### UP NEXT

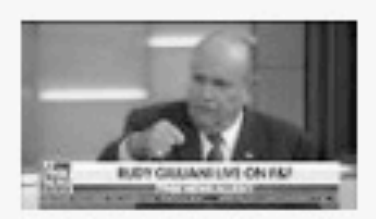

Rudy Giuliani's wild week of television interviews

Play Video 2:35

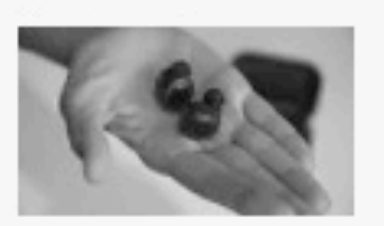

From earbuds to eyeglasses, Amazon wants Alexa to be everywhere you are

Play Video 2:30

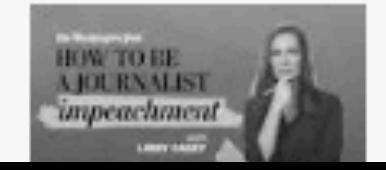

The impeachment inquiry: What happens next

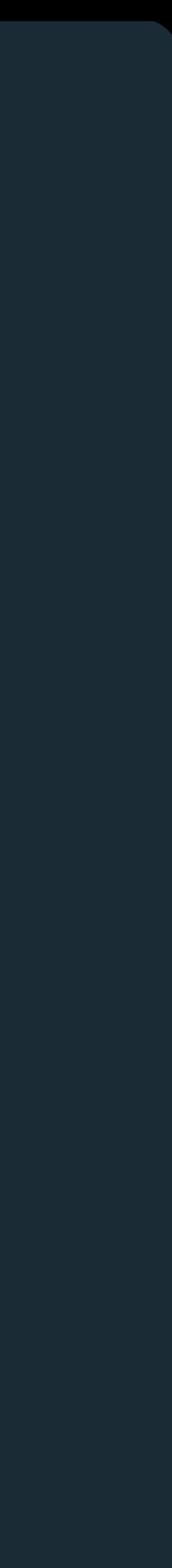

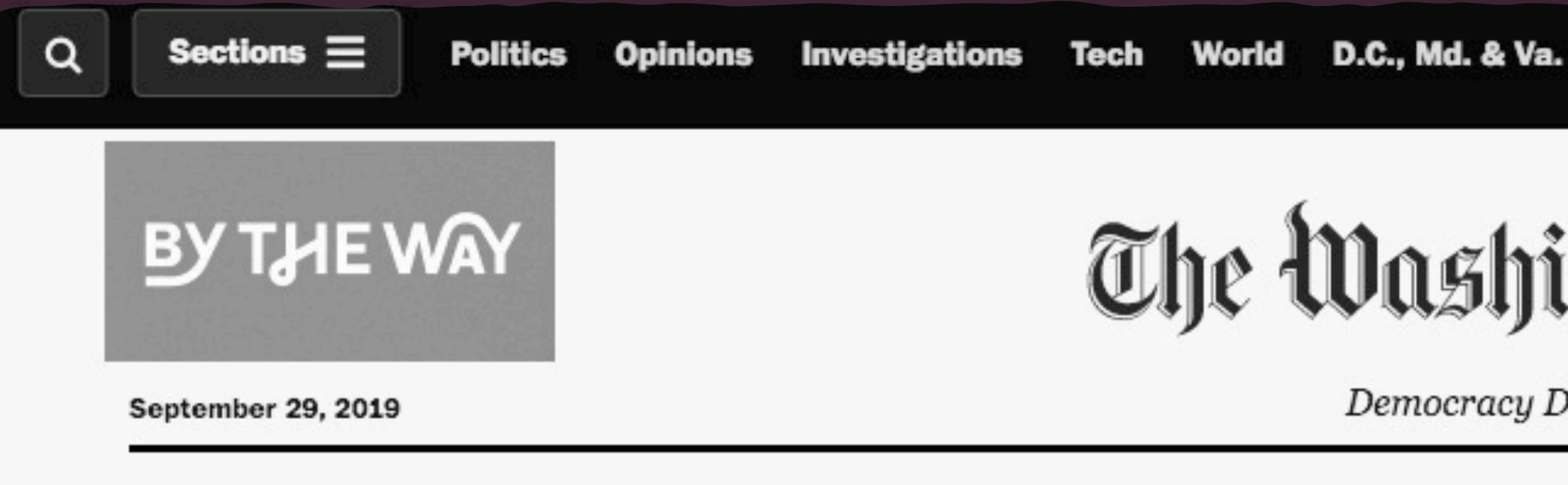

## State Dept. questions more than 100 former Clinton aides about emails

Investigators have spoken to as many as 130 people in recent weeks, including senior officials who reported directly to Hillary Clinton while she was secretary of state, as well as others whose emails were at some point relayed to her inbox, according to current and former officials.

By Greg Miller, Greg Jaffe and Karoun Demirjian

## Pelosi turns to Schiff to lead House Democrats' impeachment inquiry

Democrats facing tough reelection bids privately told House Speaker Nancy Pelsoi that Intelligence Committee Chairman Adam Schiff needs to be the face of the probe.

By Rachael Bade and Mike DeBonis · 2 hours ago

## Staring down impeachment, Trump sees himself as a victim of historic proportions

President Trump is not the first U.S. leader facing impeachment to nurse a sense of persecution and self-pity. But he is the first to broadcast that mentality to the world.

By Philip Rucker

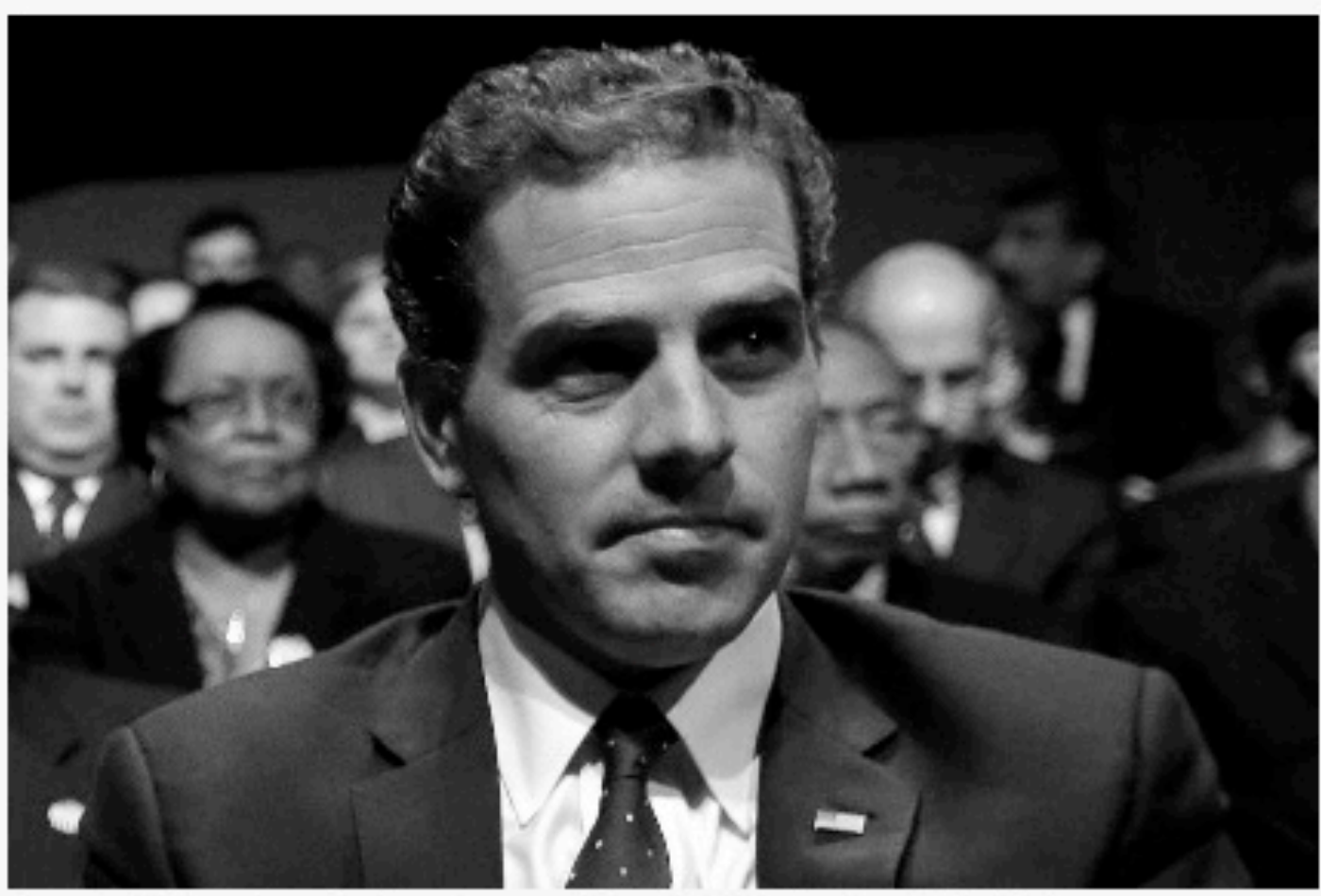

Hunter Biden attends the vice-presidential debate in 2012. (AP)

## A gas tycoon and the vice president's son: Hunter Biden's foray into Ukraine

More than five years after Joe Biden's son become involved with a Ukrainian firm, the decision has become the backdrop of an inquiry

# The Washington Post

Democracy Dies in Darkness

There's more to see.

Edition: U.S. & World | Regional

In the News Kurt Volker FEC chair Frank Nucera Jr. Trump 'Idiot' Harvard Sikh deputy GM wedding Tetris challenge POTUS calls Spider-Man Missing gator

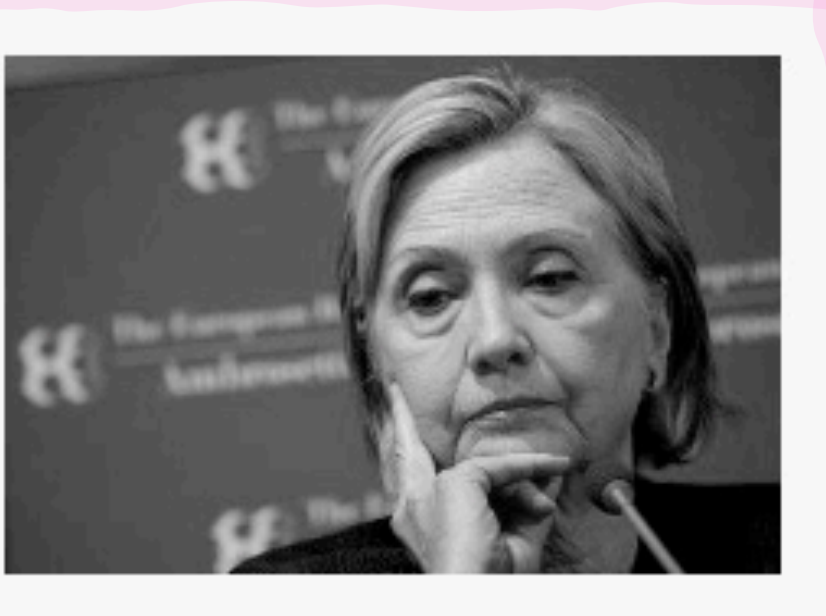

#### Video

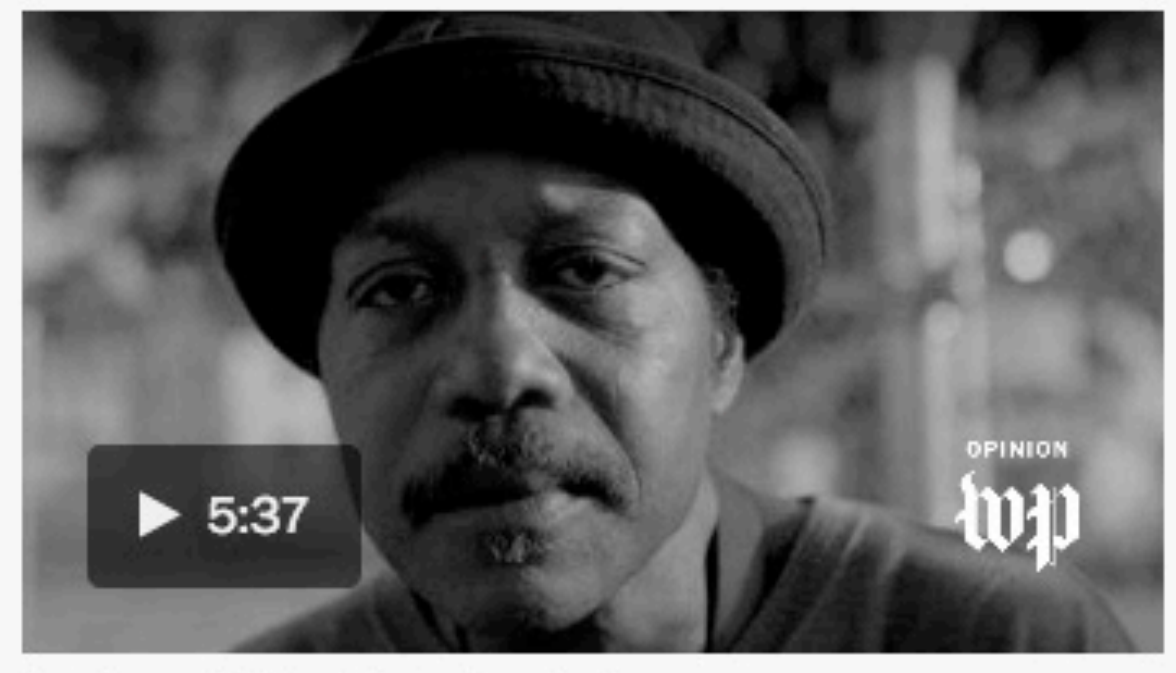

(Joy Sharon Yi/The Washington Post)

Opinion | Facing gentrification, D.C. residents fight to preserve historic neighborhood

#### UP NEXT

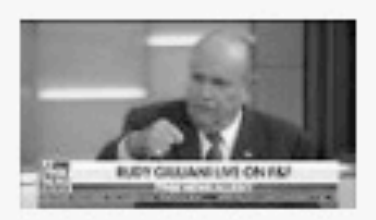

Rudy Giuliani's wild week of television interviews

Play Video 2:35

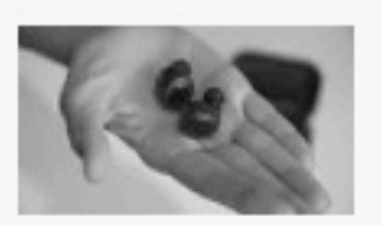

From earbuds to eyeglasses, Amazon wants Alexa to be everywhere you are

Play Video 2:30

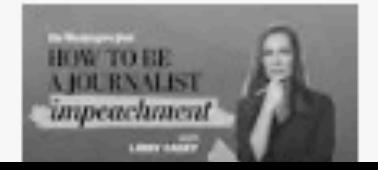

The impeachment inquiry: What happens next

#### Staring down impeachment, Trump sees himself as a victim of historic proportions

President Trump is not the first U.S. leader facing impeachment to nurse a sense of persecution and self-pity. But he is the first to broadcast that mentality to the world. By Philip Rucker

## Elections chief says GOP colleague barred wider distribution of foreign activity memo

After the digest of the Federal Election Commission was withheld from its weekly posting, the chair spread it on twitter.

By Alex Horton

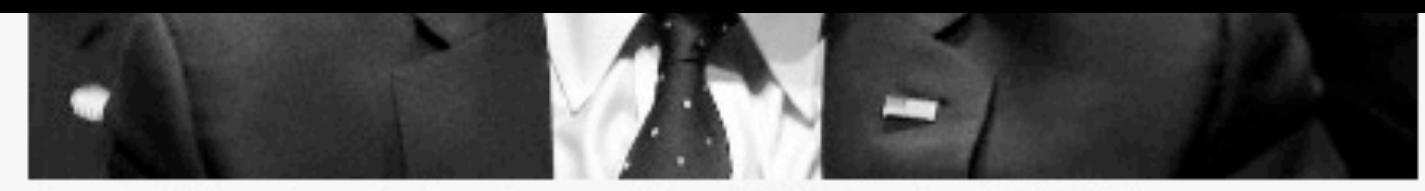

Hunter Biden attends the vice-presidential debate in 2012. (AP)

## A gas tycoon and the vice president's son: Hunter Biden's foray into Ukraine

More than five years after Joe Biden's son become involved with a Ukrainian firm, the decision has become the backdrop of an inquiry that is reshaping the political landscape. No evidence of criminal wrongdoing by the Bidens has surfaced.

By Paul Sonne, Michael Kranish and Matt Viser

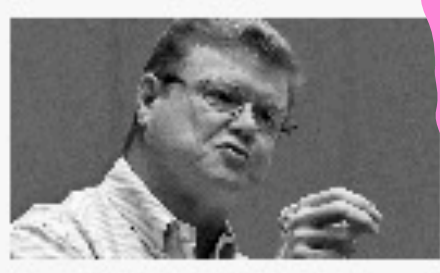

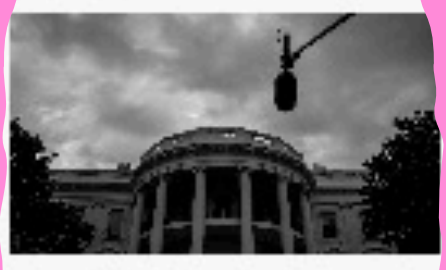

Rep. Amodei denies he was first **House Republican** to back inquiry

**Trump backers** race to unmask whistleblower

The Washington Post

## Coverage you want. Credibility you expect.

Subscribe to real news: Start for as low as \$10 \$4 a month - that's every story for just \$1 a week.

#### Get this offer

Send me this offer

Already a subscriber? Sign in

#### **Opinions**

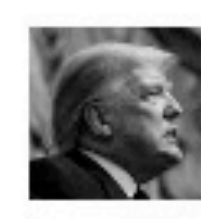

Impeachment isn't  $mandatory - even if$ **Trump committed** impeachable acts

By Keith E. Whittington

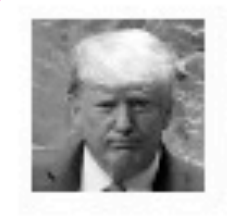

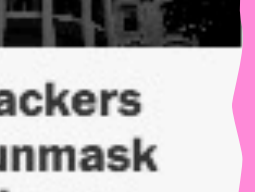

**Retropolis: The GOP lawmaker who** turned on Nixon

paid a price for it

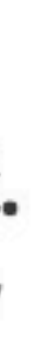

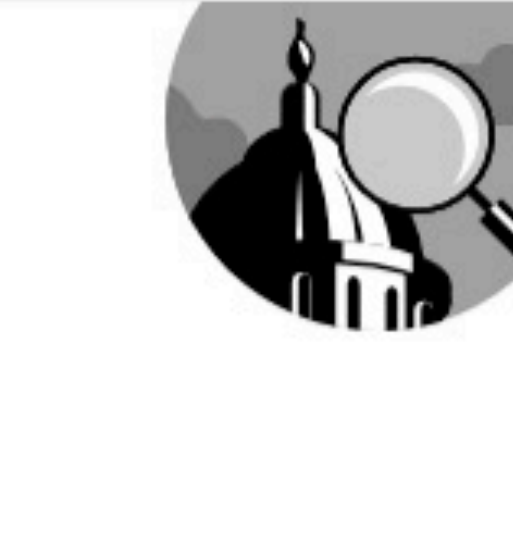

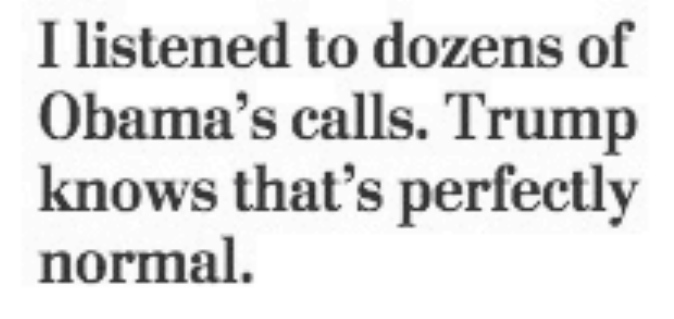

By Joel Willett

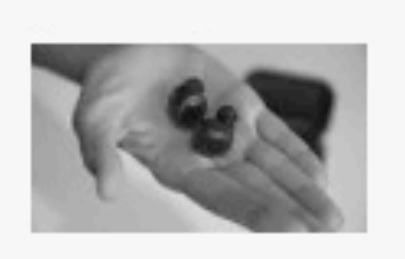

From earbuds to eyeglasses, Amazon wants Alexa to be everywhere you are

Play Video 2:30

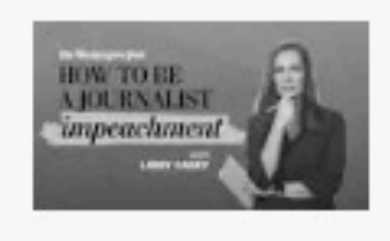

The impeachment inquiry: What happens next

Play Video 4:31

#### **Most Read**

- Democrats count on Schiff to deliver focused impeachment inquiry of Trump
- The gas tycoon and the vice  $\overline{2}$ president's son: The story of Hunter Biden's foray into Ukraine

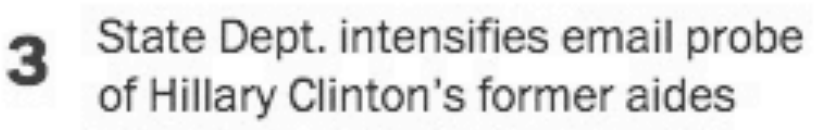

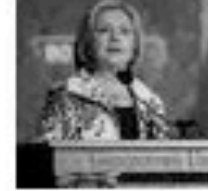

#### Analysis 4

- Alec Baldwin returns for SNL's cold open, which tackles impeachment (and features a surprise guest)
- Staring down impeachment, 5 Trump sees himself as a victim of historic proportions

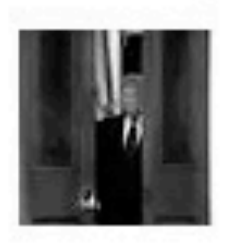

#### **Today's Paper**

Today's print stories

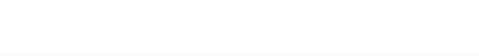

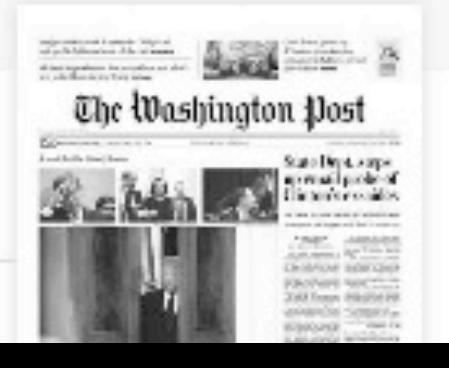

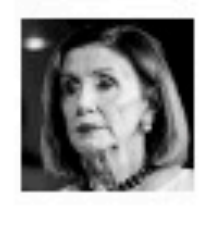

Democrats' impeachment drama just distracts from our true great threat

By Hugh Hewitt

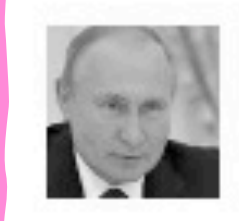

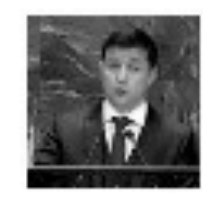

### Five myths about Ukraine

By Nina Jankowicz

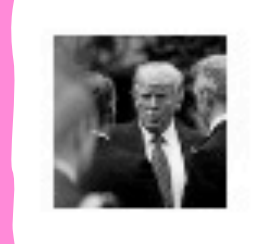

## More Top **Stories**

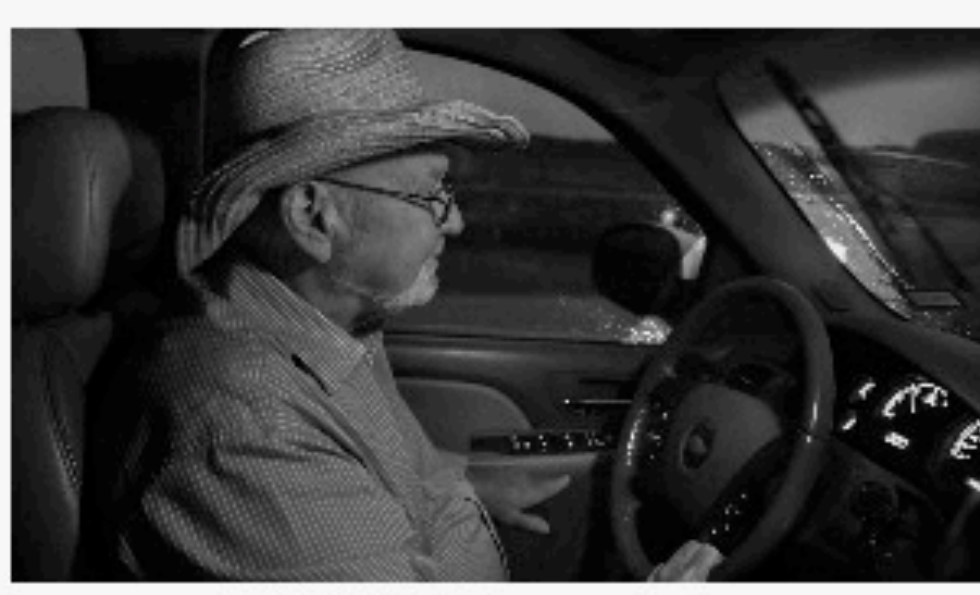

Ed Garner was for years the only full-time staff physician at Culberson Hospital in Van Horn, Tex. (Michael S. Williamson/The Post)

## Out here, it's just me': In the medical desert of rural America, one doctor for 11,000 square miles

The federal government now designates nearly 30 percent of the rural United States as 'medically underserved."

By Eli Saslow

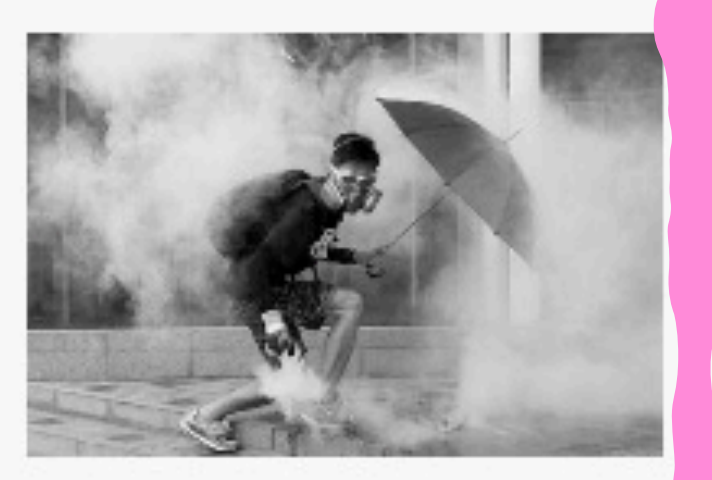

## Hong Kong police smash anti-China demonstration, creating chaos in downtown

Police hit hard against protesters in a likely effort to deter demonstrations on the upcoming anniversary of the People's Republic of China.

By Shibani Mahtani and Timothy McLaughlin · 13 minutes ago

Tuesday's military parade

#### **Analysis**

Alec Baldwin returns for SNL's cold

## Aid to Ukraine helps it fight Russia. In restricting it, Trump helped Putin.

By Evelyn N. Farkas

The Ukraine facts are clear. But does truth still matter?

**Editorial Board** 

Here are some of the new weapons China will unveil at

View e-Replica edition

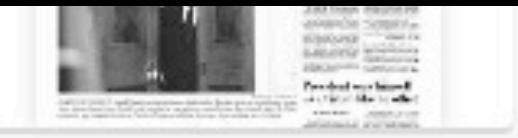

#### **Market Watch**

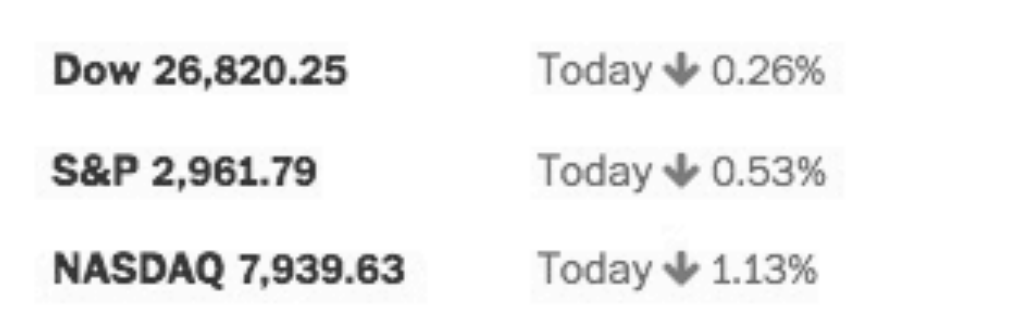

Last Updated:09/27/2019

#### **By The Way**

Detours with locals. Travel tips you can trust.

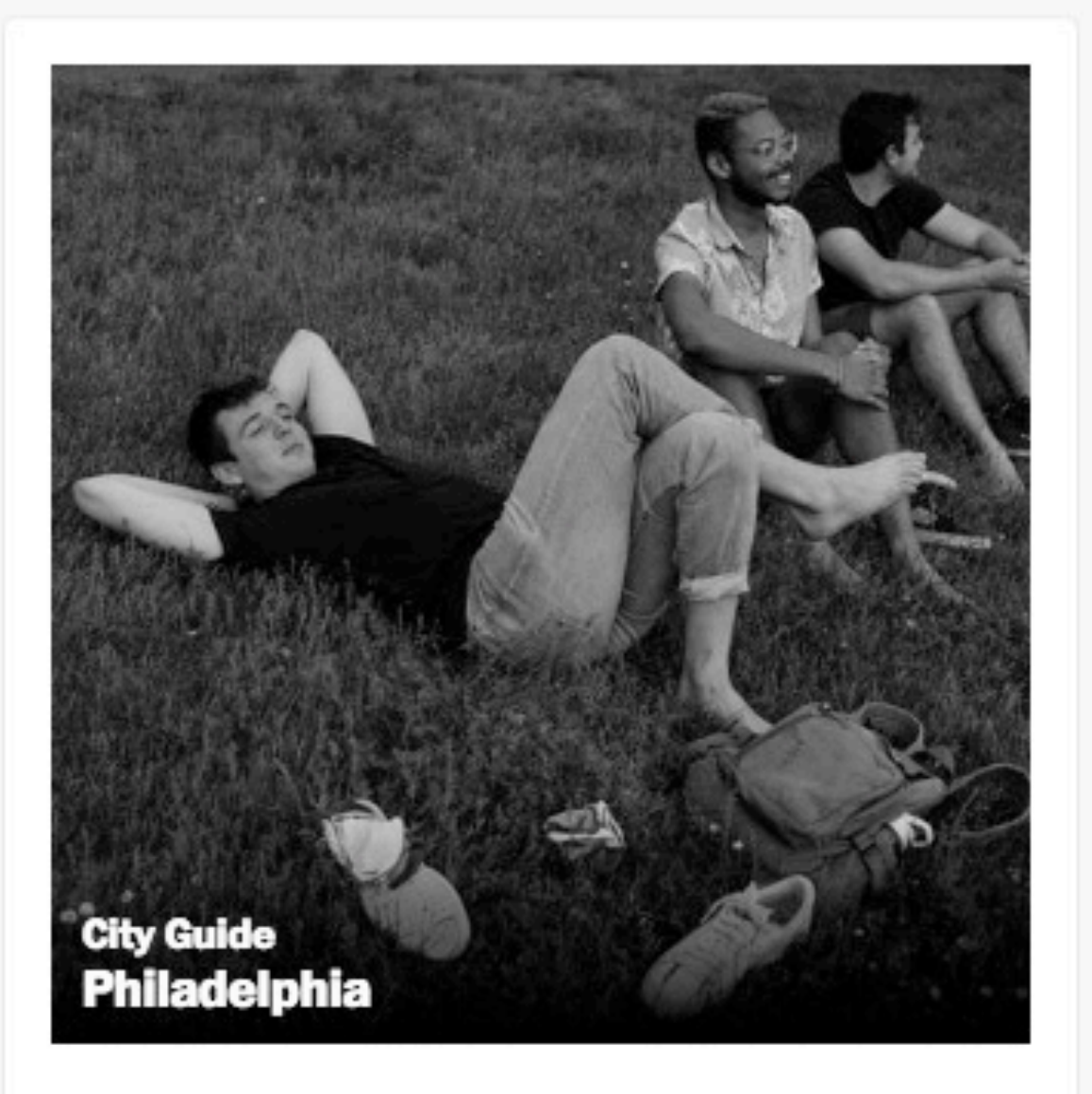

#### **More City Guides**

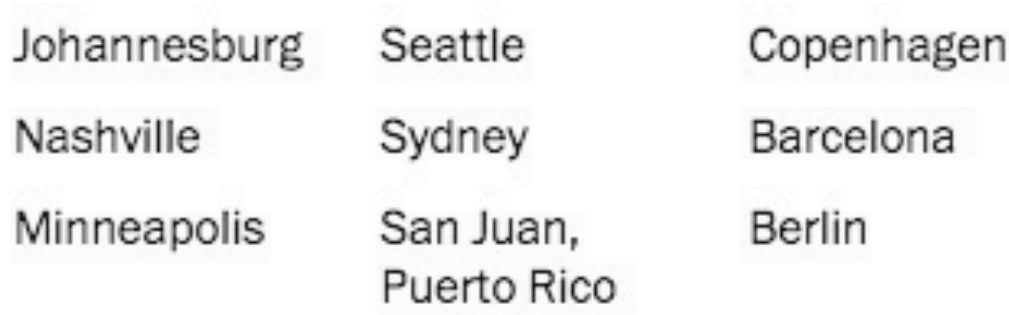

A guide to local favorites on Fabric Row

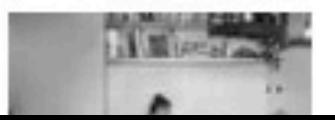

# **Design Critique**

Structure: "I like..." "I wish..." "What if ?"

# **Start**

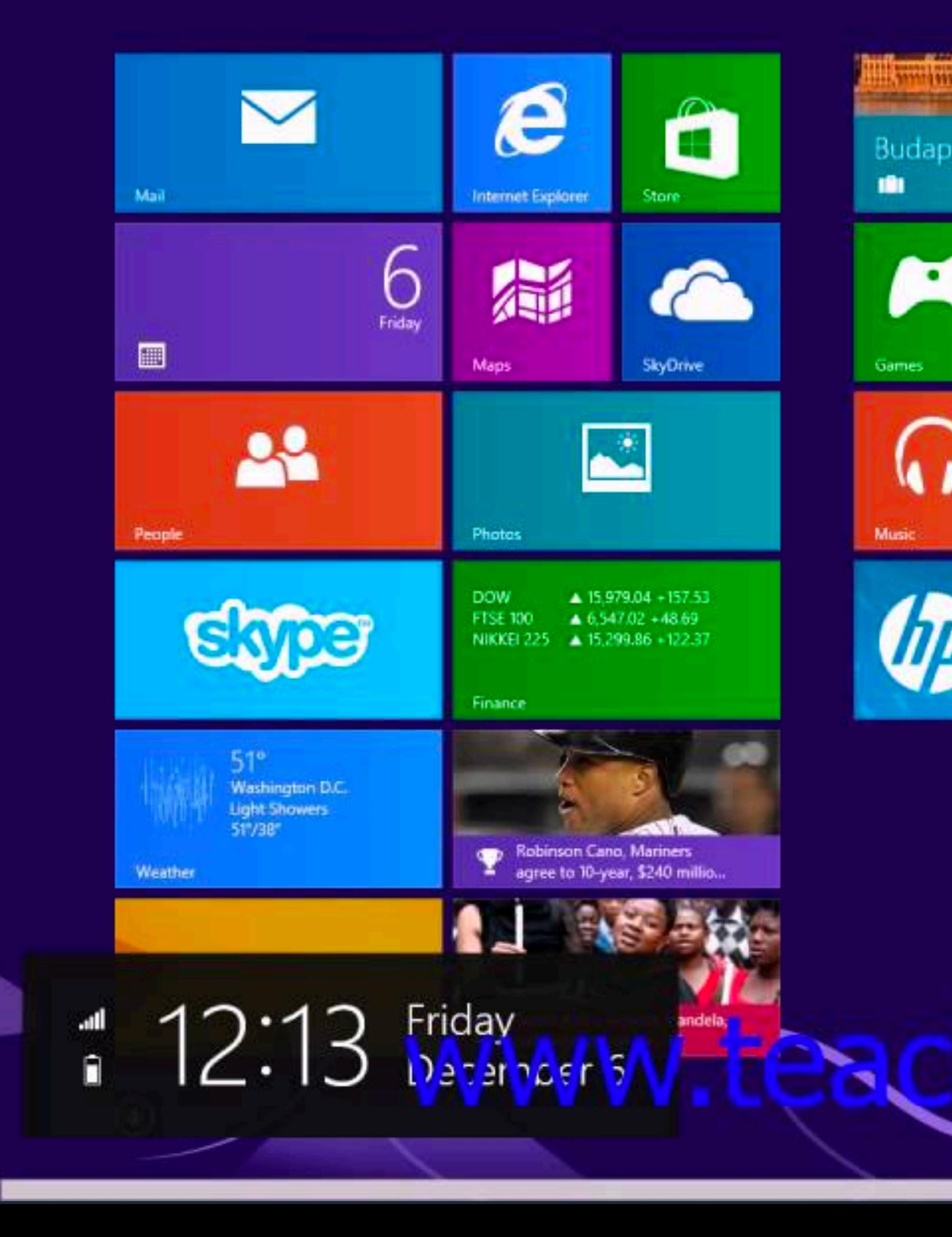

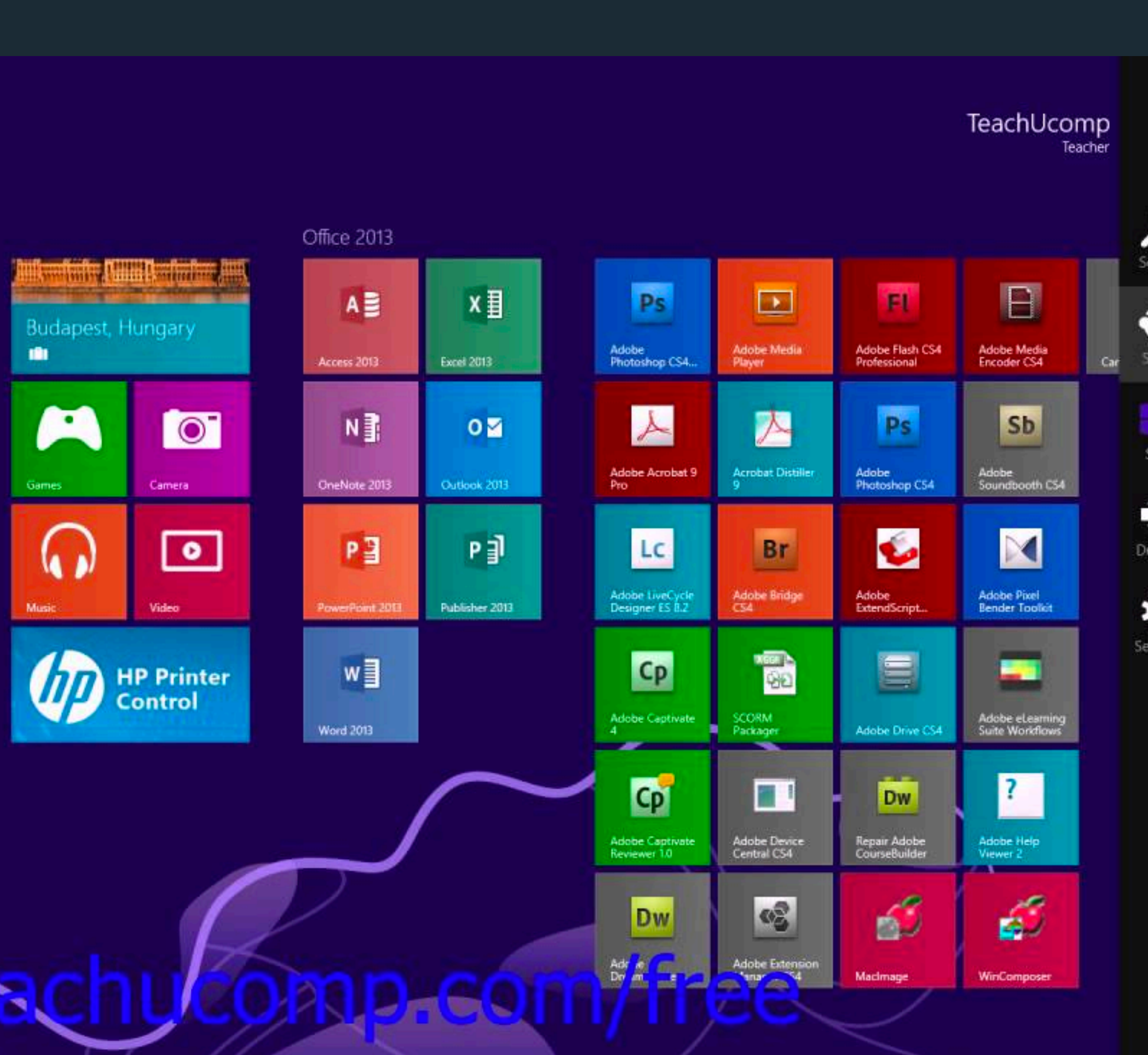

# **Design Critique**

Structure: "I like..." "I wish..." "What if ?"

# Start

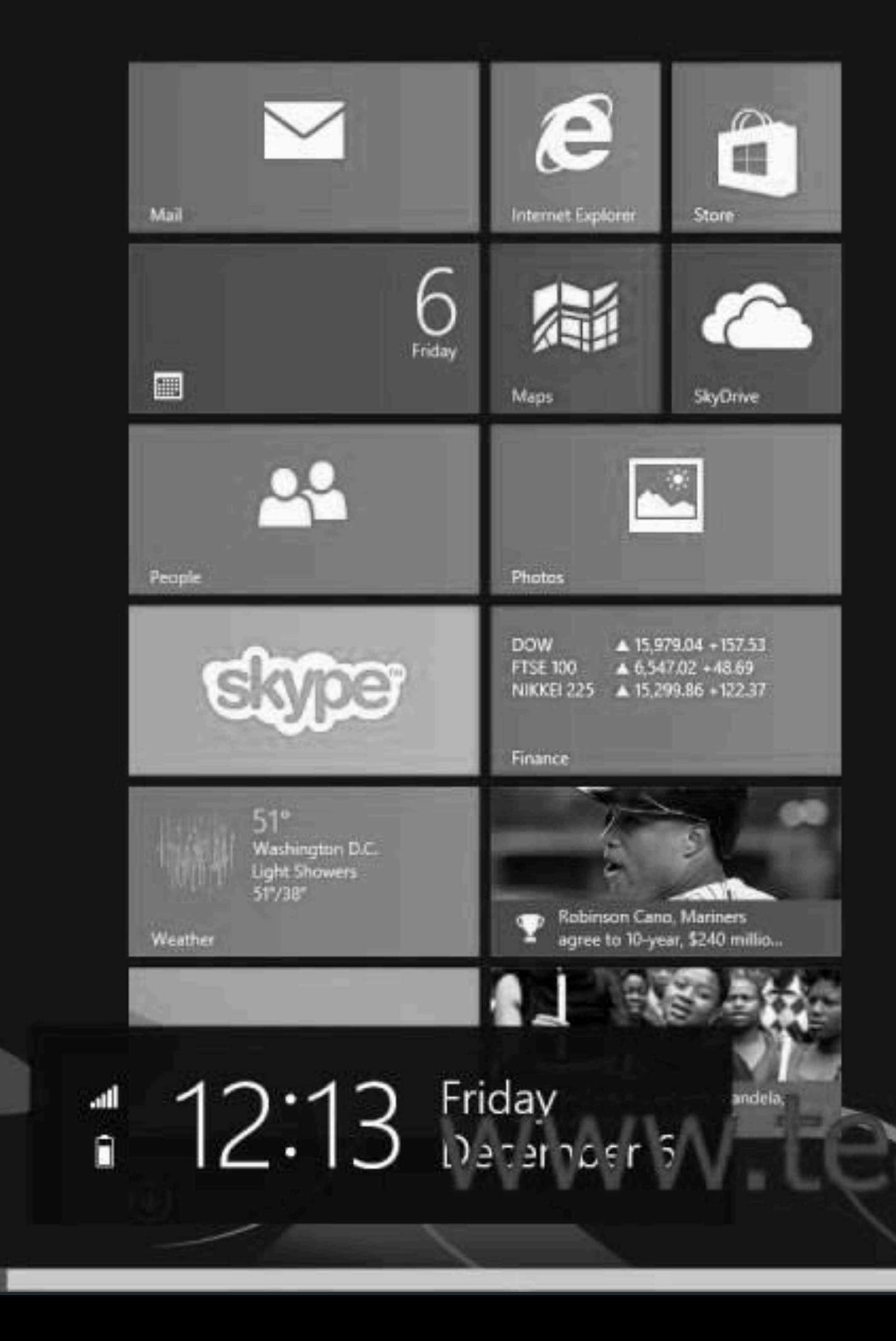

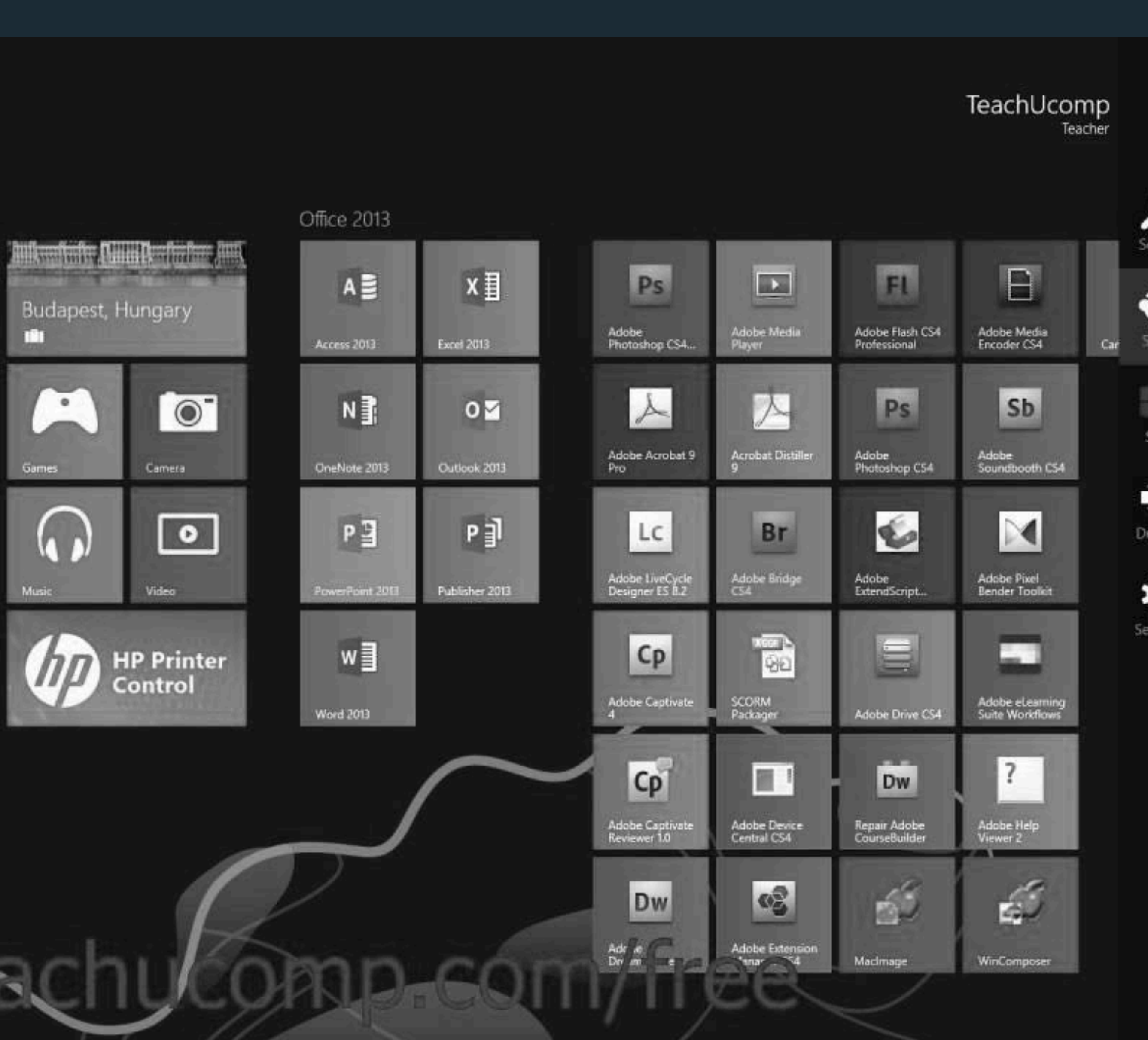

# **THE ELEMENTS OF VISUAL DESIGN**

**Layout**

# **Typography**

**Color**

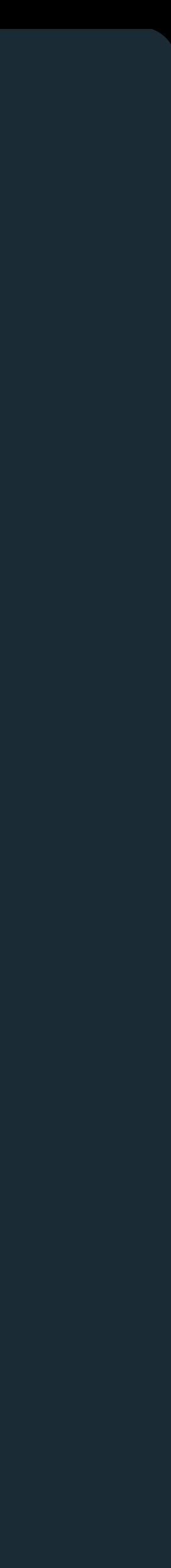
## **THE ELEMENTS OF VISUAL DESIGN**

**Layout**

# **Typography**

**Color**

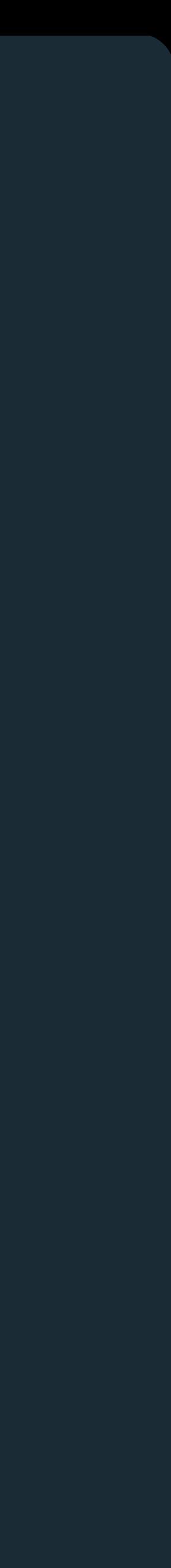

## Basic Typographic Definitions

Based on slides by Scott Klemmer

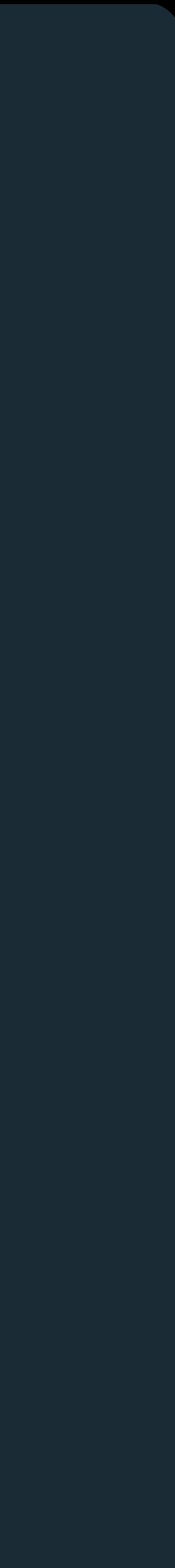

Based on slides by Scott Klemmer

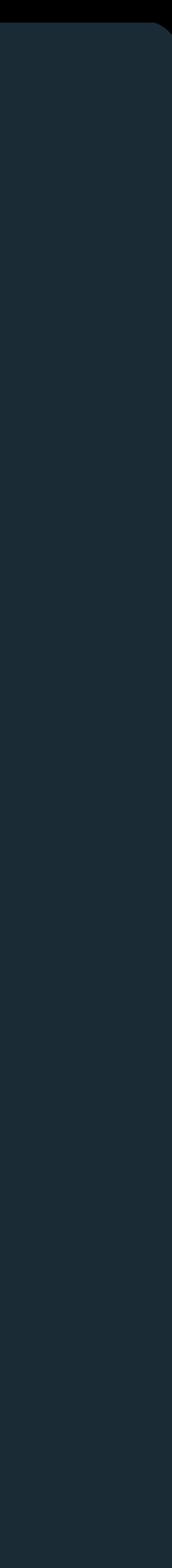

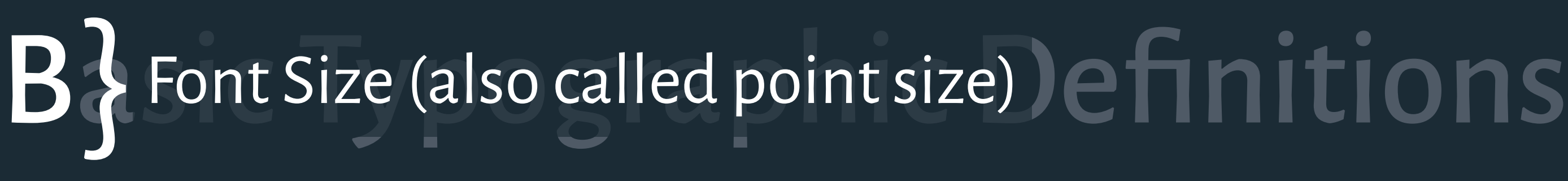

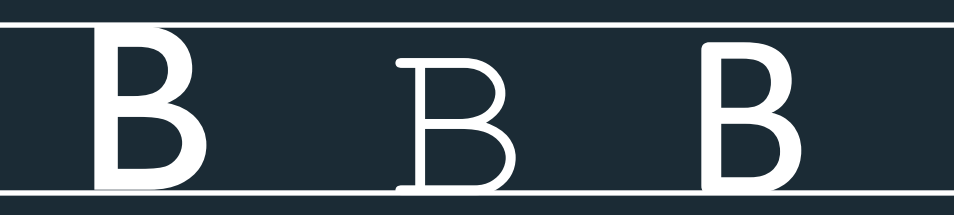

Gill Sans Courier New Calibri

Based on slides by Scott Klemmer

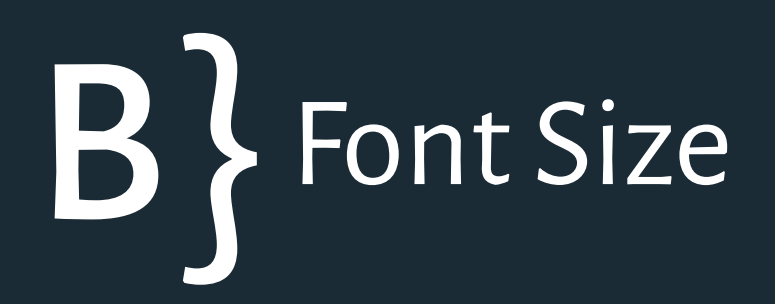

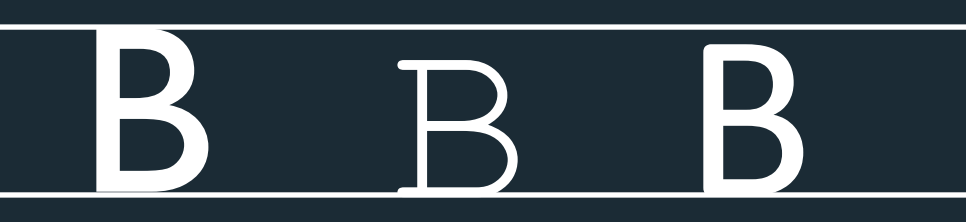

Gill Sans Courier New Calibri

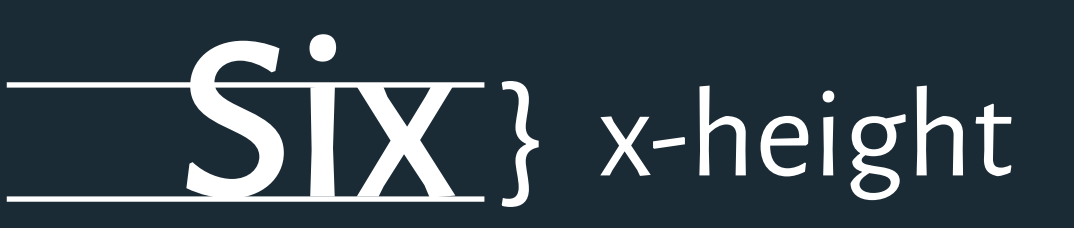

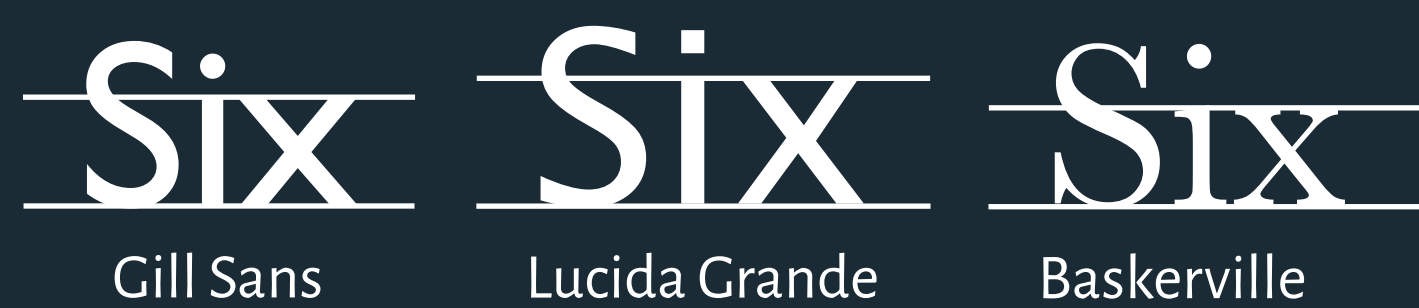

*high x-height*

Baskerville *low x-height*

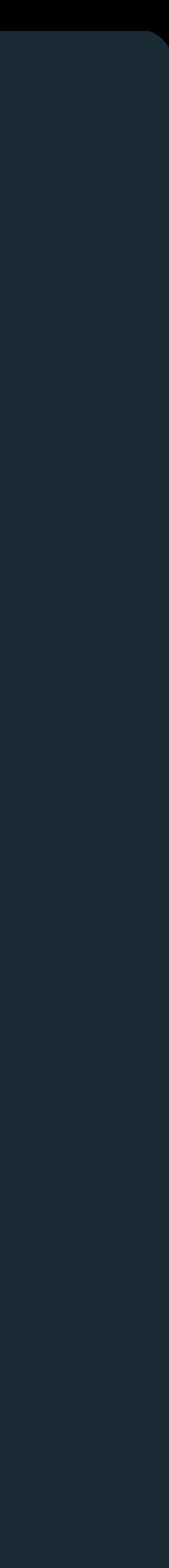

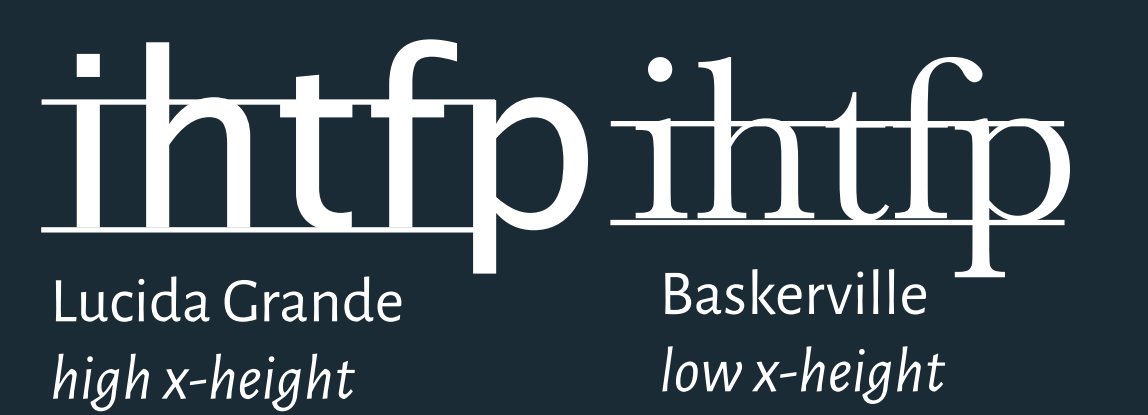

Based on slides by Scott Klemmer

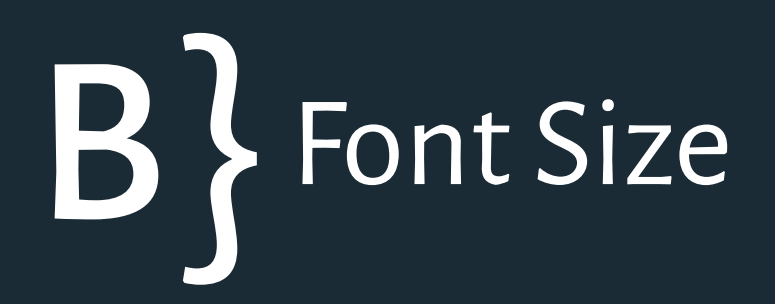

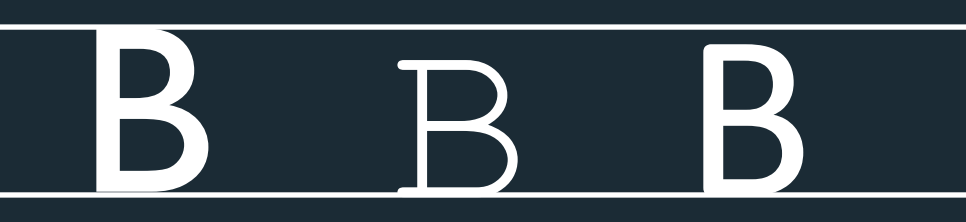

Gill Sans Courier New Calibri

**Baskerville** *low x-height*

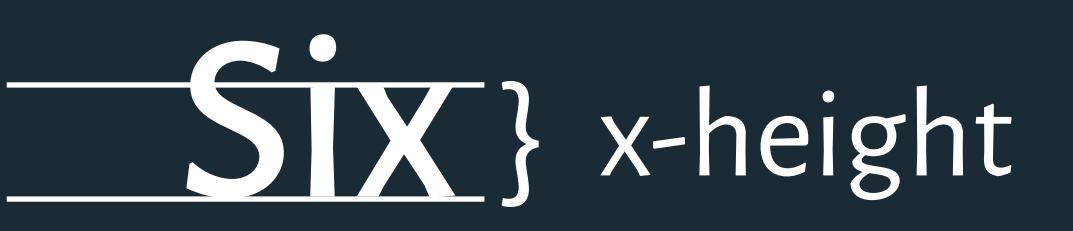

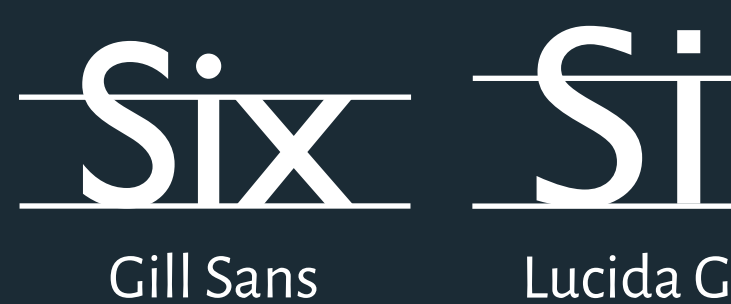

Lucida Grande *high x-height*

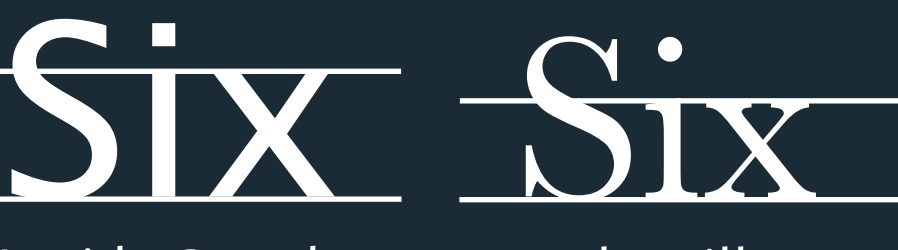

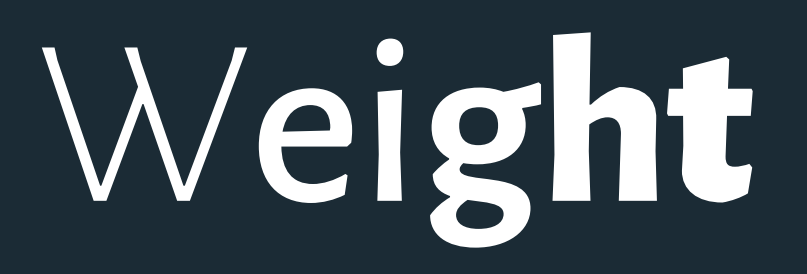

light regular **bold** semi-bold **extra-bold** black

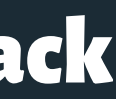

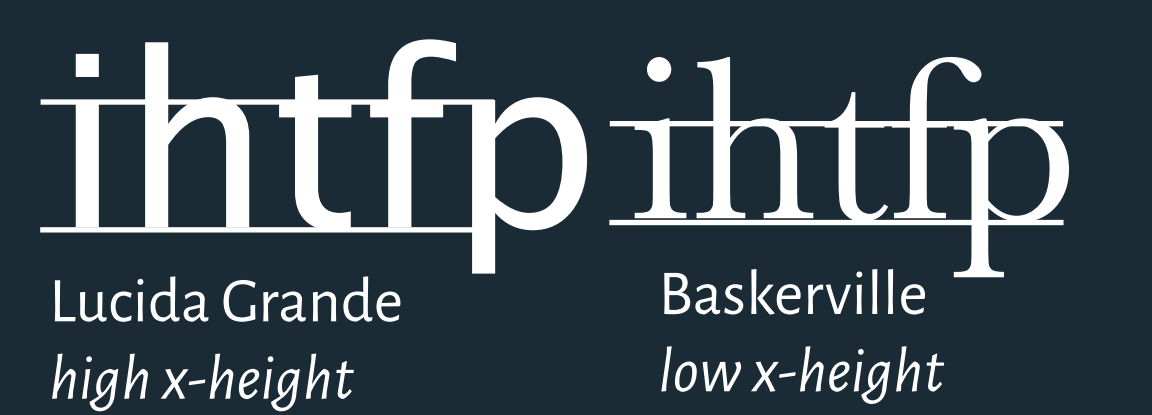

Based on slides by Scott Klemmer

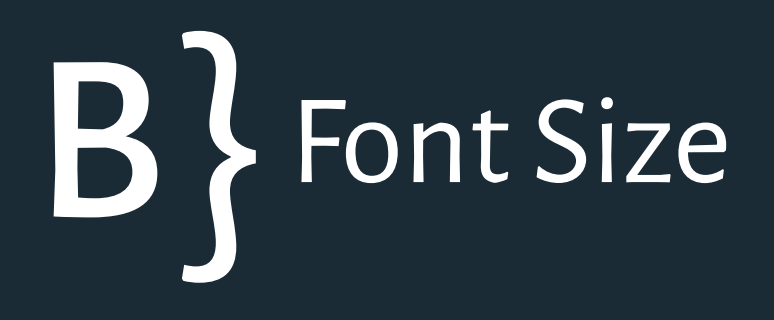

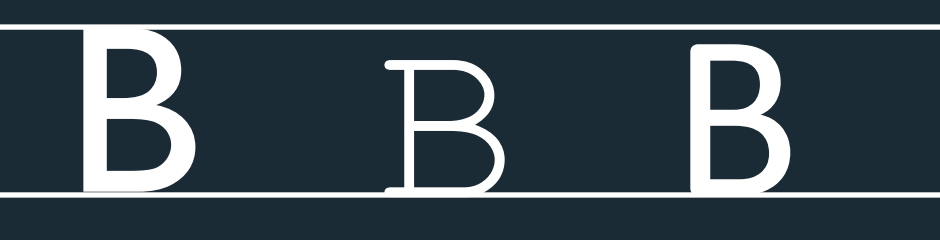

Gill Sans Courier New Calibri

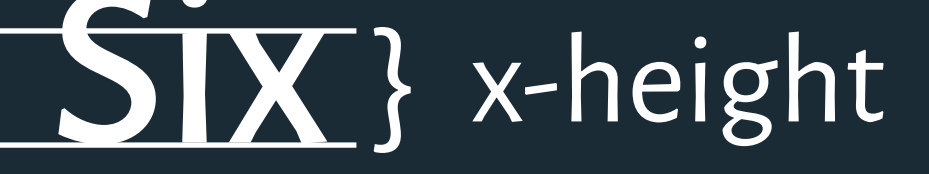

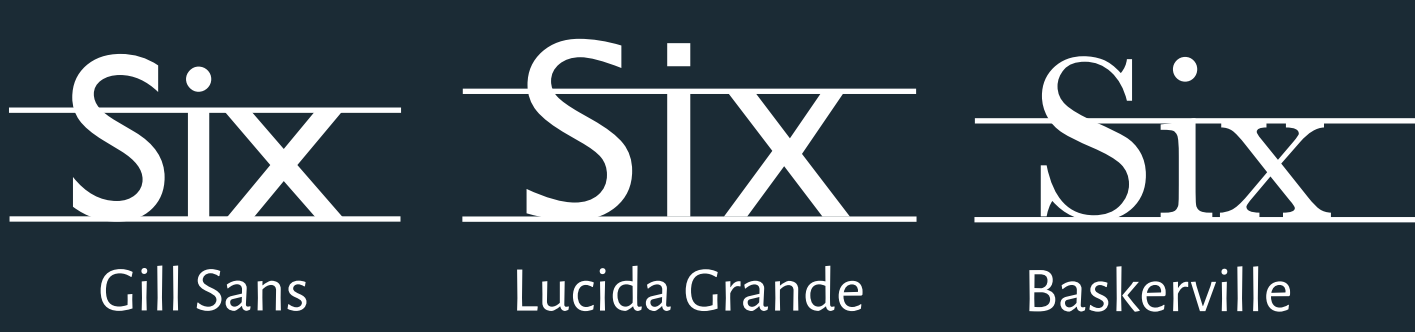

*high x-height*

*low x-height*

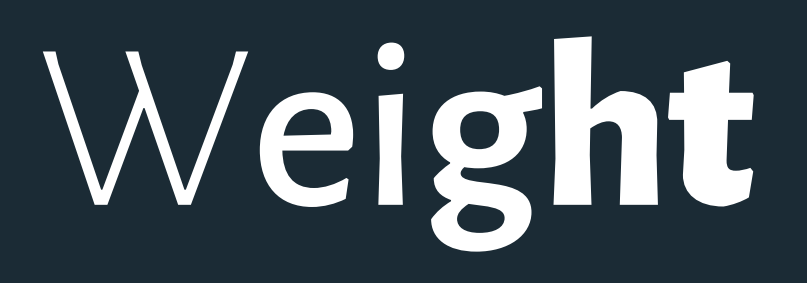

light regular **bold** semi-bold **extra-bold** black

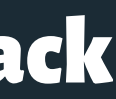

Alegreya (Serif) Alegreya Sans

 $\Theta$  DESELECT THIS FONT

### Alegreya

Glyph

Characters

ABCČĆDĐEFGHIJKLMNOPQRSŠTU VWXYZŽabcčćdđefghijklmnopqrsš tuvwxyzžAБВГҐДЂЕЁЄЖЗЅИІЇЙЈК ЛЉМНЊОПРСТЋУЎФХЦЧЏШЩЪ ЫЬЭЮЯабвгґдђеёєжзѕиіїйјклљмн њопрстћуўфхцчџшщъыьэюяАВГАЕ ΖΗΘΙΚΛΜΝΞΟΠΡΣΤΥΦΧΨΩαβγδεζ ηθικλμνξοπρστυφχψωά Άέ Έ έ Ή ίϊΐ Τό ΌύΰΰΥΫ̀αά εεληνίιδου ύω ω ΏÃÂÊÔOU ăâêôơu1234567890'?'"!"(%)[#]{@}/&  $\langle \langle -+ \div \times \rangle = \rangle^{\circledR} \otimes \mathcal{S} \in \mathbb{E} \mathbb{1} \mathcal{G}$ ;;,.\*

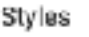

Type here to preview text Hello, 6.170

Hello, 6.170 Hello, 6.170 Hello, 6.170 Hello, 6.170 Hello, 6.170 Hello, 6.170 Hello, 6.170 Hello, 6.170 Hello, 6.170 Hello, 6.170

Designer

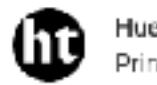

Huerta Tipográfica Principal design

### Argentina

Huerta Tipográfica is a collaborative Argentinian type foundry with a deep respect for design and typography. Founded in 2009, the company began as a place to meet, cooperate, and share experiences while collaborating on academic and commercial projects. Huerta Tipográfica develops custom and retail fonts with libre, proprietary, or exclusive licenses, and is strongly committed to creating innovative and functional type. Their award winning work has been recognized by Letter.2, Tipos Latinos, and the Bienal Iberoamericana de-Diseño.

GitHub | Twitter

### About

 $40px$   $-$ 

Alegreya was chosen as one of 53 "Fonts of the Decade' at the ATypI Letter2 competition in September 2011, and one of the top 14 text type systems. It was also selected in the 2nd Bienal beroamericana de Diseño, competition held in Madrid in 2010.

Alegreya is a typeface originally intended for literature. Among its crowning characterístics, it conveys a dynamic and varied rhythm which facilitates the reading of long texts. Also, it provides freshness to the page while referring to the calligraphic letter, not as a literal interpretation, but rather in a contemporary typographic language.

The italic has just as much care and attention to detail in the design as the roman. The bold weights are strong, and the Black weights are really experimental for the genre. There is also a Small Caps sister family.

Not only does Alegreya provide great performance, but also achieves a strong and harmonious text by means of elements designed in an atmosphere of

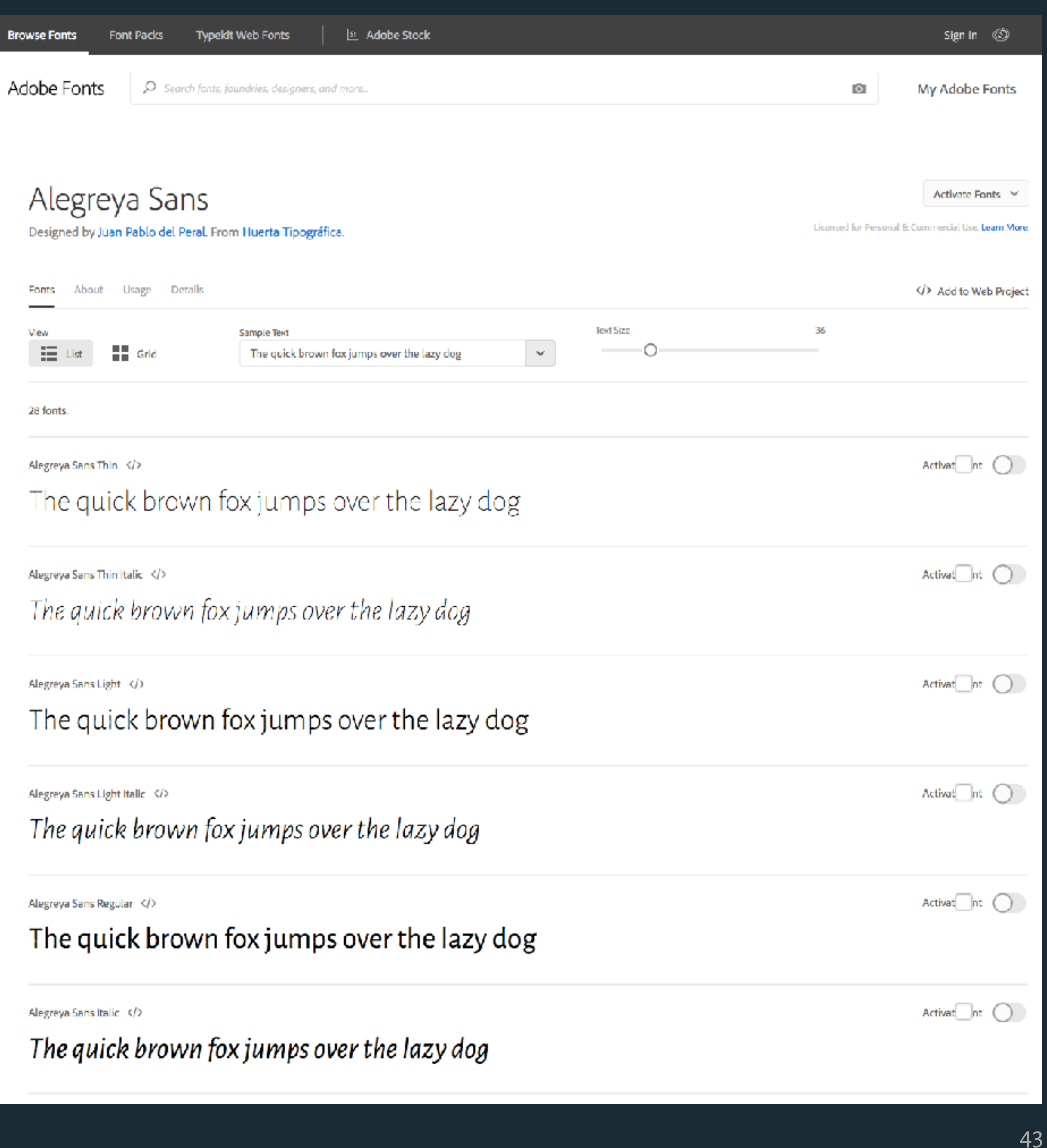

## Software Studio......... Engineering Interactive Technolog Principles and Practice of Assistive Intelligent Multimodal User Inter Interactive Data Visualization & S Advanced Identity Representation Imagination, Computation, and E

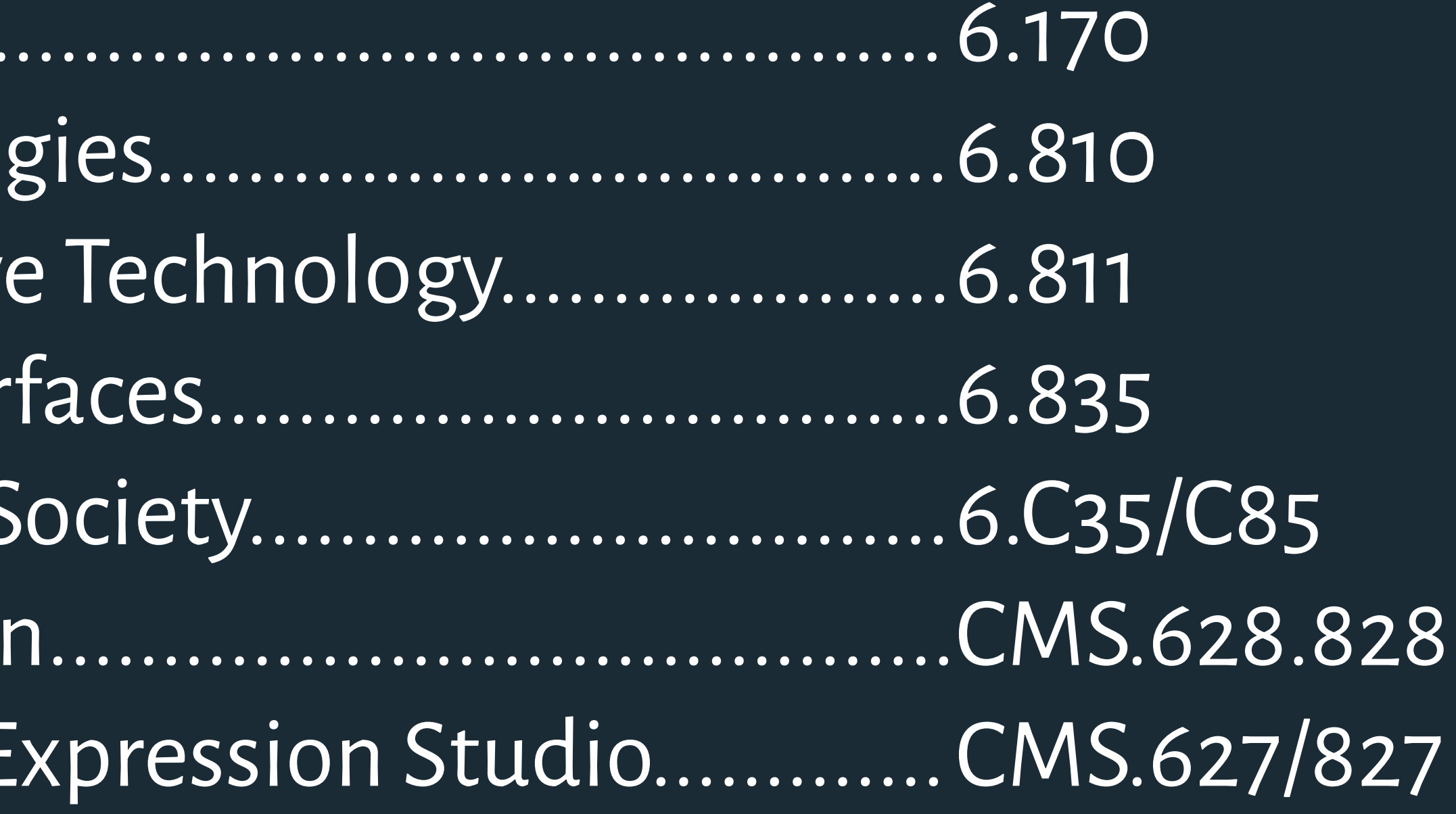

# 6.170 Software Studio 6.C35/C85 Interactive Data Visualization & Society CMS.628.828 Advanced Identity Representation

Based on slides by Scott Klemmer 45

- 6.810 Engineering Interactive Technologies
- 6.811 Principles and Practice of Assistive Technology
- 6.835 Intelligent Multimodal User Interfaces
	-
	-
- CMS.627/827 Imagination, Computation, and Expression Studio

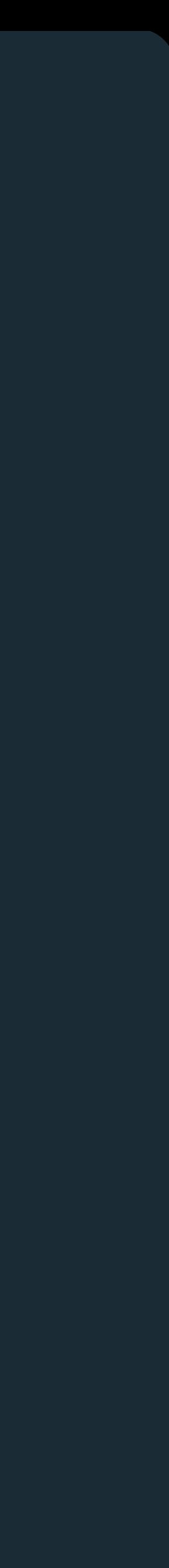

- 
- 6.811 Principles and Practice of Assistive Technology *Miller, Greenberg, Keane*
	-
	-
	-
	-

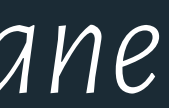

## 6.170 Software Studio *Jackson & Satyanarayan* 6.810 Engineering Interactive Technologies *Mueller* 6.835 Intelligent Multimodal User Interfaces *Davis* 6.C35/C85 Interactive Data Visualization *Satyanarayan* CMS.628.828 Advanced Identity Representation *Harrell* CMS.627/827 Imagination, Computation, and Expression Studio *Harrell*

6.170 Software Studio *Jackson & Satyanarayan* 6.810 Engineering Interactive Technologies *Mueller* 6.811 Principles and Practice of Assistive Technology *Miller, Greenberg, Keane* 6.835 Intelligent Multimodal User Interfaces *Davis* 6.C35/C85 Interactive Data Visualization *Satyanarayan* CMS.628.828 Advanced Identity Representation *Harrell* CMS.627/827 Imagination, Computation, and Expression Studio *Harrell*

- 
- 
- 
- 
- 
- 

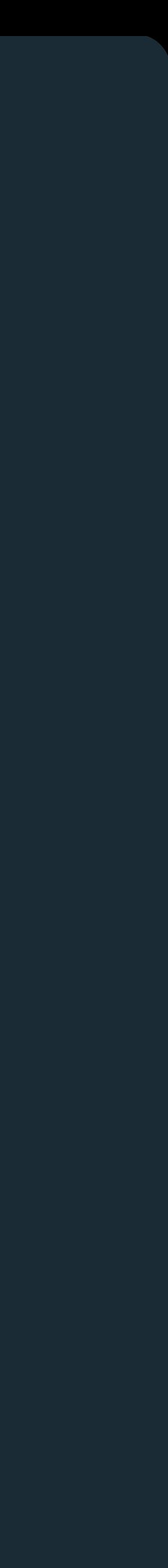

### 6.170 Software Studio *Jackson & Satyanarayan*

6.810 Engineering Interactive Technologies *Mueller*

6.811 Principles and Practice of Assistive Technology *Miller, Greenberg, Keane*

- 6.835 Intelligent Multimodal User Interfaces *Davis*
- 6.C35/C85 Interactive Data Visualization & Society *Satyanarayan*

CMS.628.828 Advanced Identity Representation *Harrell*

- 
- CMS.627/827 Imagination, Computation, and Expression Studio

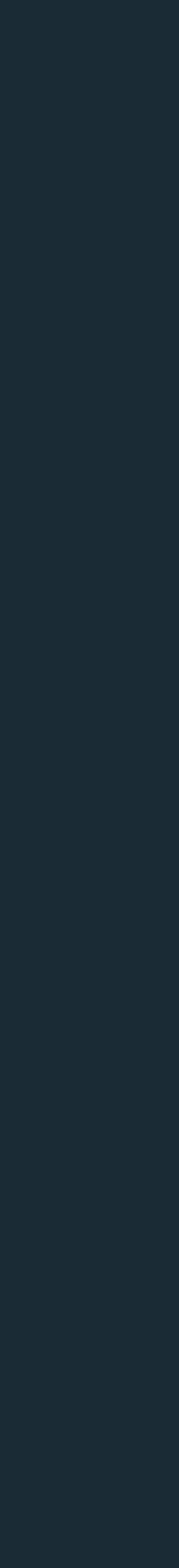

*Harrell*

Based on slides by Scott Klemmer 48

6.170 Software Studio *Jackson & Satyanarayan*

6.810 Engineering Interactive Technologies *Mueller*

6.811 Principles and Practice of Assistive Technology

*Miller, Greenberg, Keane*

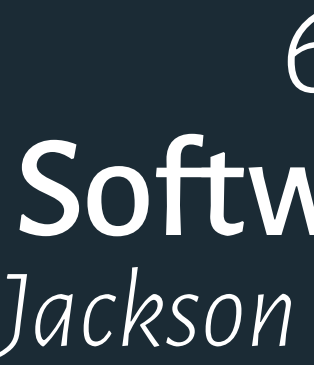

6.835 Intelligent Multimodal User Interfaces *Davis*

Based on slides by Scott Klemmer 49

6.C35/C85 Interactive Data Visualization & Society

*Satyanarayan*

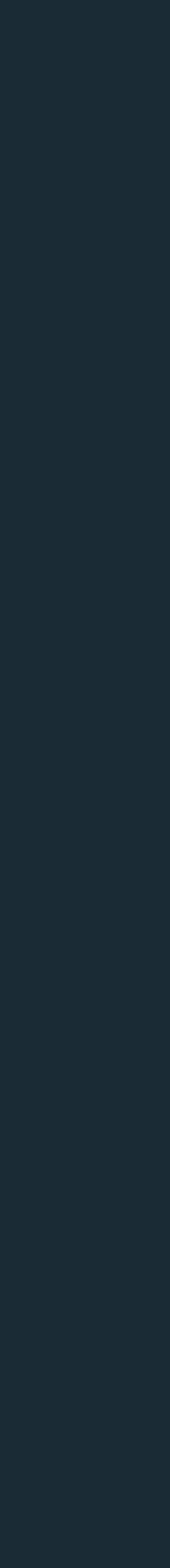

### 6.170 Software Studio *Jackson & Satyanarayan*

6.810 Engineering Interactive Technologies *Mueller*

6.811 Principles and Practice of Assistive Technology *Miller, Greenberg, Keane*

6.835 Intelligent Multimodal User Interfaces *Davis*

6.C35/C85 Interactive Data Visualization & Society *Satyanarayan*

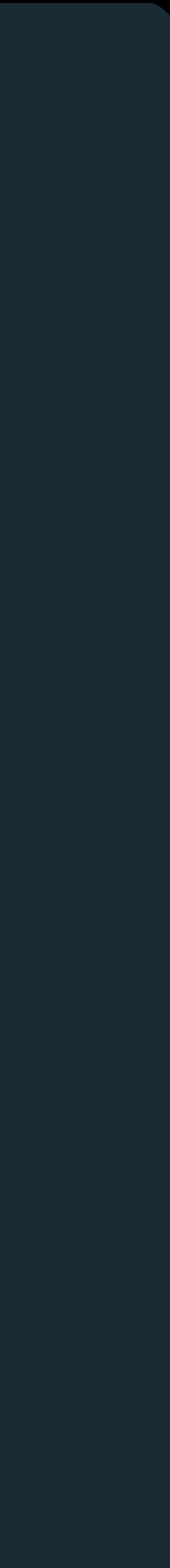

## Design Critique

Structure: "I like..." "I wish..." "What if?"

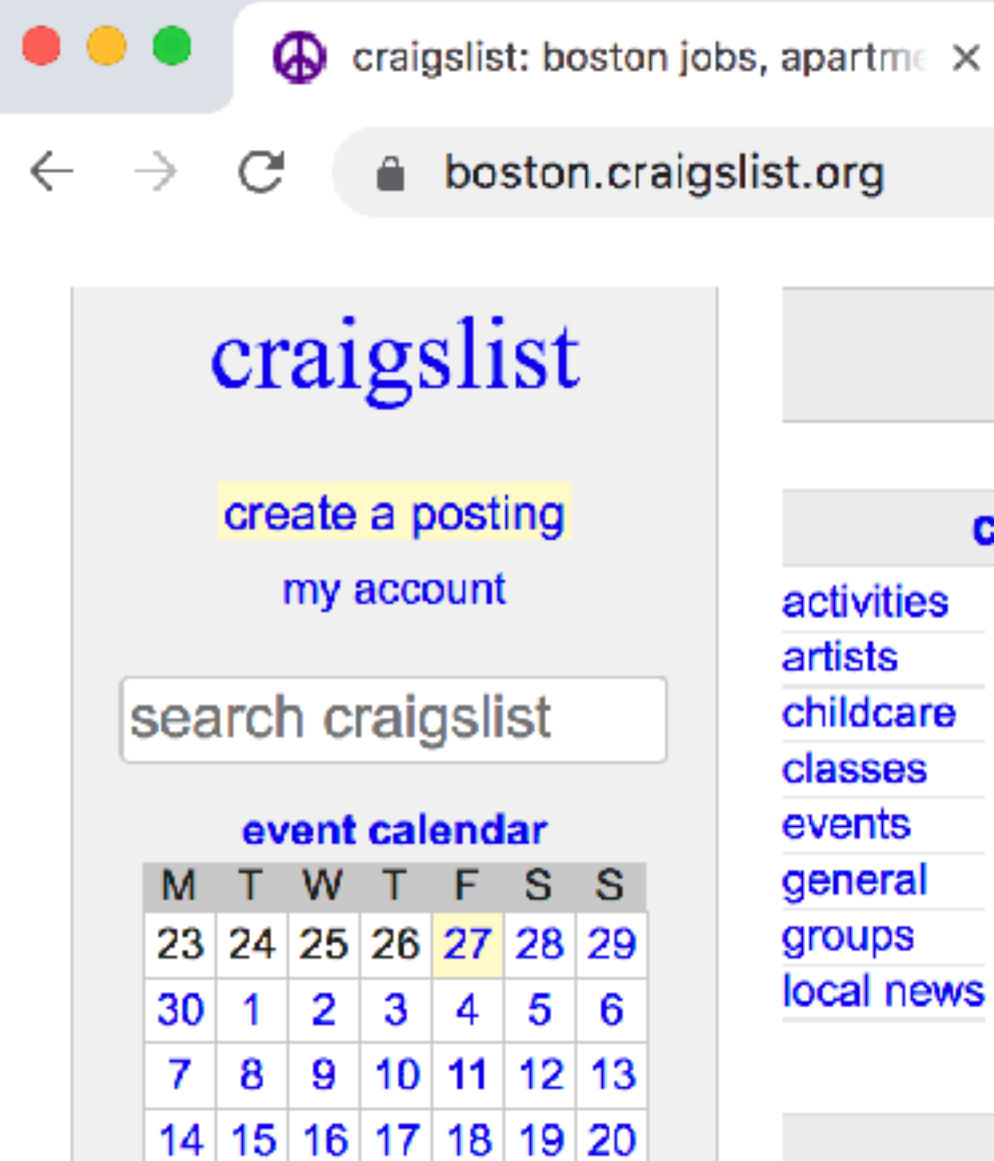

help, faq, abuse, legal avoid scams & fraud personal safety tips terms of use new privacy policy system status

about craigslist craigslist is hiring in sf craigslist open source craigslist blog best-of-craigslist craigslist TV "craigslist joe" craig connects

 $+$ 

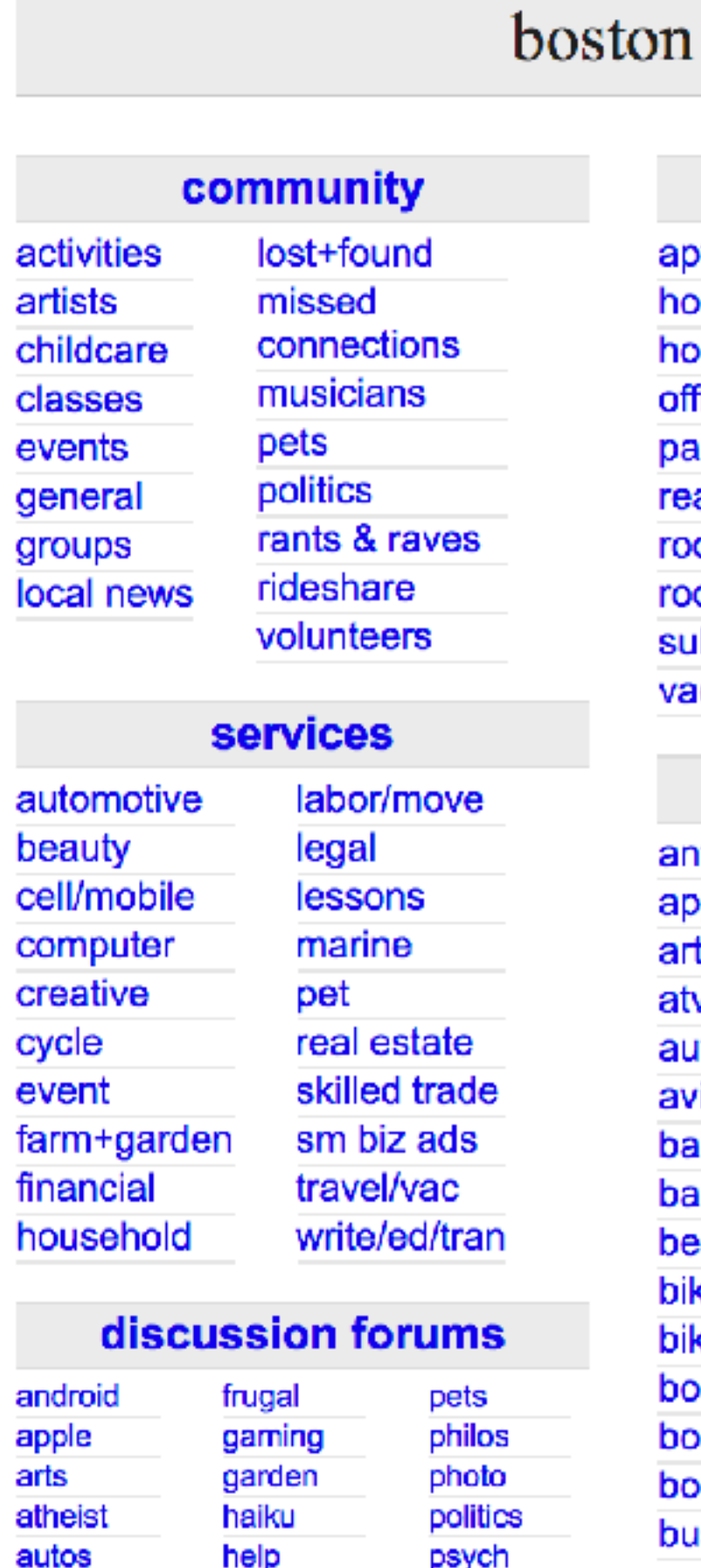

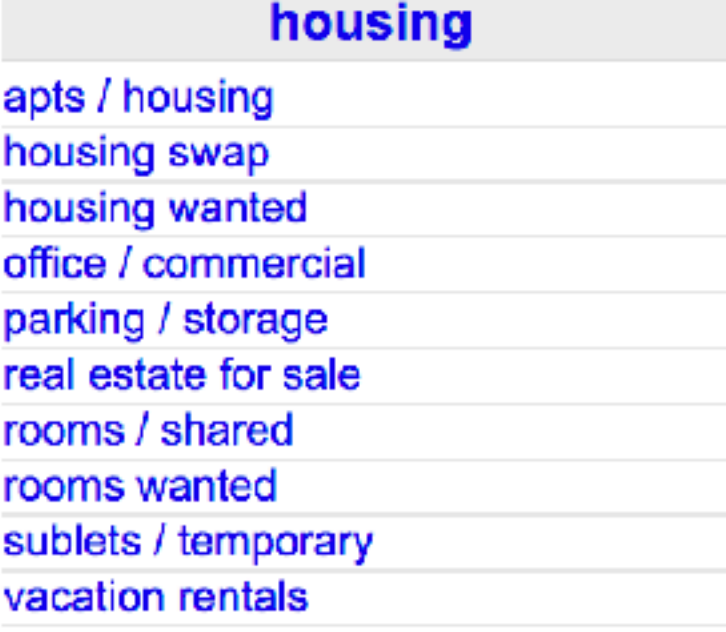

bmw nos sob

### for sale

antiques appliances arts+crafts atv/utv/sno auto parts aviation baby+kid barter beauty+hith bike parts bikes boat parts boats books business cars+trucks cds/dvd/vhs cell phones clothes+acc collectibles computer parts computers electronics

farm+garden free furniture garage sale general heavy equip household jewelry materials motorcycle parts motorcycles music instr photo+video rvs+camp sporting tickets tools toys+games trailers video gaming wanted wheels+tires

### jobs

accounting+finance admin / office arch / engineering art / media / design biotech / science business / mgmt customer service education etc / misc food / bev / hosp general labor government human resources legal / paralegal manufacturing marketing / pr / ad medical / health nonprofit sector real estate retail / wholesale sales / biz dev salon / spa / fitness security skilled trade / craft software / qa / dba systems / network technical support transport tv / film / video web / info design writing / editing

### **Server Server Server**

computer event labor creative talent crew writing domestic

### **resumes**

english

### nearby cl

albany allentown binghamton cape cod catskills central nj eastern ct glens falls hartford hudson valley jersey shore long island maine new hampshire new haven new york north jersey northwest ct oneonta plattsburgh poconos potsdam-massena rhode island scranton south coast syracuse utica vermont western mass worcester us cities us states

canada

cl worldwide

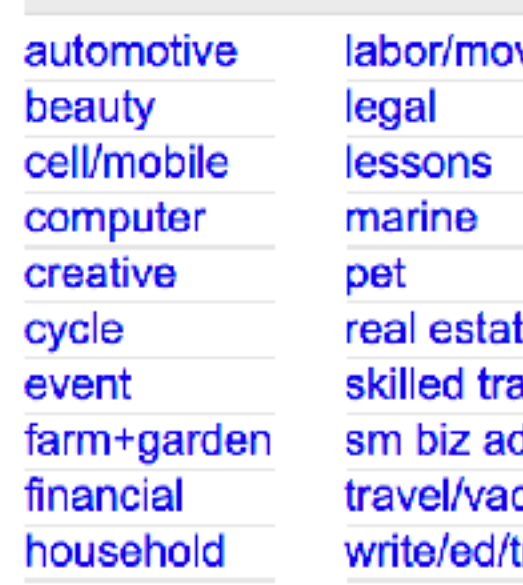

app arts athe autos beauty bikes celebs comp cosmos diet divorce dying eco feedbk film fixit food

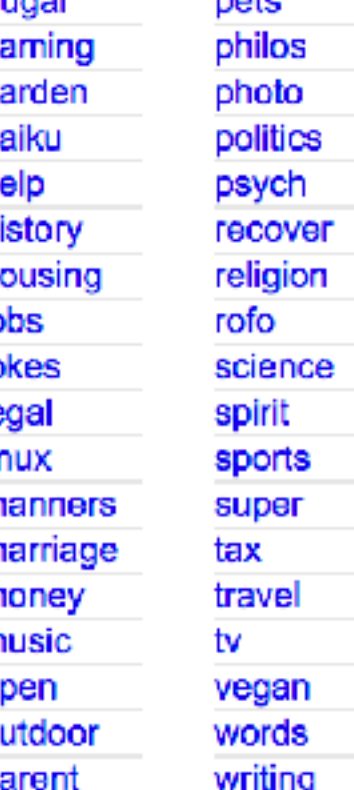

nwb

gbs

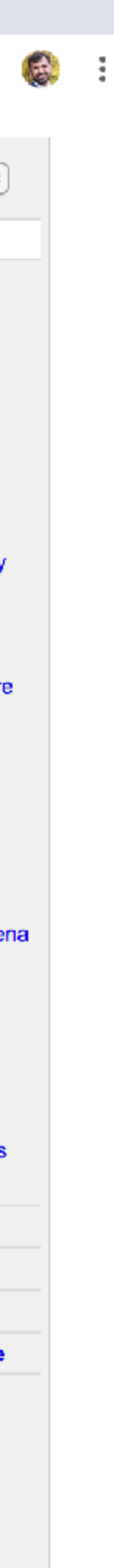

## **THE ELEMENTS OF VISUAL DESIGN**

**Layout**

# **Typography**

**Color**

## **THE ELEMENTS OF VISUAL DESIGN**

**Layout**

**Typography**

**Color**

## What color is this?

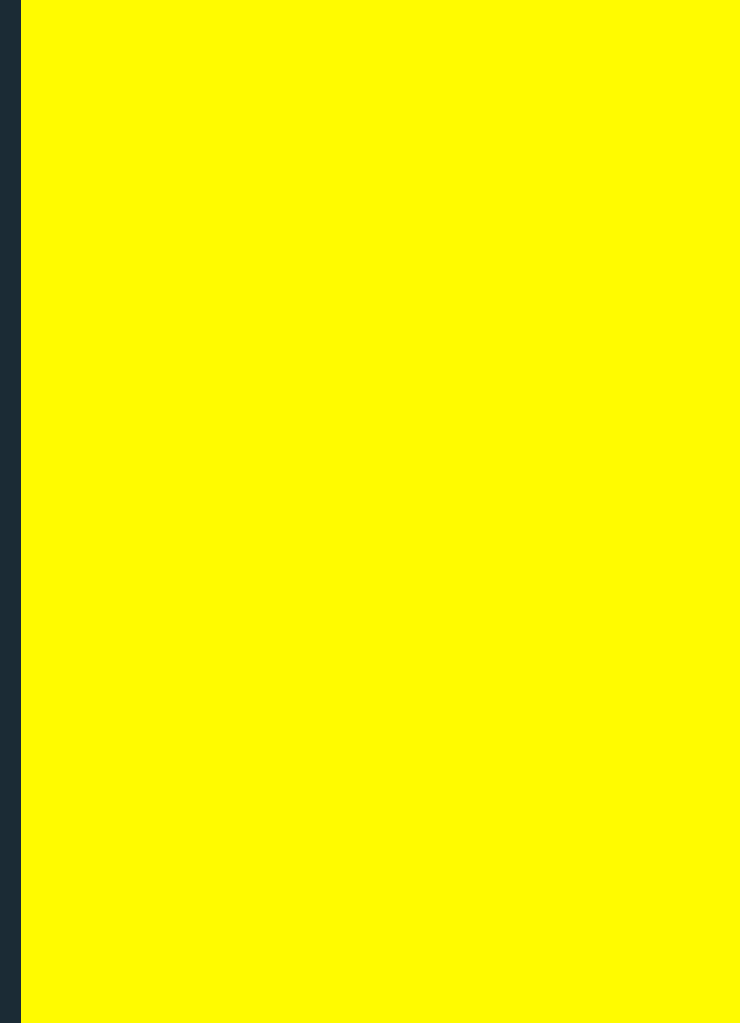

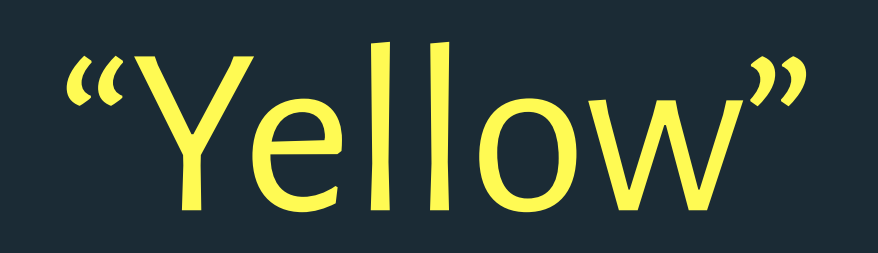

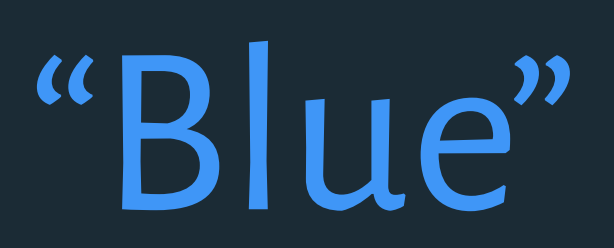

## What color is this?

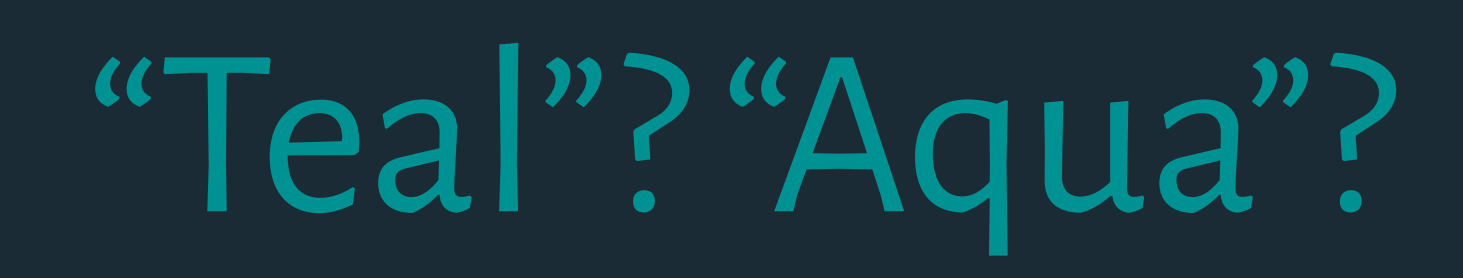

## Color Naming Is color naming universal? Do languages evolve color terms in similar ways?

Language #72 (Mixteco) Mutual info =  $0.942 /$  Contribution =  $0.476$ 

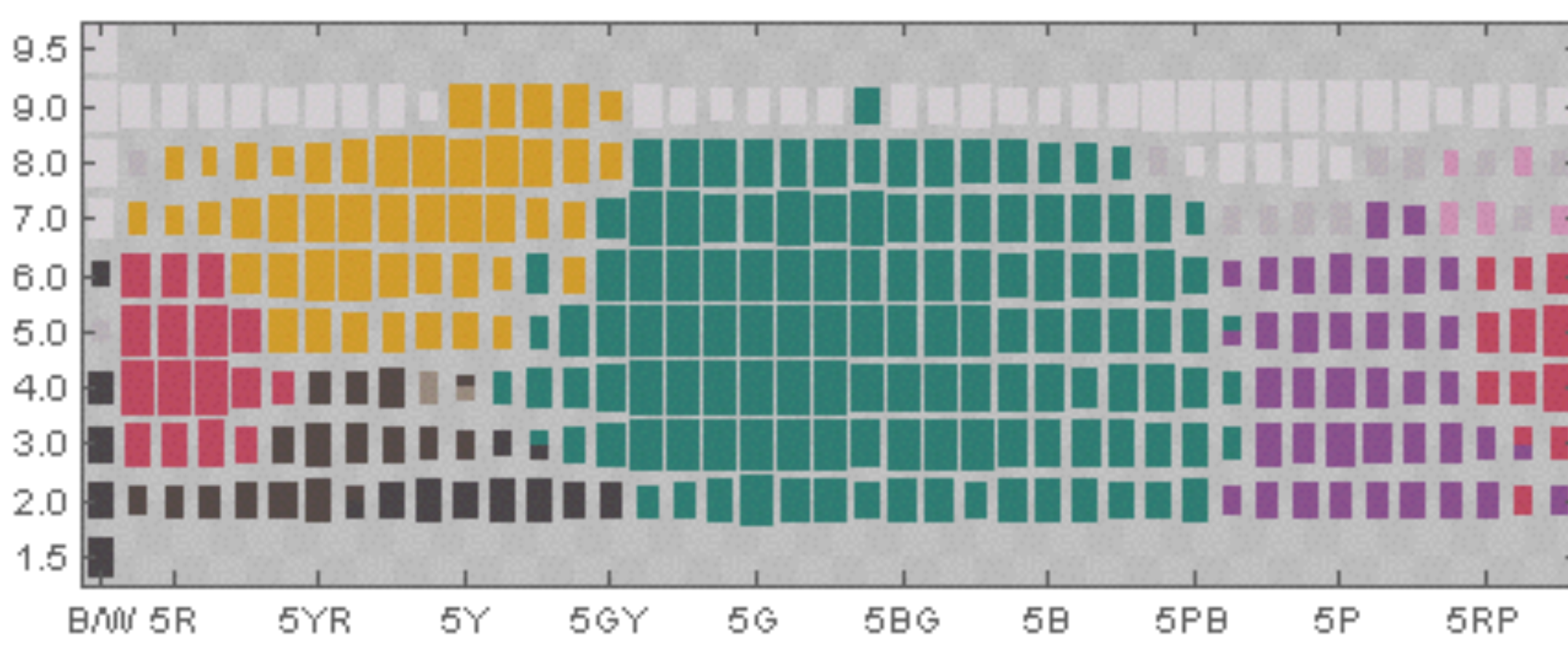

Language #98 (Tlapaneco) Mutual info =  $0.942$  / Contribution =  $0.524$ 

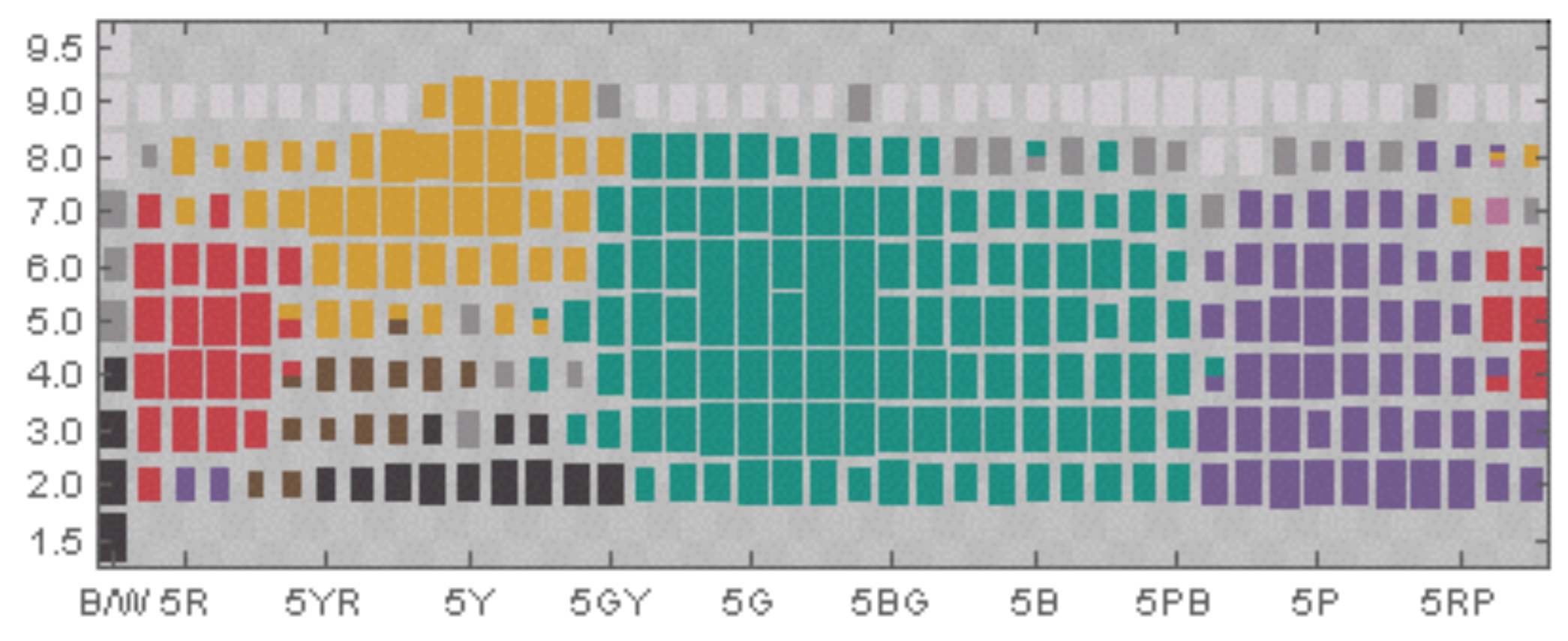

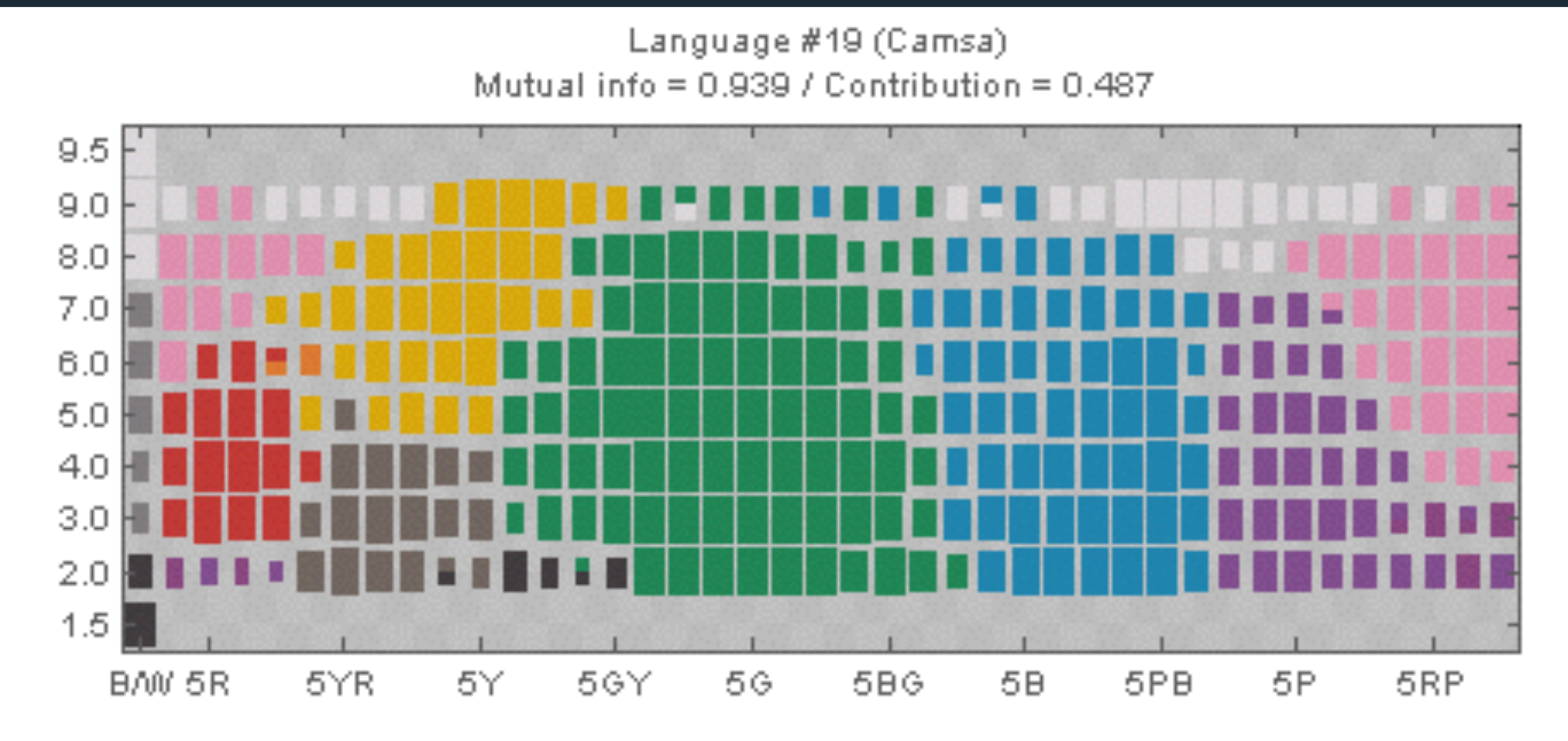

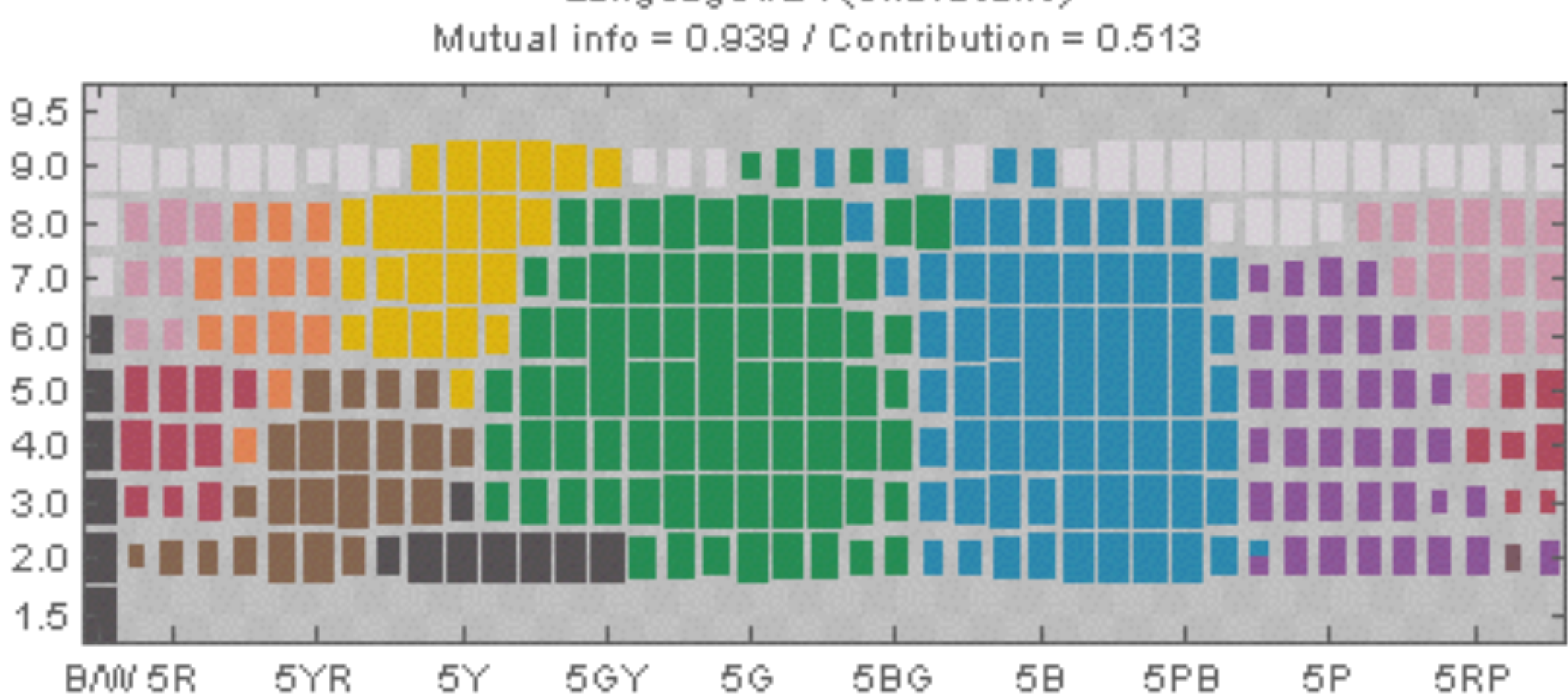

Language #24 (Chavacano)

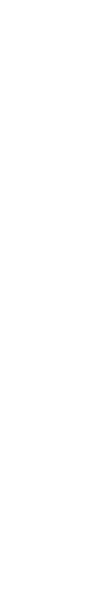

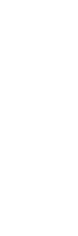

 $\overline{O}$ 

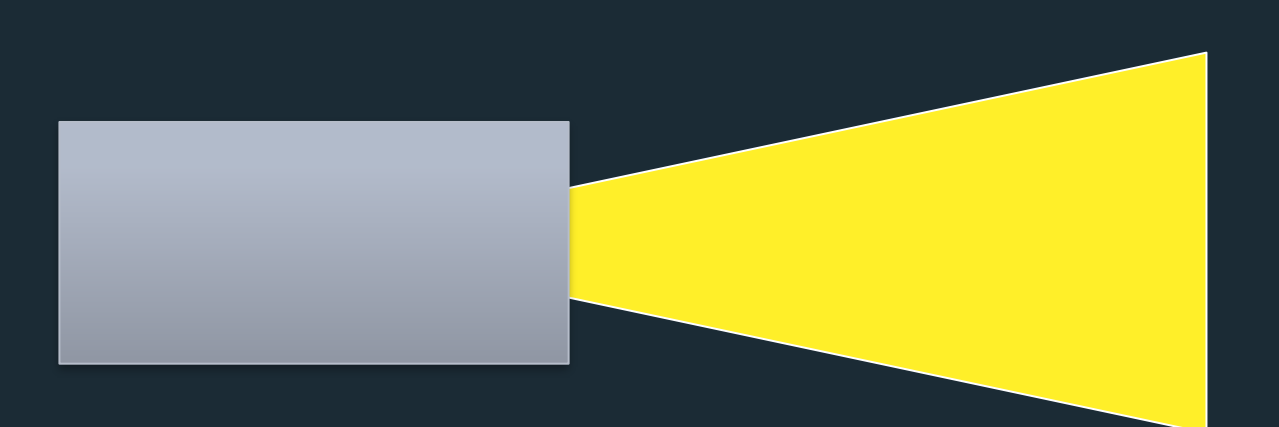

# **Additive**

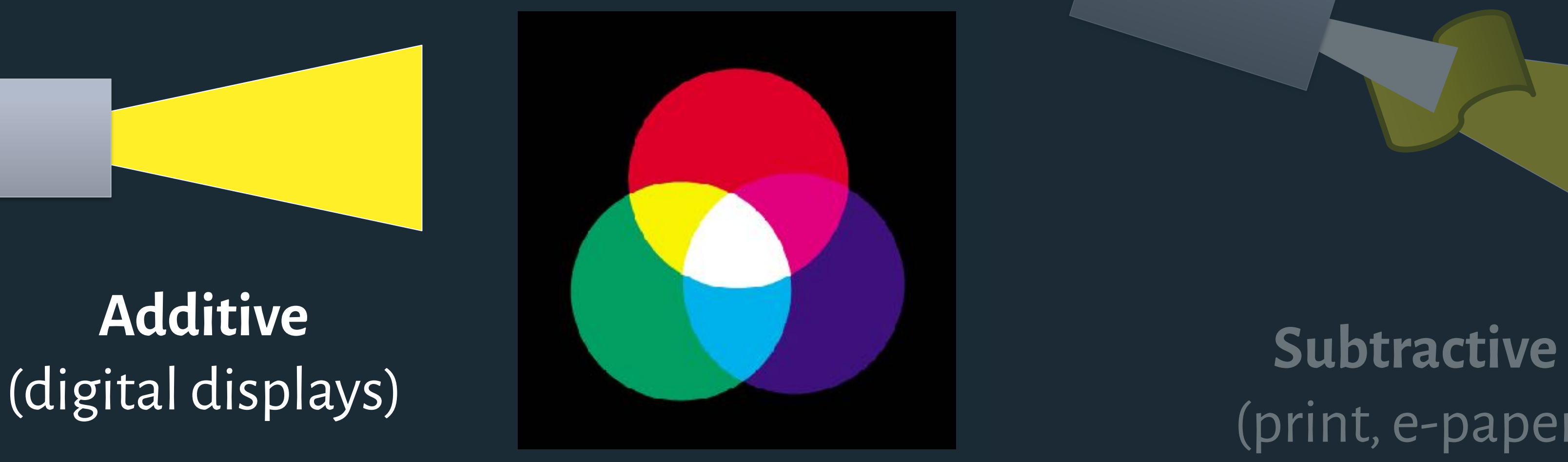

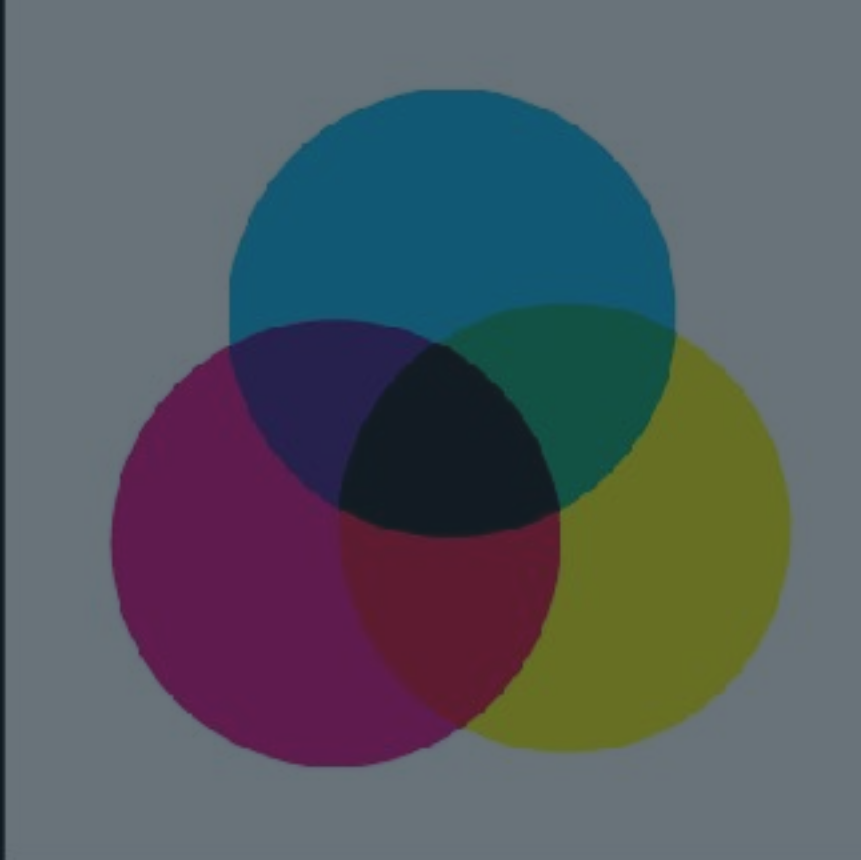

## (print, e-paper)

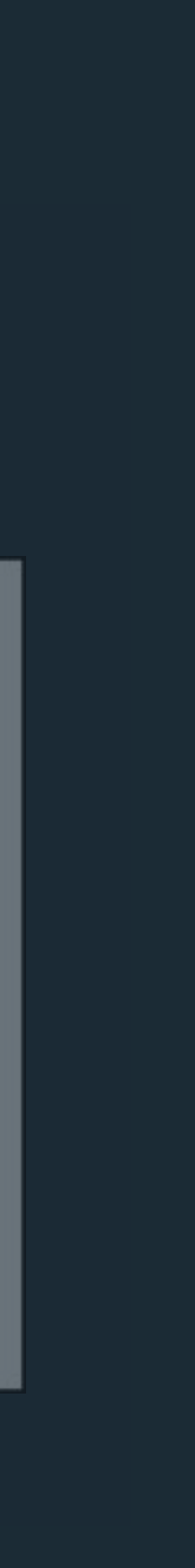

# **CRT** XO-1 LCD

8 bits to describe amounts of red, green, blue.  $2<sup>8</sup> = 256$  possible states

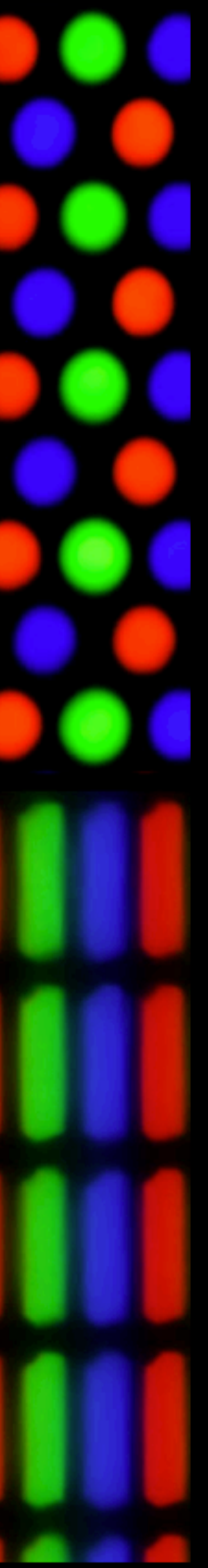

## 24-bit Color

rgb(231, 69, 82) rgb(60%, 78%, 57%) #6eb4fd

### **So what's wrong with RGB?**

- 1. Not how we naturally express or think about color.
- 2. Not perceptually uniform.

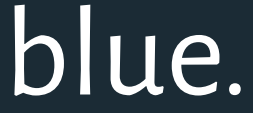

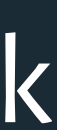

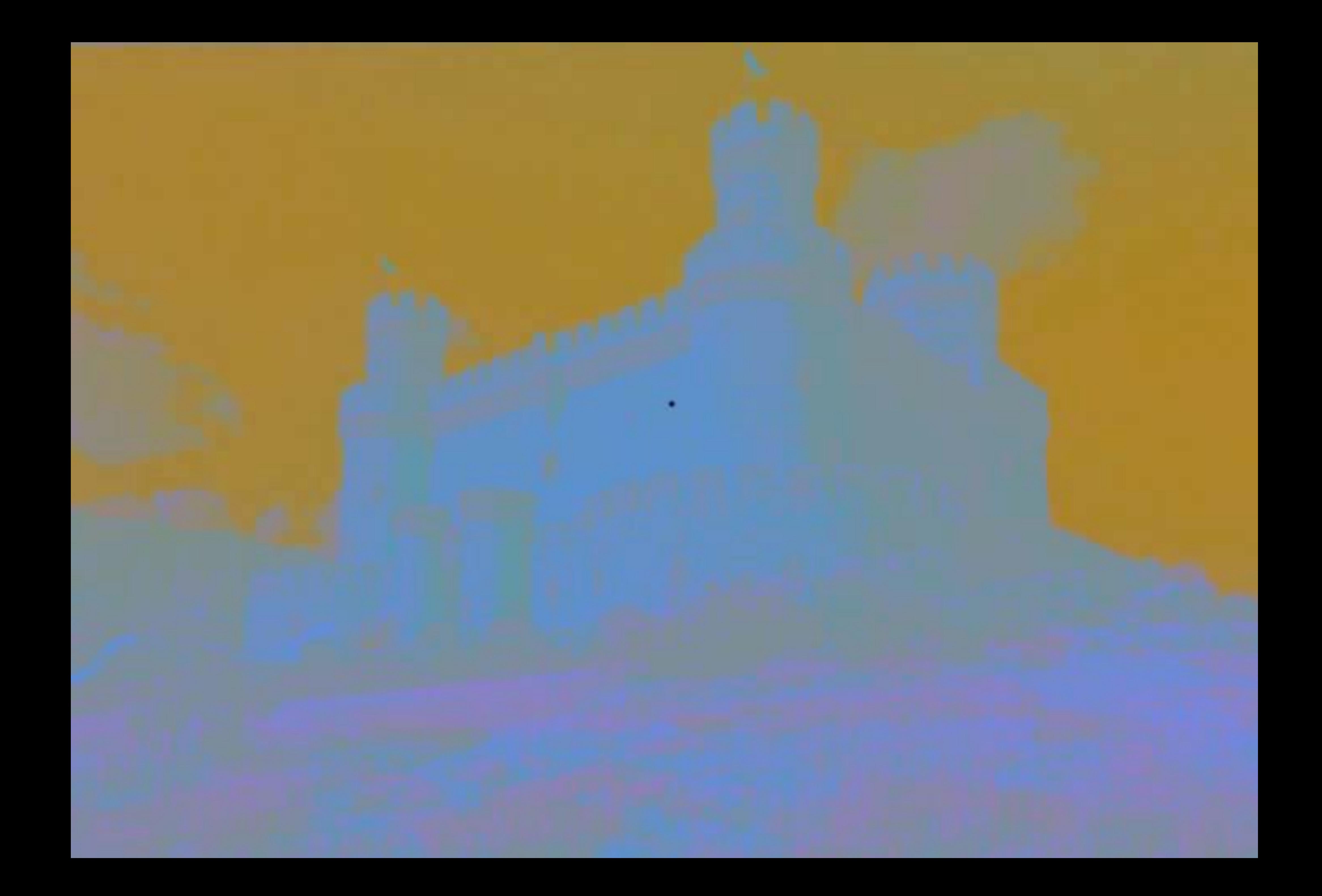

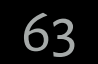

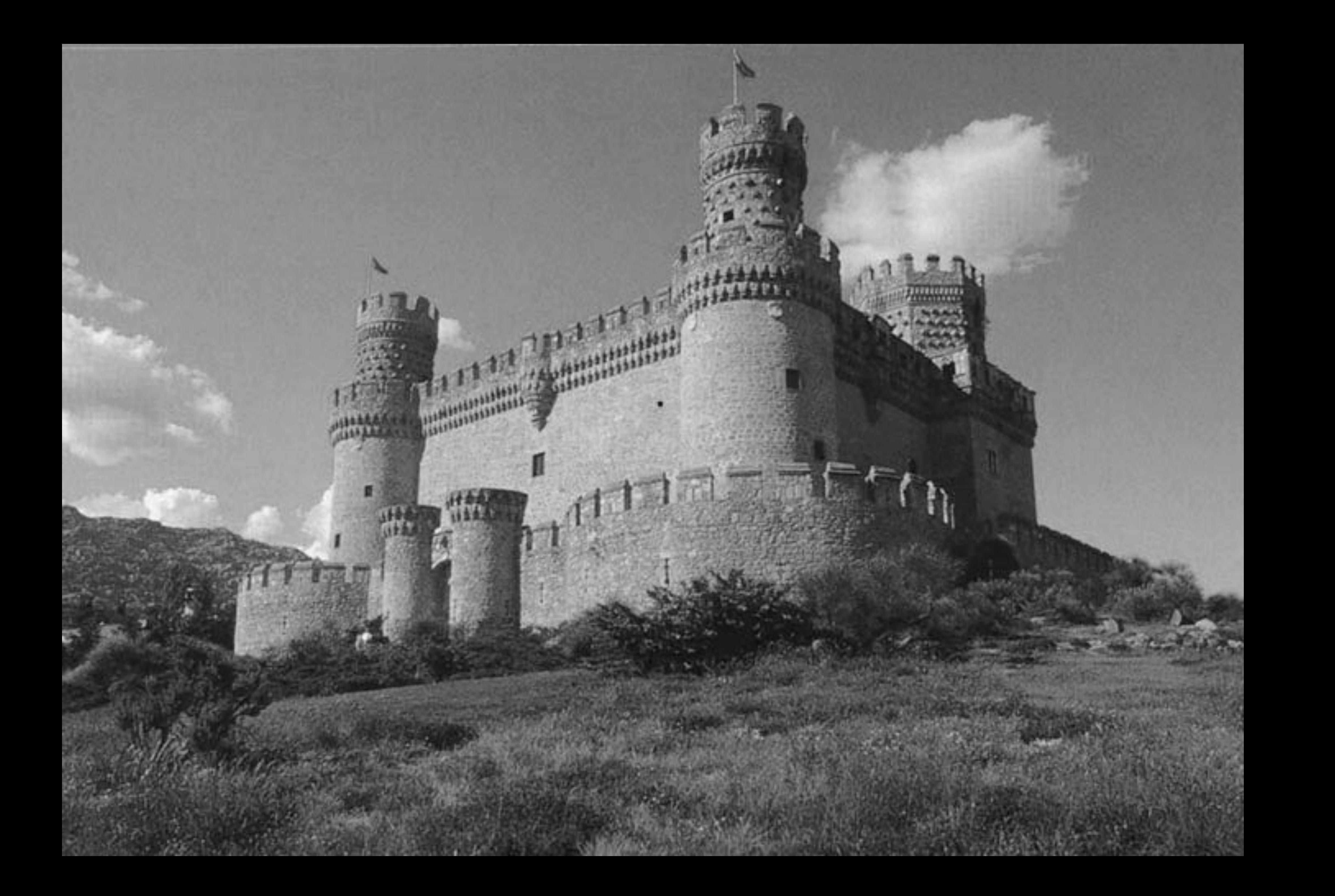

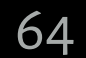

# they interact and affect our perception

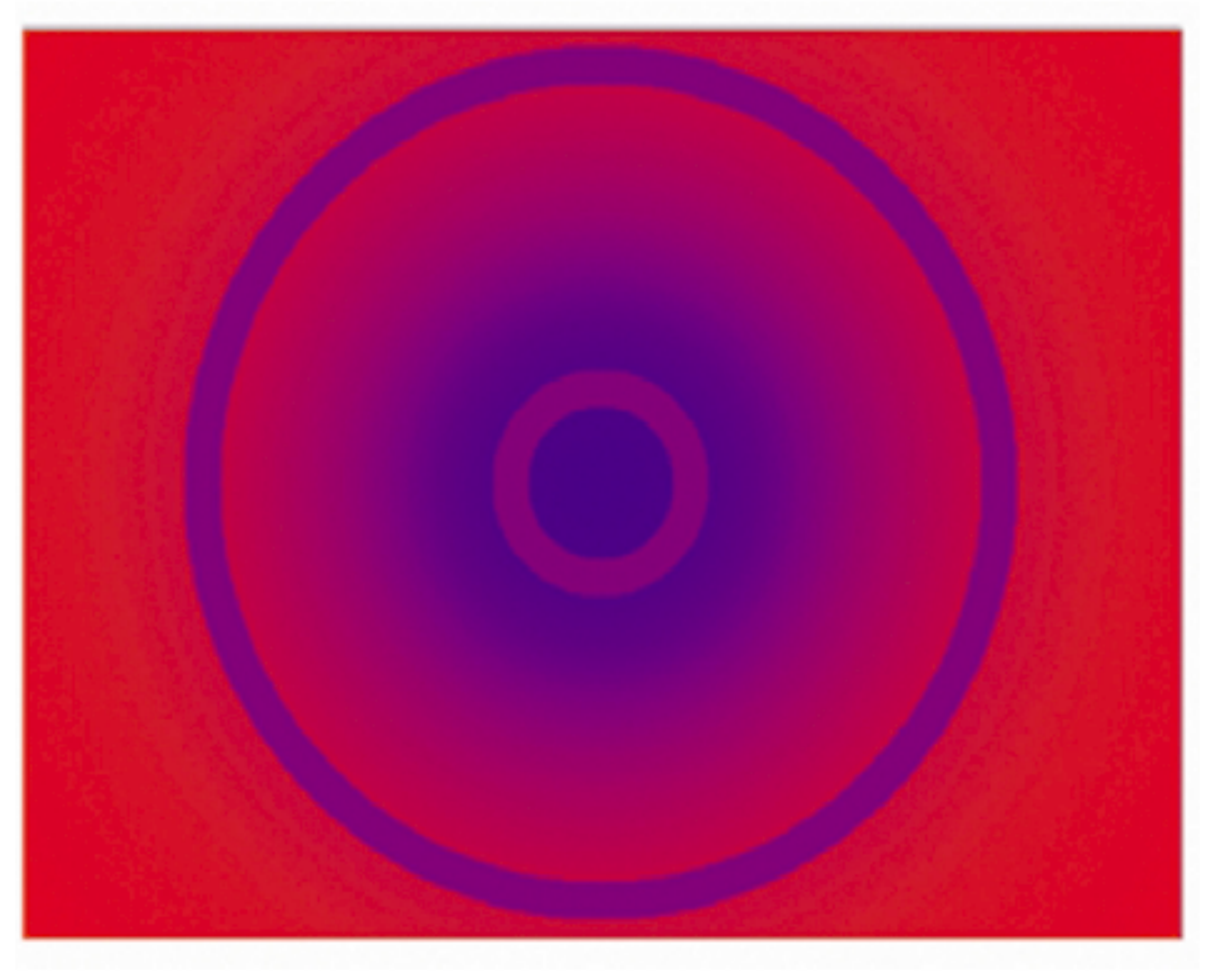

## Simultaneous Contrast When two colors are side-by-side,

The inner and outer thin rings are, in fact, the same physical purple!

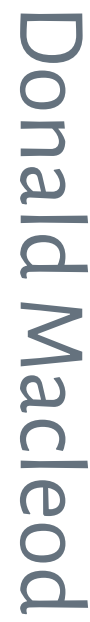

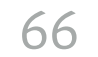

# they interact and affect our perception

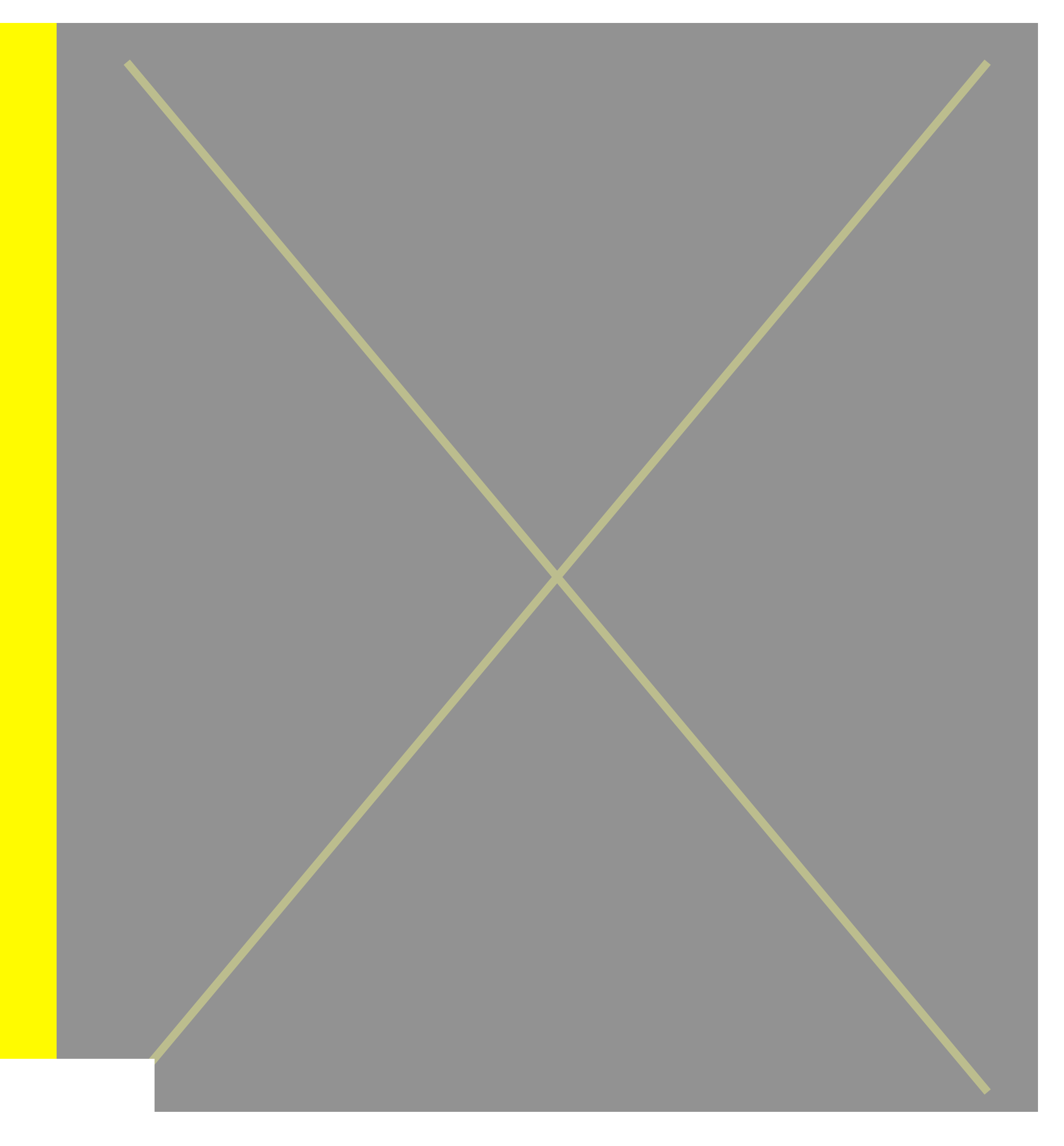

## Simultaneous Contrast When two colors are side-by-side,

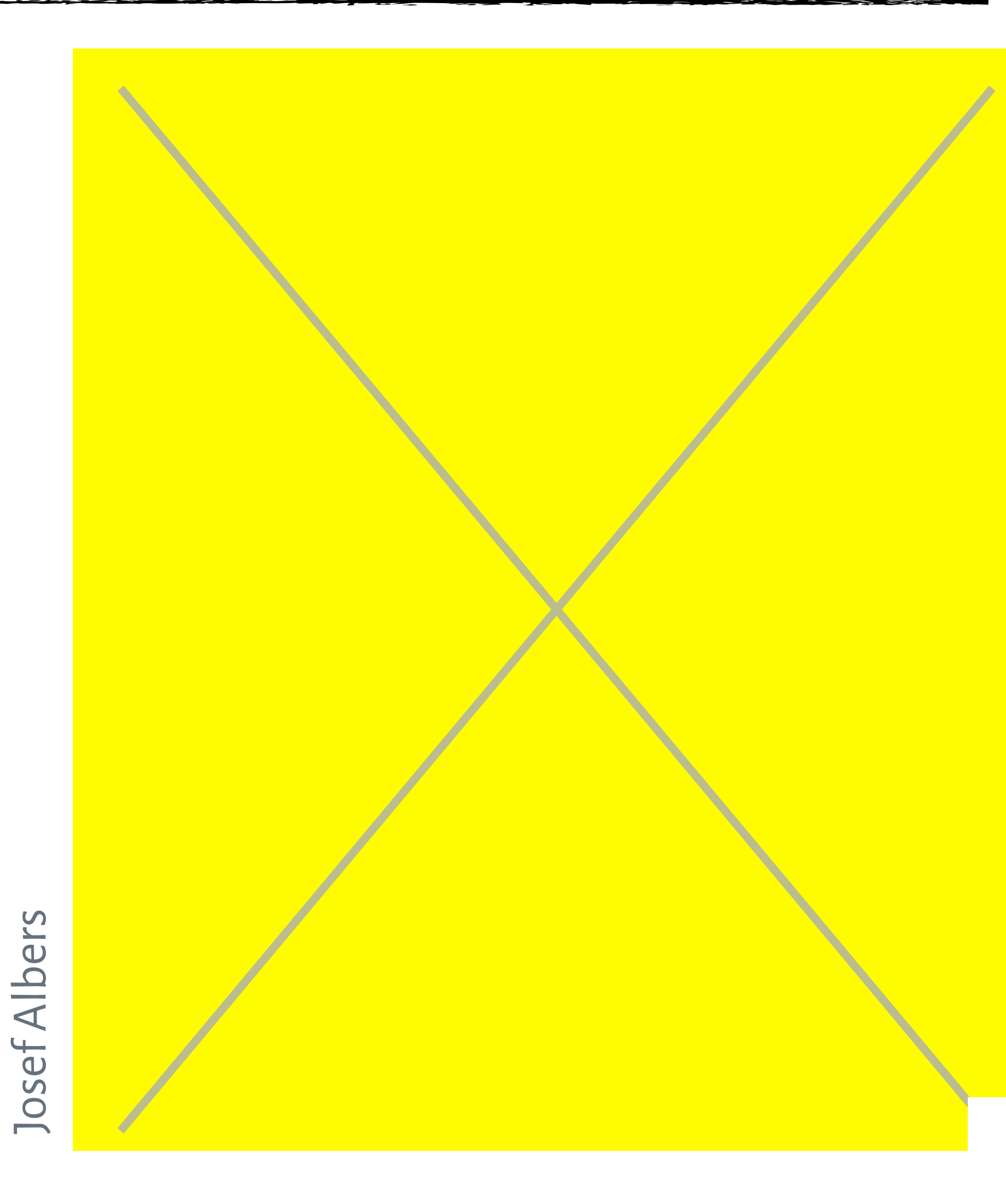

## Simultaneous Contrast When two colors are side-by-side,

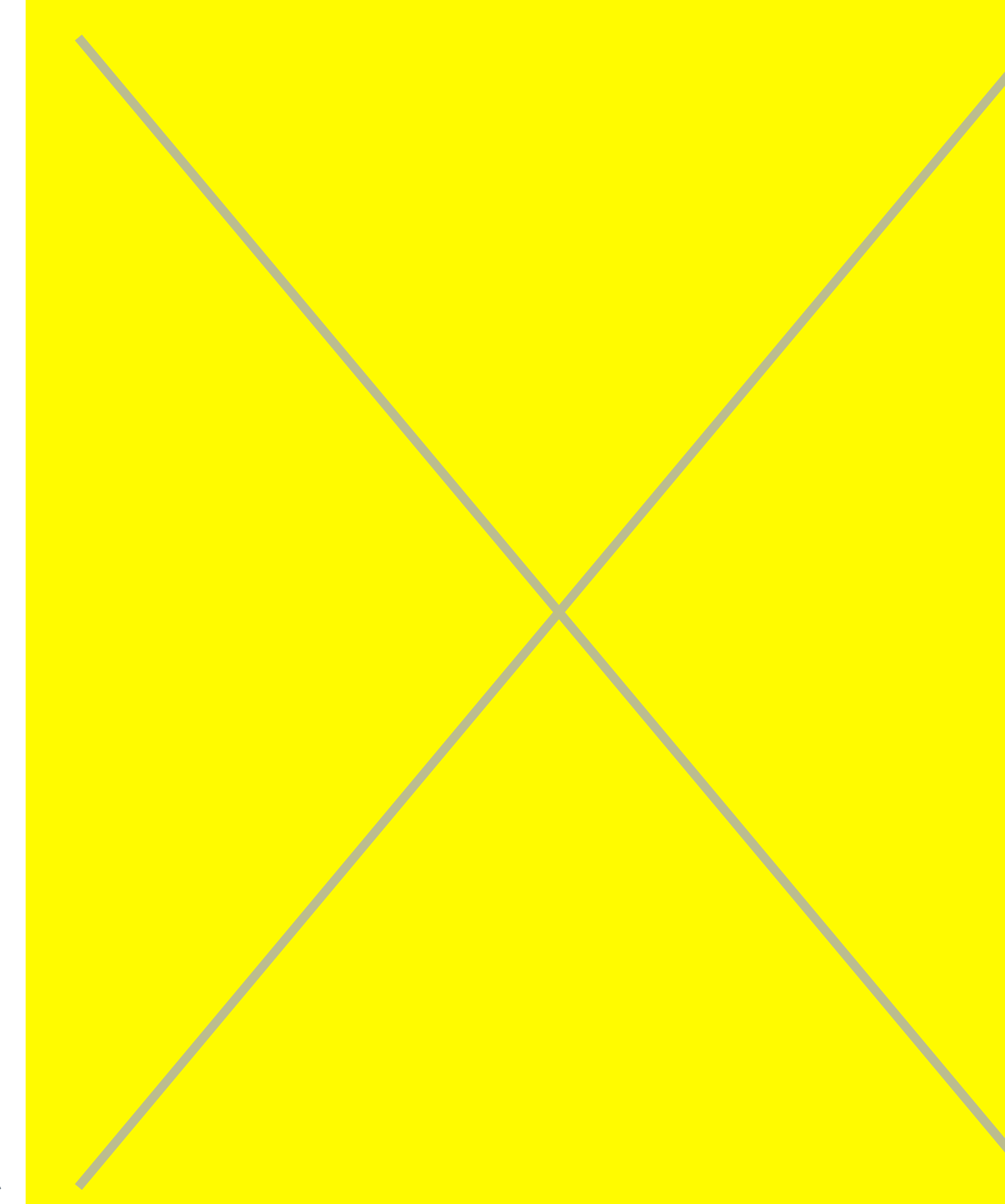

ers Josef Albers**Josef Albe** 

67

# they interact and affect our perception

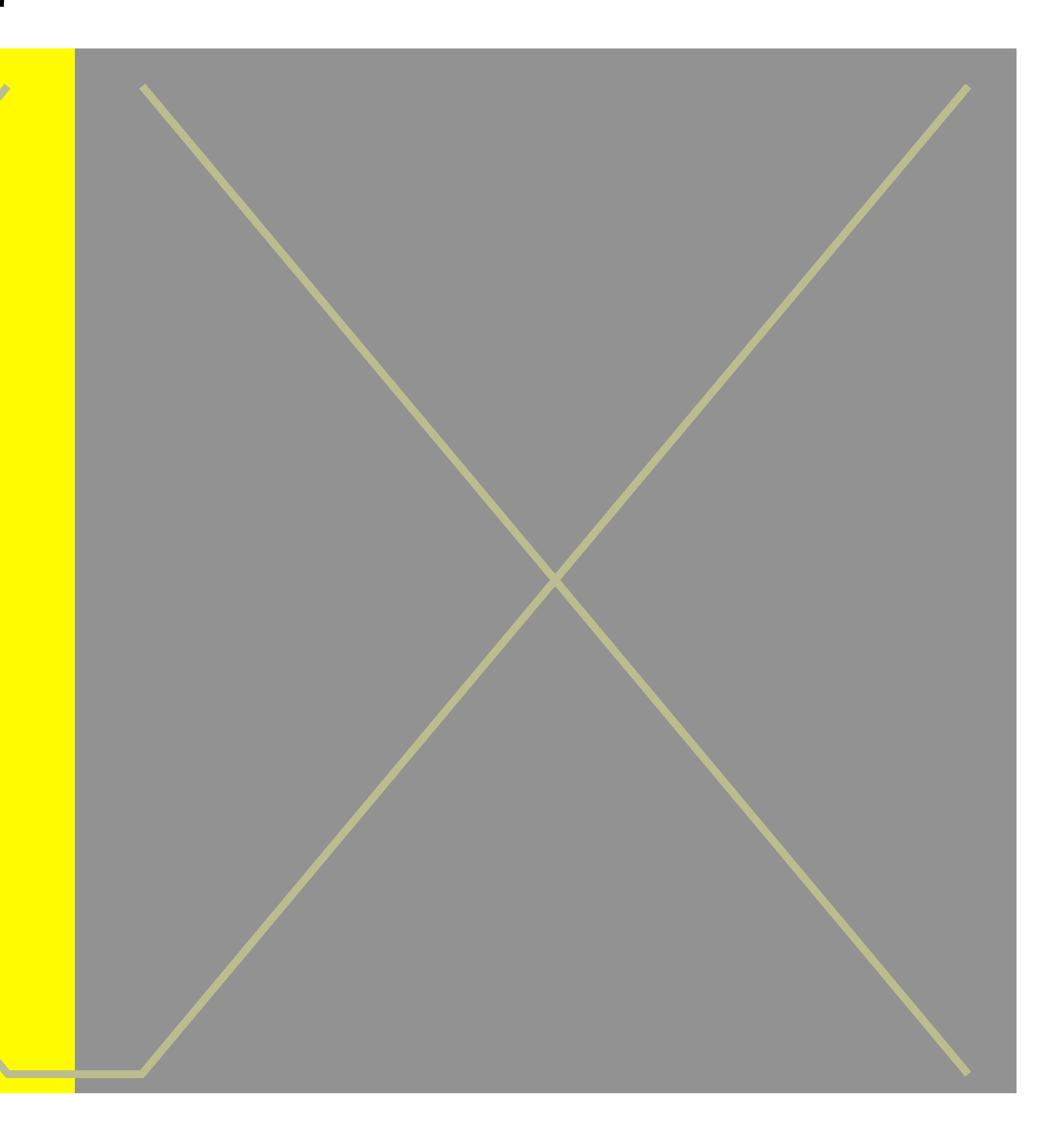

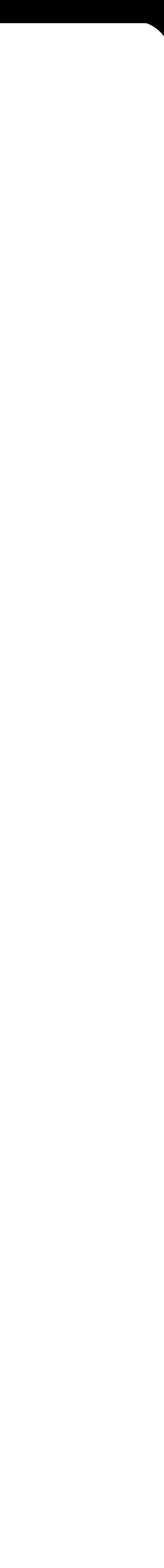

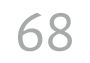

# they interact and affect our perception

## Simultaneous Contrast When two colors are side-by-side,

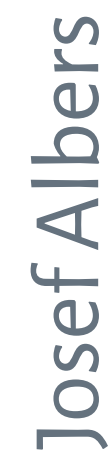

## Bezold Effect | Color appearance depends on adjacent colors

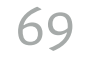

E.g., adding a dark border around a color can the color appear darker.

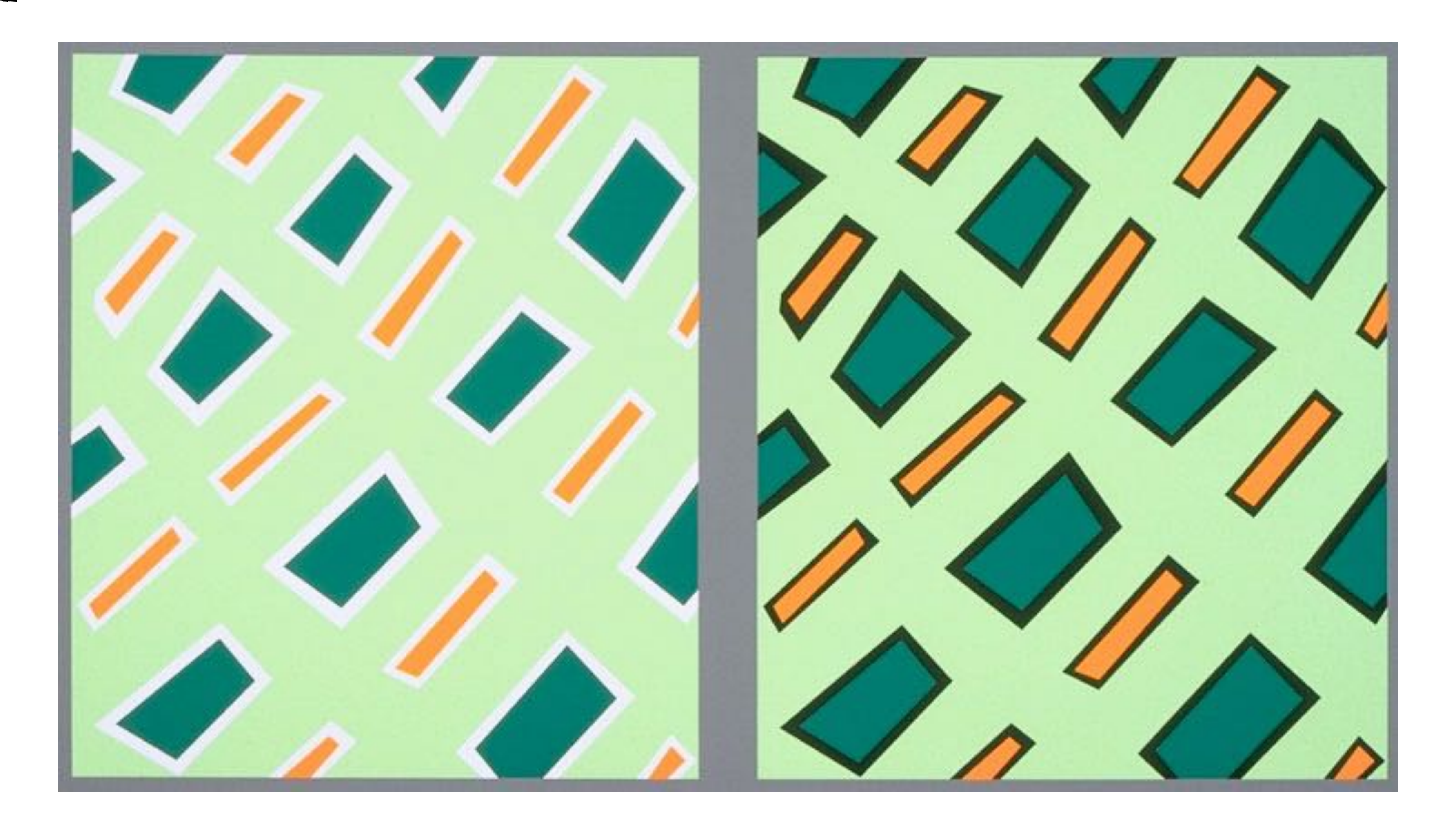

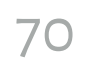

# Basic Color Terms

**Hue:** what we typically think of as "color"

**Saturation:** the "colorfulness" of the hue (~how much gray does it contain).

**Lightness:** the brightness of a hue

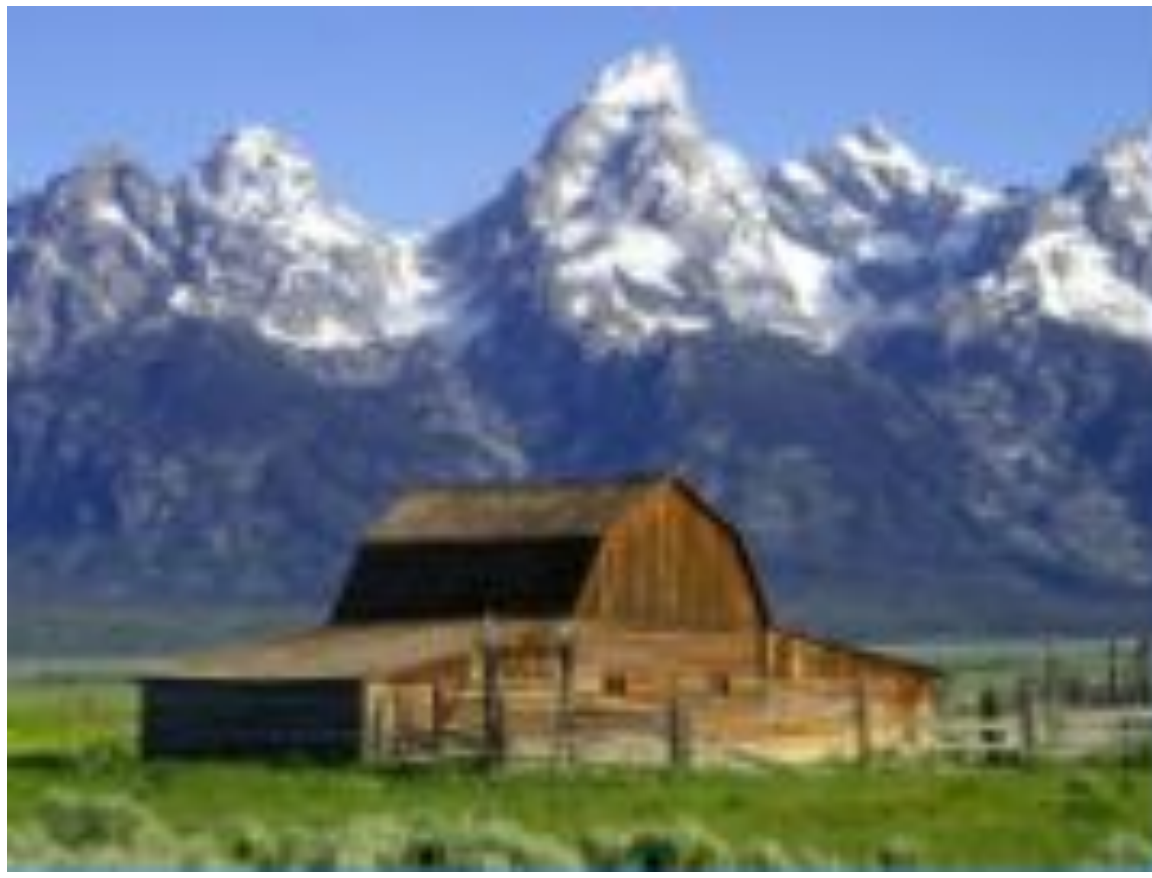

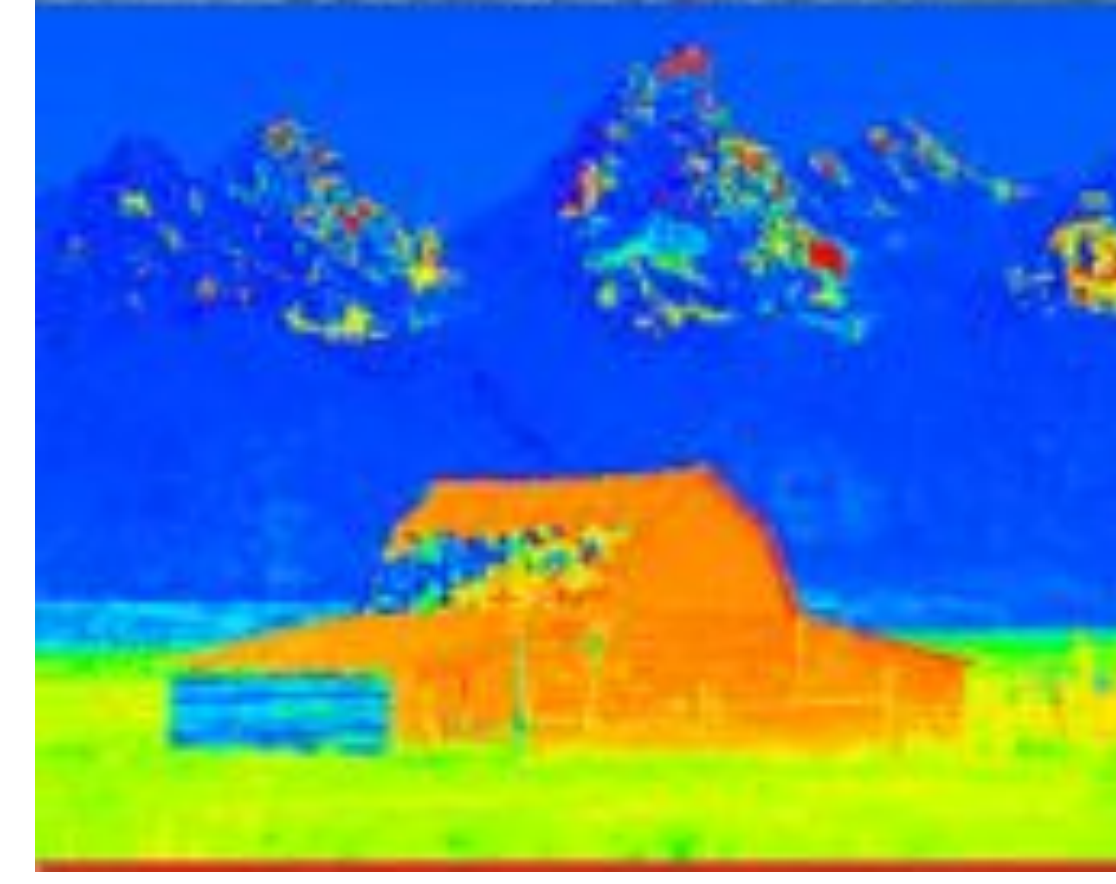

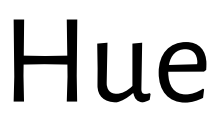

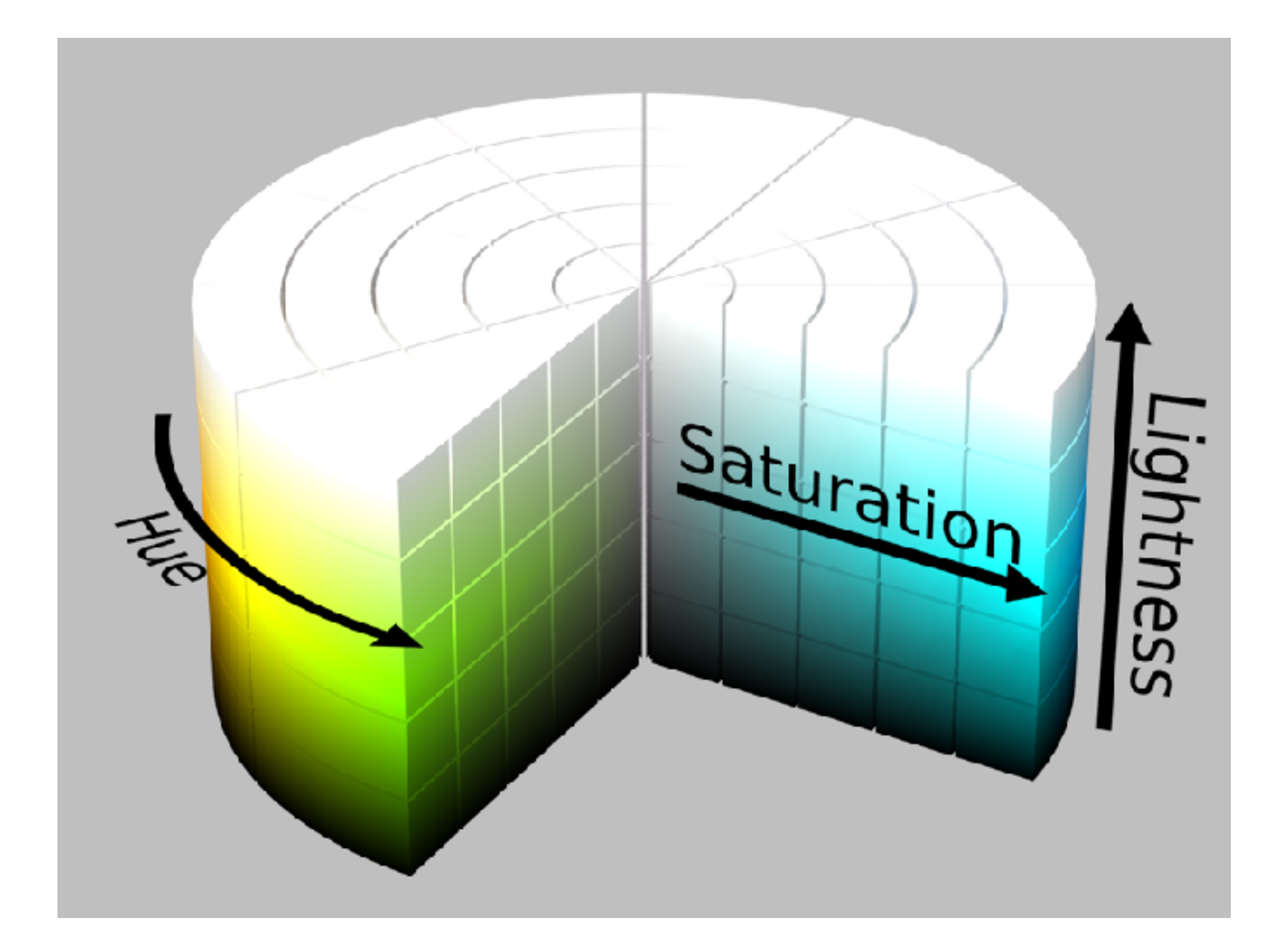

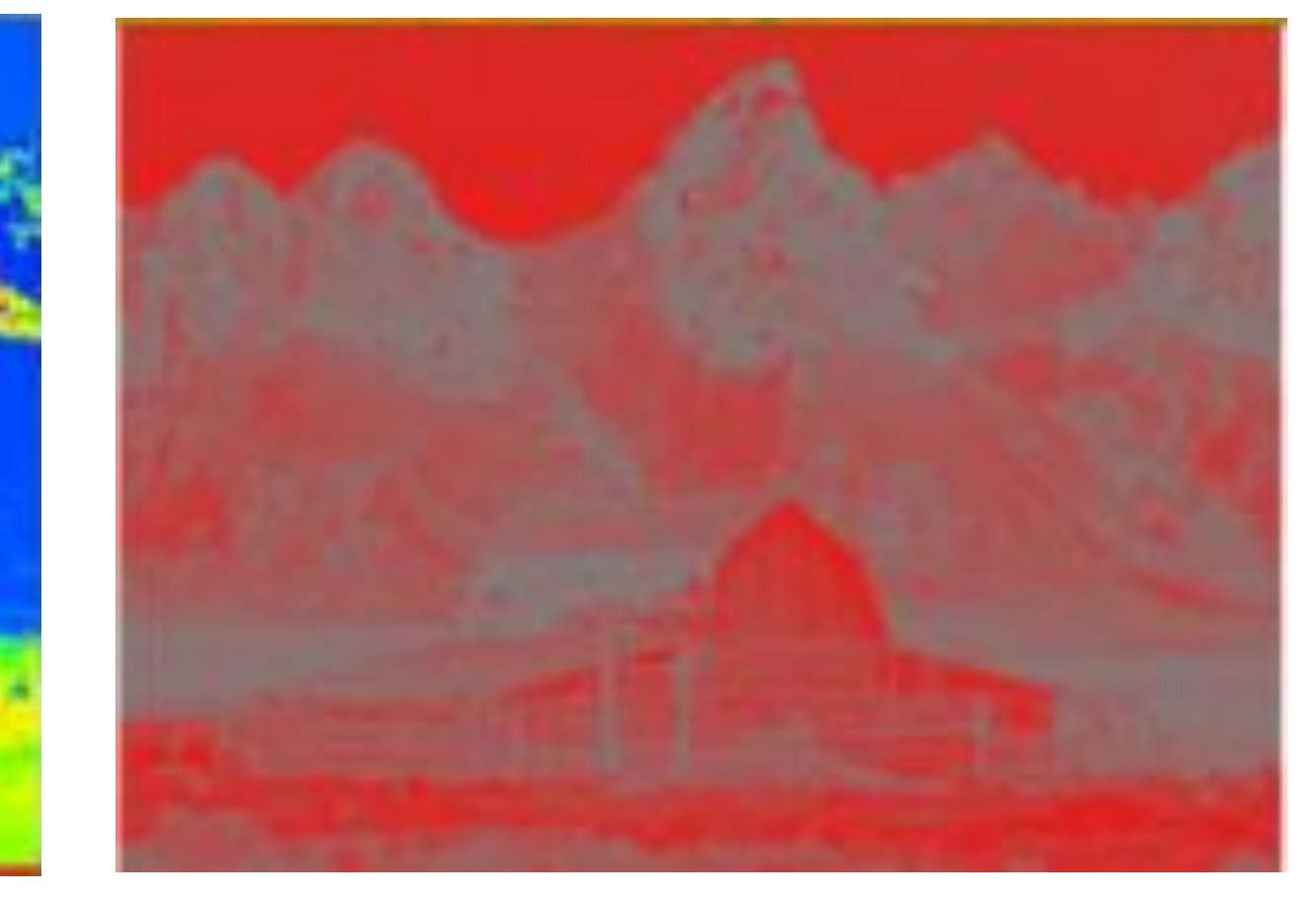

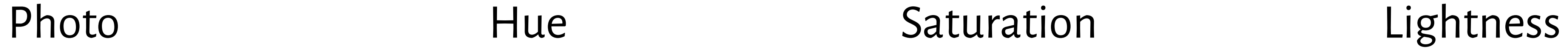

**STATISTICS** (STATISTICS)

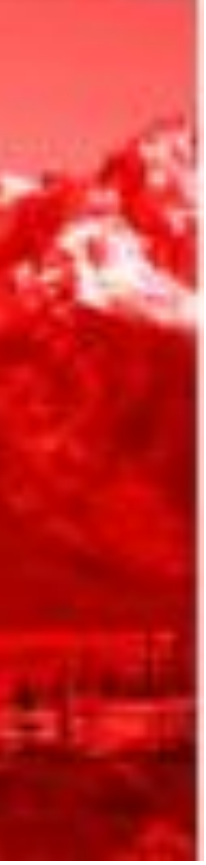

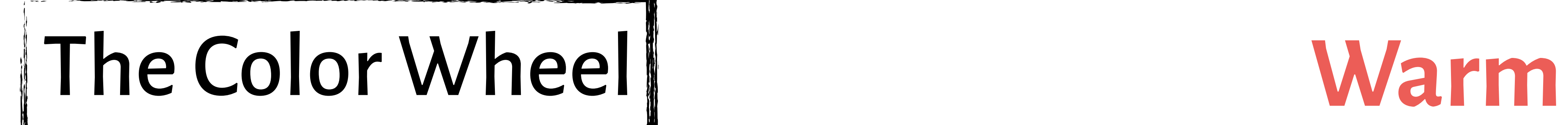

### Vivid, energetic

## **Cool** Calm, soothing

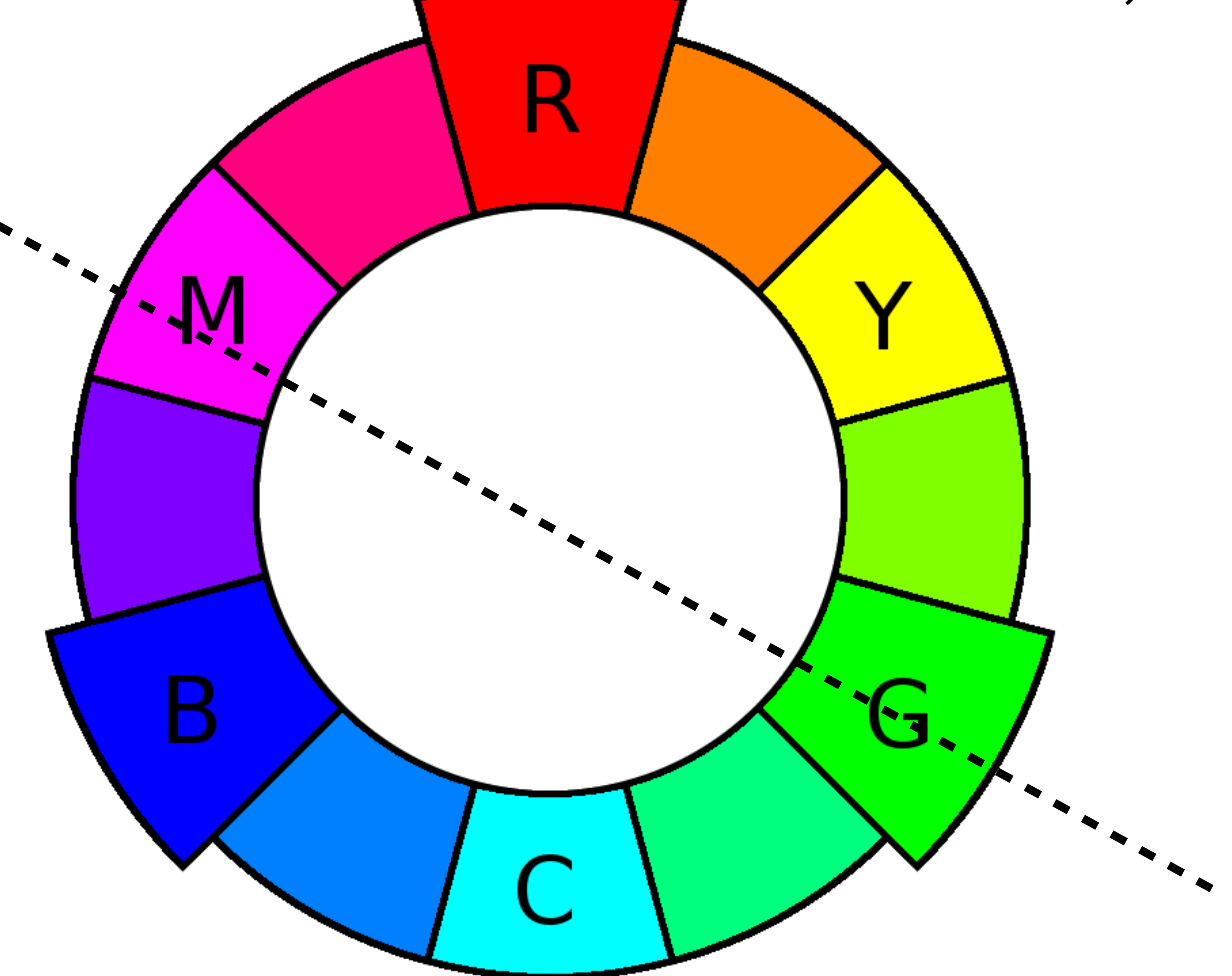

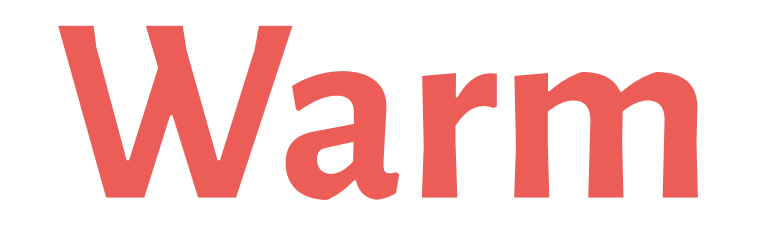

72 <https://www.tigercolor.com/color-lab/color-theory/color-theory-intro.htm>

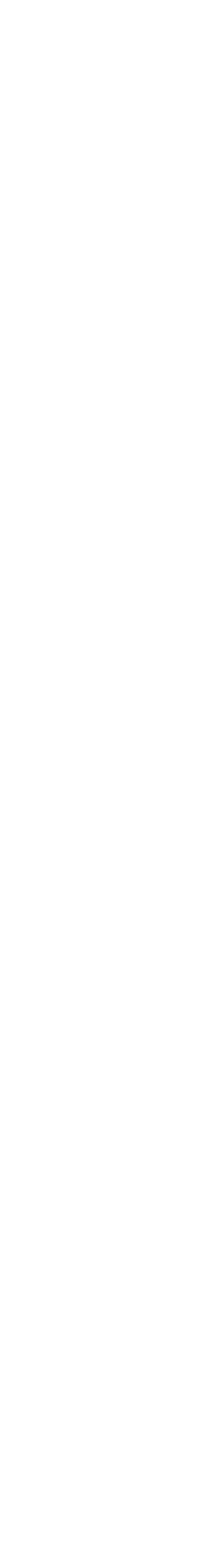

# Color "Harmonies"

### **Complementary**

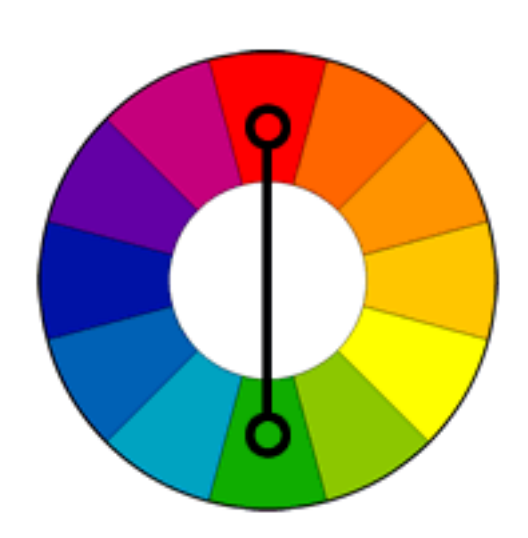

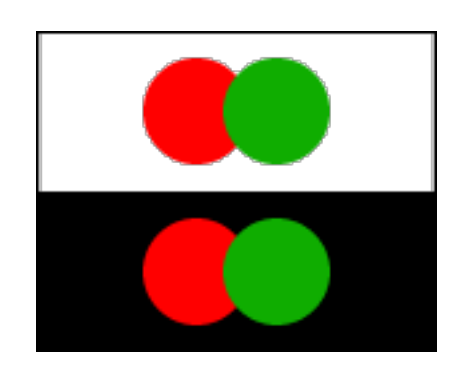

- ✓ High contrast.
- ✓ Stands out, calls attention.
- ✘ Really bad for text.
73 <https://www.tigercolor.com/color-lab/color-theory/color-theory-intro.htm>

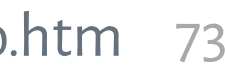

## Color "Harmonies"

**Complementary Analogous**

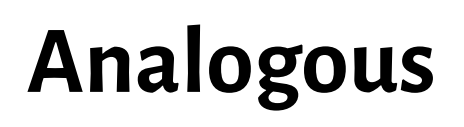

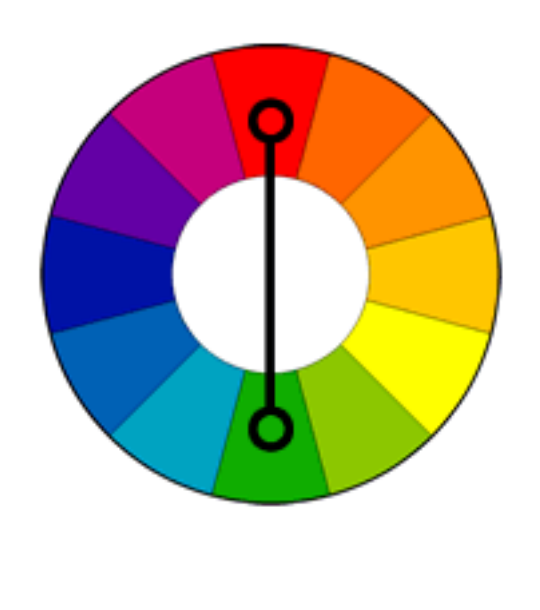

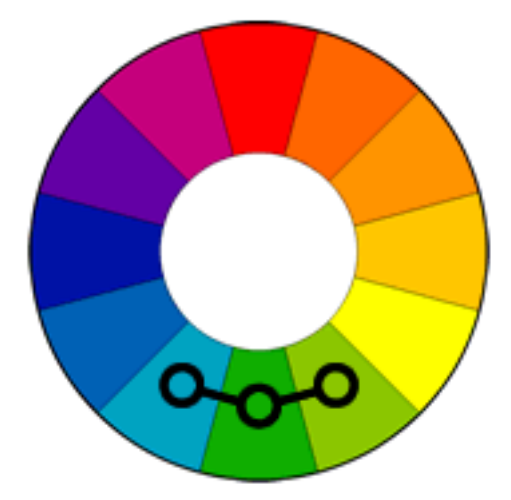

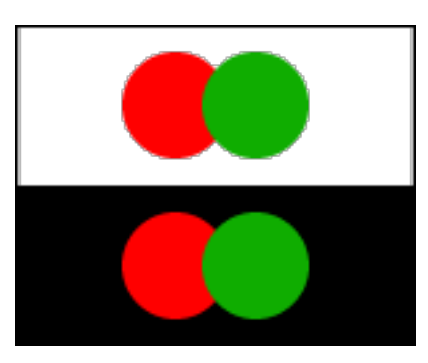

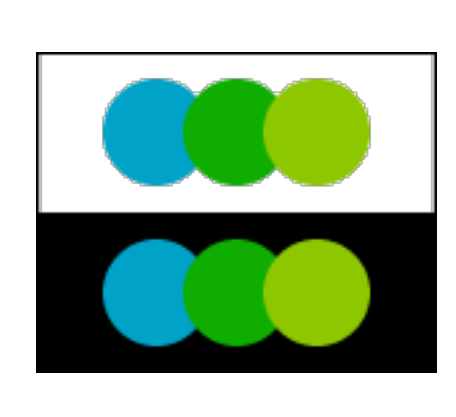

- ✓ High contrast.
- ✓ Stands out, calls attention.
- ✘ Really bad for text.
- ✓ Pleasing, occur in nature.
- ‣ Choose one main color, others to support/accent.
- ‣ Make sure you have sufficient contrast.

74 <https://www.tigercolor.com/color-lab/color-theory/color-theory-intro.htm>

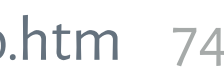

## Color "Harmonies"

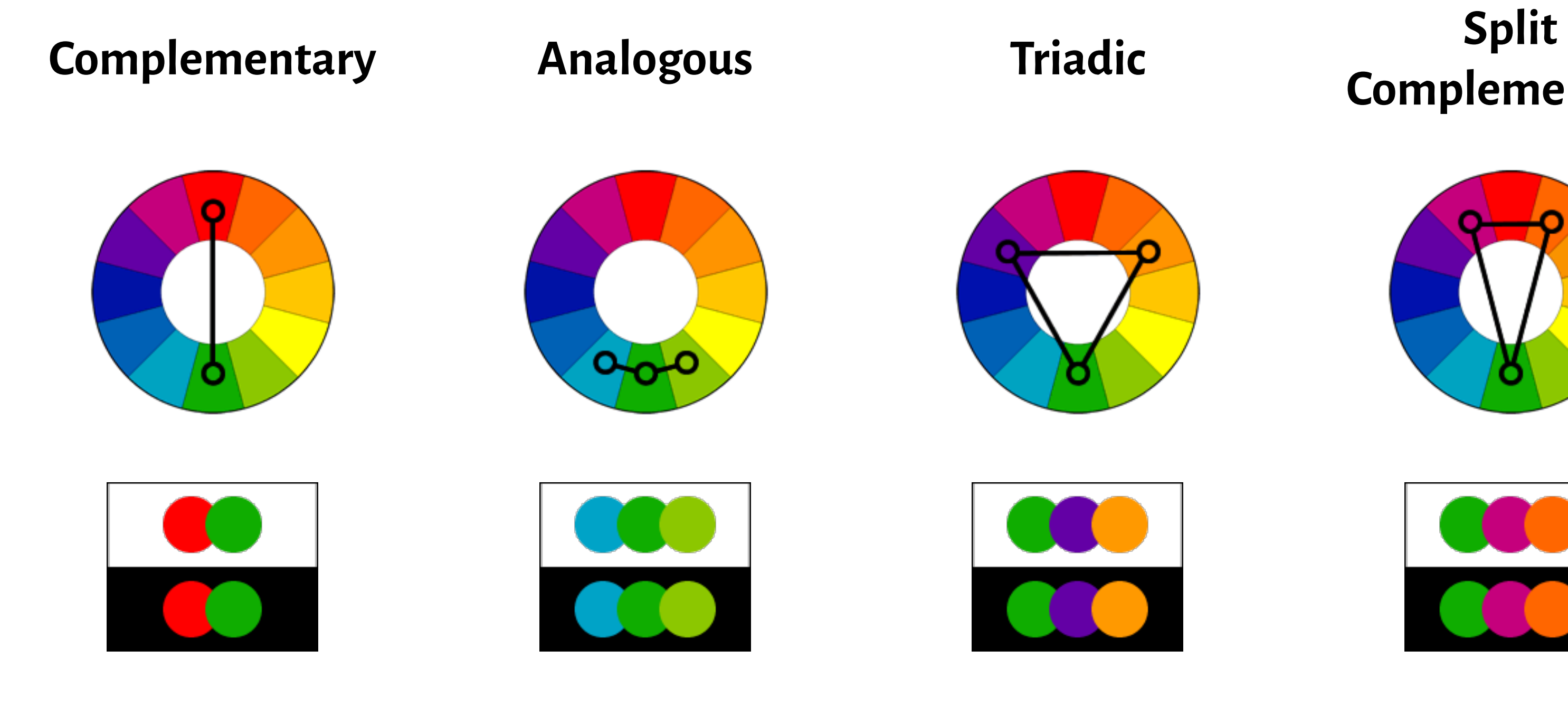

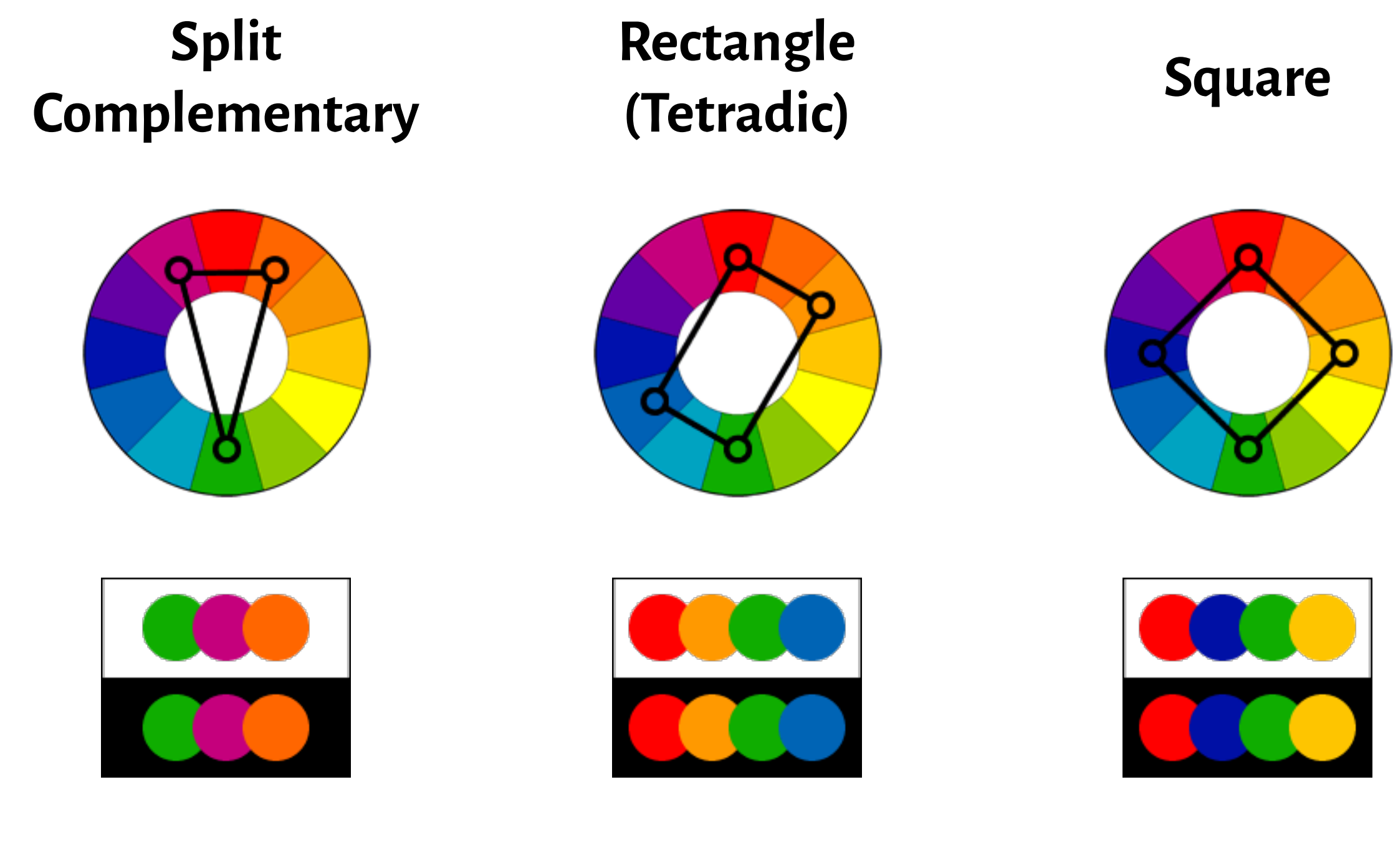

- ✓ High contrast.
- ✓ Stands out, calls attention.
- ✘ Really bad for text.
- ✓ Pleasing, occur in nature.
- ‣ Choose one main color, others to support/accent.
- ‣ Make sure you have sufficient contrast.
- ✓ Similar effect as complementary.
- ✓ Easier to work with as adjacent colors introduce less tension.

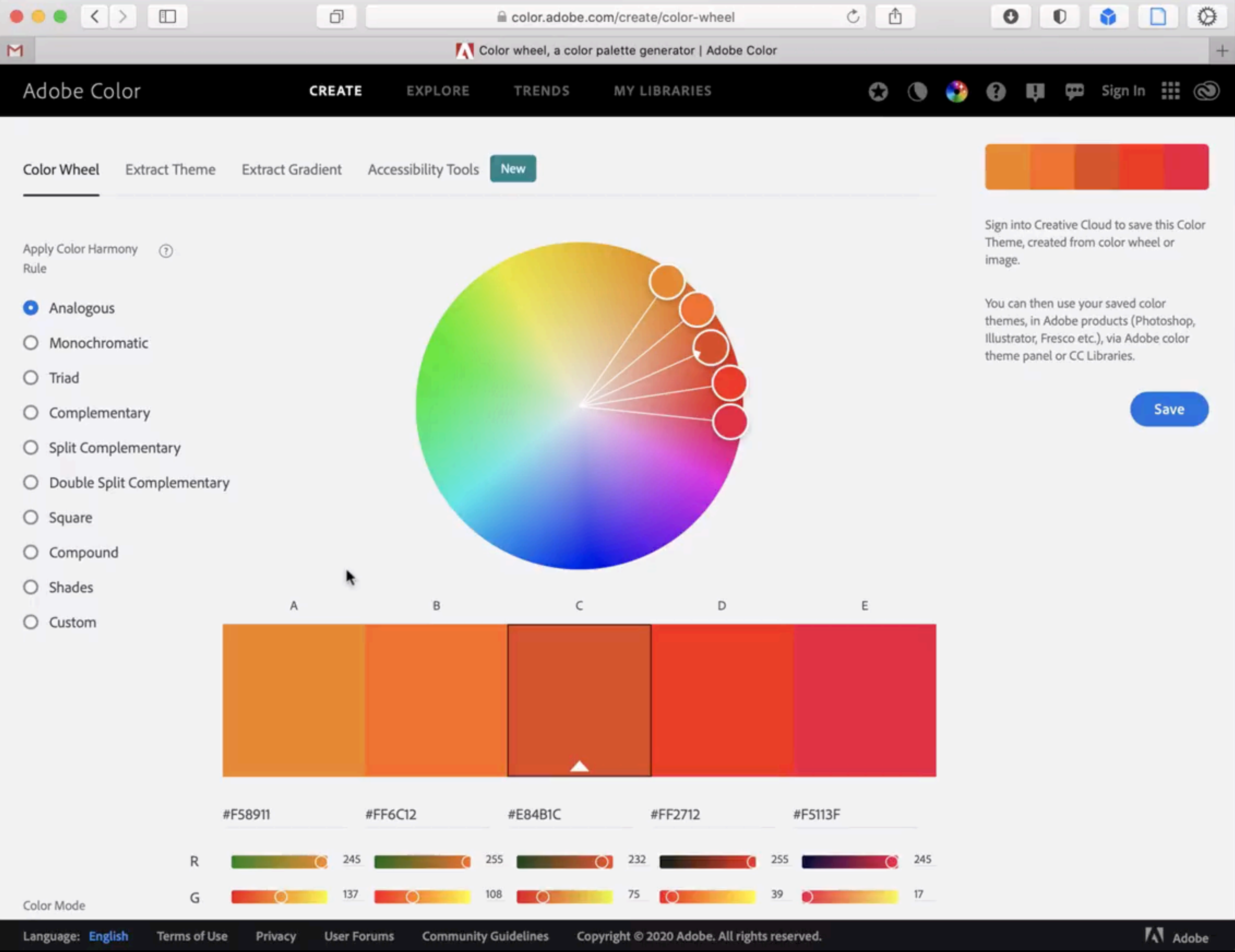

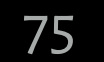

76

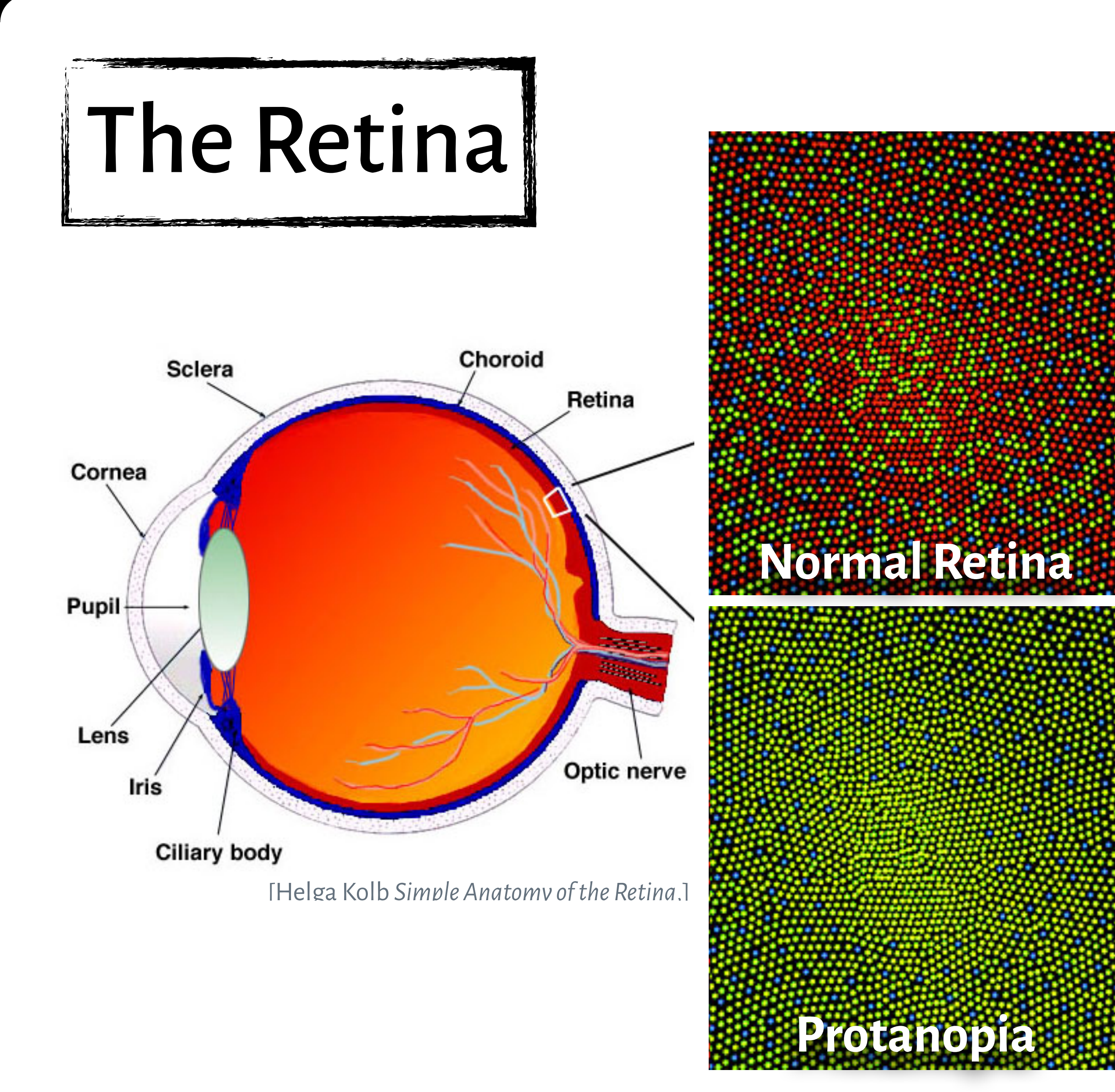

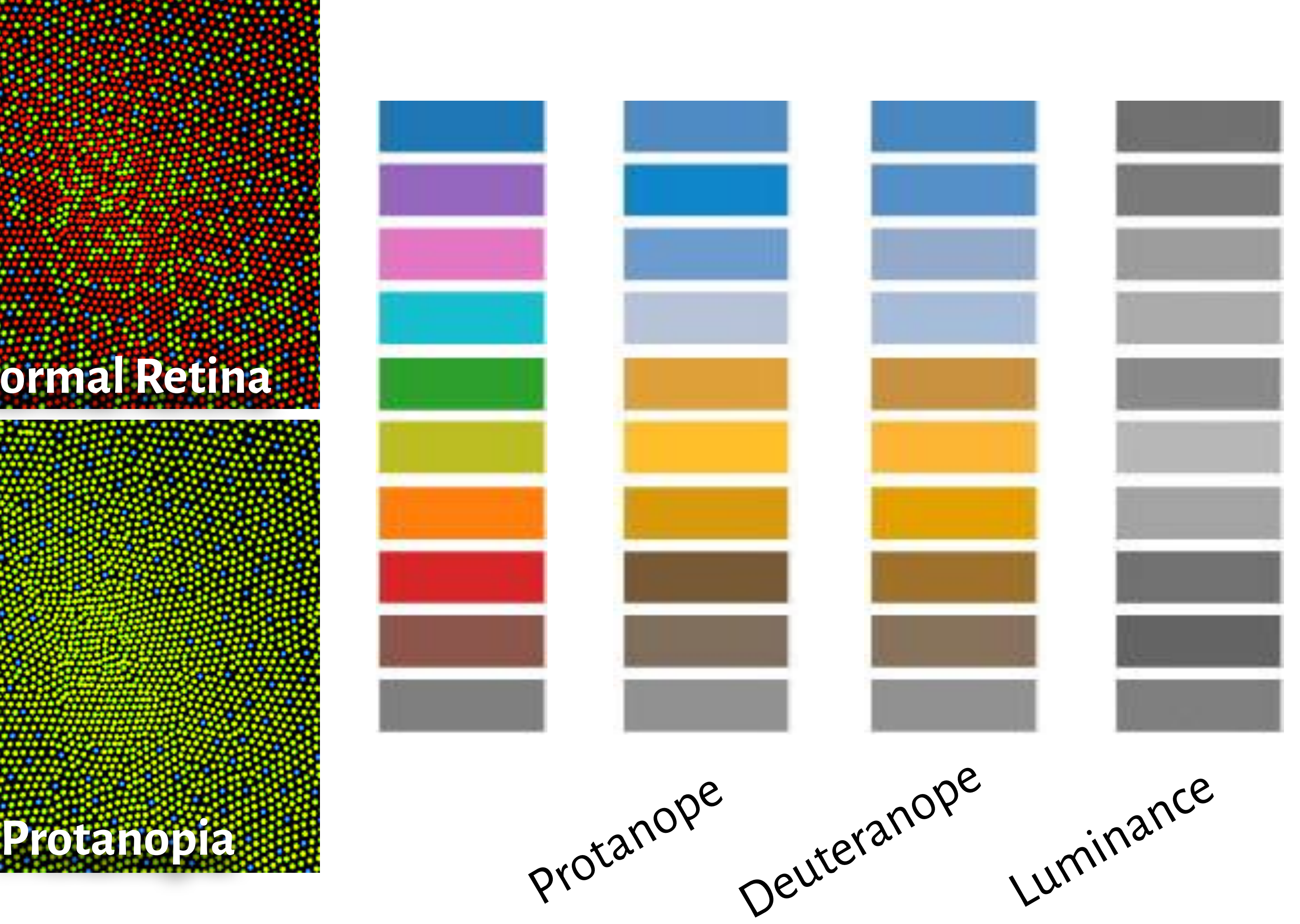